### **UNIVERSIDADE FEDERAL DE SANTA CATARINA PÓS-GRADUAÇÃO EM ENGENHARIA ELÉTRICA**

Cristhian Heck

## **SISTEMA ON-LINE PARA AVALIAÇÃO DA FUNÇÃO AUTONÔMICA E AUXÍLIO À DETECÇÃO DA NEUROPATIA AUTONÔMICA EM INDIVÍDUOS COM DIABETES**

Dissertação submetida ao Programa de Pós-Graduação em Engenharia Elétrica da Universidade Federal de Santa Catarina para a obtenção do Grau de Mestre em Engenharia Elétrica.

Orientador: Prof. Jefferson L. B. Marques, Ph.D.

Florianópolis

2011

## Catalogação na fonteelaborada pela biblioteca da Universidade Federal de Santa Catarina

A ficha catalográfica é confeccionada pela Biblioteca Central.

Tamanho: 7cm x 12 cm

Fonte: Times New Roman 9,5

Maiores informações em:

http://www.bu.ufsc.br/design/Catalogacao.html

Cristhian Heck

# **SISTEMA ON-LINE PARA AVALIAÇÃO DA FUNÇÃO AUTÔNOMICA E AUXÍLIO À DETECÇÃO DA NEUROPATIA AUTONÔMICA EM INDIVÍDUOS COM DIABETES**

Esta Dissertação foi julgada adequada para obtenção do Título de "Mestre", e aprovado em sua forma final pelo Programa Pós-Graduação em Engenharia Elétrica.

Florianópolis, 19 de Dezembro de 2011.

\_\_\_\_\_\_\_\_\_\_\_\_\_\_\_\_\_\_\_\_\_\_\_\_ Prof. Patrick Kuo-Peng, Dr. Coordenador do Curso

**Banca Examinadora:**

Prof. Jefferson Luiz Brum Marques, Ph.D Orientador Universidade Federal de Santa Catarina - UFSC

\_\_\_\_\_\_\_\_\_\_\_\_\_\_\_\_\_\_\_\_\_\_\_\_

\_\_\_\_\_\_\_\_\_\_\_\_\_\_\_\_\_\_\_\_\_\_\_\_ Prof.ª Daniela Ota Hysaiasu Suzuki, Drª. Universidade Federal de Santa Catarina - UFSC

**Banca Examinadora (continuação):**

\_\_\_\_\_\_\_\_\_\_\_\_\_\_\_\_\_\_\_\_\_\_\_\_ Prof. Fernando Mendes de Azevedo, D.Sc Universidade Federal de Santa Catarina - UFSC

\_\_\_\_\_\_\_\_\_\_\_\_\_\_\_\_\_\_\_\_\_\_\_\_ Prof. Wilson Castello Branco Neto, Dr Instituto Federal de Santa Catarina - IFSC

Dedico este trabalho, por todas as conquistas e sofrimentos que conviveram comigo, aos meus pais, irmão e namorada.

### **AGRADECIMENTOS**

Agradeço primeiramente a Deus, pela vida, pela minha família, pela minha namorada, pelas pessoas que colocou no meu caminho, por todas as barreiras e oportunidades que encontrei e encontrarei por toda minha vida.

Aos meus pais, Vilson Heck e Iodete Ranzolin Heck, ao meu irmão Vilson Heck Junior, a minha namorda Bruna Wollinger Dorow, pelo amor a mim dado, pelo apoio, incentivo, motivação, compreensão, paciência pela ausência e a distancia, e conselhos dados ao longo da minha vida.

Ao professor Jefferson Luiz Brum Marques por todo o apoio, paciência e orientação que foram fundamentais na realização deste trabalho.

A professora Daniela Ota Suzuki e a minha colega Daiana Petry Leite pelo apoio e incentivo dados nos momentos difíceis e auxílios durante o desenvolvimento e a validação do trabalho.

Aos meus amigos de Curitibanos, do grupo de Jovens da JUCE, ao pessoal da minha banda Monte Sagrado, que sempre compreenderam a minha ausência e falta aos ensaios.

Aos amigos de Florianópolis e colegas de laboratório que incentivaram, apoiaram e auxiliaram, e participaram de alguma forma do trabalho aqui desenvolvido.

À PGEEL, ao IEB-UFSC e à CAPES pela oportunidade e apoio financeiro para o desenvolvimento dos trabalhos realizados.

Quem não se arrisca a um fracasso nunca chega a uma vitória.

(Céline Lhotte)

### **RESUMO**

A neuropatia autonômica é uma das complicações mais presentes no Diabetes Mellitus, a qual acomete o sistema nervoso autonômico. Este sistema tem a função de controlar os órgãos autônomos, como o coração. A neuropatia afeta a qualidade de vida, e induz um aumento da morbilidade e da mortalidade em pacientes com diabetes. Uma das formas de se detectar a neuropatia autonômica é através da análise da variabilidade de frequência cardíaca, que corresponde às oscilações nos intervalos entre batimentos cardíacos consecutivos, utilizando técnicas de processamento de sinais como a transformada rápida de Fourier. Outra forma é através de testes que estimulam reflexos, produzindo modificações na frequência cardíaca, calculando a razão entre a maior e a menor frequência cardíaca. Com o uso da informática e das telecomunicações para auxiliar a medicina, surge a telemedicina, seja para diagnóstico, tratamento ou treinamento (treinamento no uso de recursos de equipamentos e sistemas). O proposito deste estudo foi o desenvolvimento de um software ubíquo para auxiliar a detecção da neuropatia autonômica em indivíduos com diabetes. Sua implementação dividiu-se em três processos: Módulo de aquisição; Módulo de armazenamento; Módulo de re-análise. O Módulo de aquisição é composto por um sistema *desktop* o qual realiza a aquisição e processamento dos sinais para cada tipo de teste, e envia os sinais adquiridos e processados ao servidor de dados e os resultados para o banco de dados. O servidor de dados e o banco de dados correspondem ao Módulo de armazenamento. Por último o Módulo de Re-análise é composto por um sistema *Web*, onde é possível rever os testes realizados, e para os testes de estímulos ainda reprocessar o resultado. As ferramentas implementadas foram testadas através de estudo entre voluntários sem diabetes, com diabetes e sem neuropatia, com diabetes e neuropatia subclínica e com diabetes e neuropatia estabelecida. Constatando-se que os resultados corresponderam aos publicados por outros estudos, uma maior variabilidade da frequência cardíaca, maior presença de variações de alta frequência, maior razão entre maior e menor frequência cardíaca para indivíduos sem diabetes e com diabetes sem neuropatia, consideraram-se válidas as respostas do sistema desenvolvido. Assim, este sistema pode se constituir numa ferramenta fundamental para o *screening* e avaliação da função autonômica de indivíduos com diabetes.

**Palavras-chave**: Diabetes. Neuropatia Autonômica. Variabilidade de Frequência Cardíaca. Telemedicina. Processamento Digital de Sinais.

### **ABSTRACT**

Autonomic neuropathy is one of these complications in diabetes, which affects the autonomic nervous system. This system has the function of controlling the autonomous bodies such as the heart. With neuropathy affecting this system affects the quality of life, leading to increased morbidity and mortality in patients with diabetes. One way to detect autonomic neuropathy is by examining the variability of heart rate that corresponds to fluctuations in the intervals between consecutive heart beats and using signal processing techniques such as fast Fourier transform. Another way is through tests that stimulate reflection, producing changes in heart rate, and calculated the ratio between the highest and lowest heart rate. With the use of computers and telecommunications to help the medicine, telemedicine arises, whether for diagnosis, treatment or training. The purpose of this study was the development of an ubiquitous software to assist the detection of autonomic neuropathy in individuals with diabetes Its implementation was divided into three processes: the acquisition module, storage module, module review. The acquisition module consists of a desktop system which performs the acquisition and processing of signals for each type of test, and sends the signals acquired and processed data to the data server and the results for the database. The data server and the database match the storage module. Finally, the module consists of a reanalysis web system, where you can review the tests, and testing stimuli also reprocess the result. The tools implemented were tested by study of volunteers without diabetes, with diabetes and no neuropathy, diabetic neuropathy and subclinical and established diabetes and neuropathy. Noting that the results corresponded to those published by other studies, a higher HRV, the greater presence of the high frequency band, the greater the ratio between the highest and lowest heart rate for individuals without diabetes and with diabetes without neuropathy, were considered valid responses developed system. Thus, this system may constitute a fundamental tool for screening and evaluation of autonomic function in individuals with diabetes.

**Keywords**: Diabetes. Autonomic Neuropathy, Heart Rate Variability, Telemedicine, Digital Signal Processing.

## **LISTA DE FIGURAS**

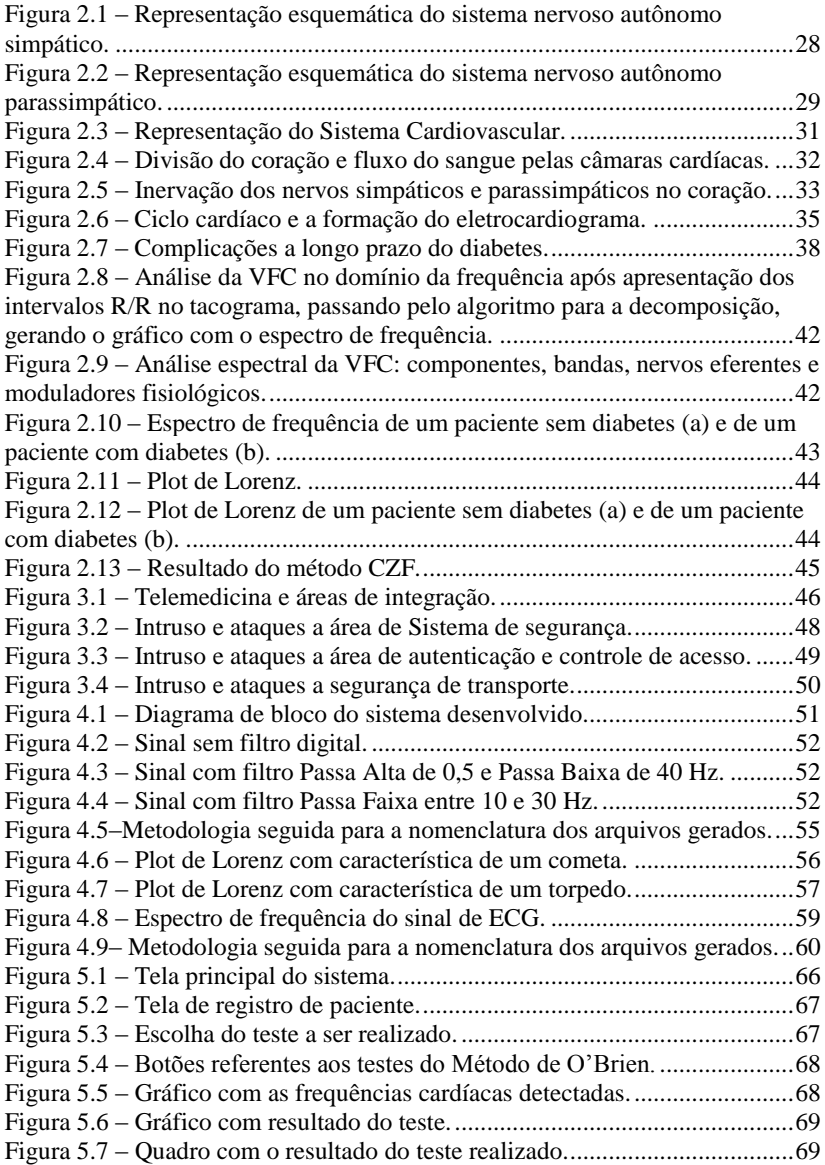

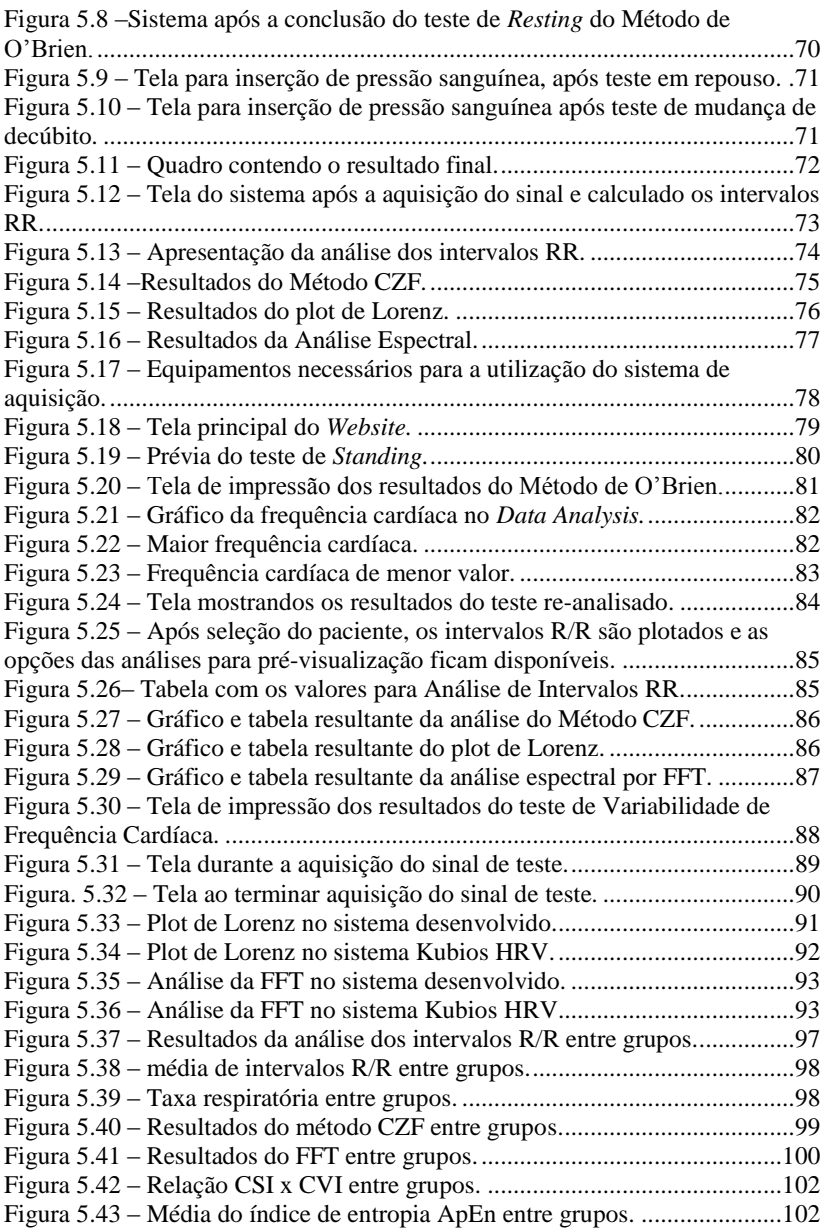

## **LISTA DE TABELAS**

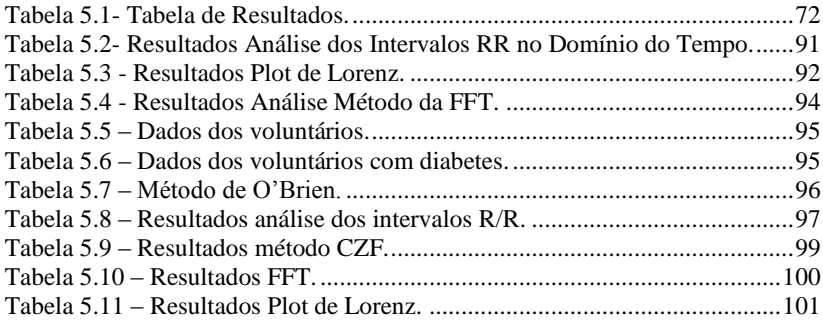

### **LISTA DE ABREVIATURAS E SIGLAS**

A-V - atrioventricular

ApEn – Entropia aproximada

bpm – Batimentos por minuto

cpm – Ciclos por minuto

CSI – *Cardiac Sympathetic Index*

CVI – *Cardiac Vagal Index*

DM – Diabetes Mellitus

DP – Desvio Padrão

ECG –Eletrocardiograma

FFT – *Fast Fourier Transform*

FTP – *File Transfer Protocol* 

FTPS – *File Transfer Protocol Secure*

HbA1c – Hemoglobina glicada

HF – Alta Frequência

HR – *Heart Rate*

HRV – *Heart Rate Variability*

HTTP – *Hyper Text Transfer Protocol*

HTTPS – *Hyper Text Transfer Protocol Secure*

LF – Baixa Frequência

NA – Neuropatia autonômica

NE – Neuropatia estabelecida

Resp Rate – Taxa de respiração

RMSSD – Desvio-padrão das diferenças entre intervalos RR normais adjacentes

SC – Neuropatia Subclínica

SD – Sem diabetes

SDNN – Desvio-padrão da média de todos os intervalos RR normais

SN – Sem neuropatia

SNA – Sistema nervoso autônomo

SNP – Sistema nervoso parassimpático

SNS – Sistema nervoso simpático

TCLE – Termo de Consentimento Livre e Esclarecido

TLS – Camada de Segurança de Transporte

TP – Potência Total

VFC – Variabilidade de Frequência Cardíaca

VLF – Muito Baixa Frequência

# **SUMÁRIO**

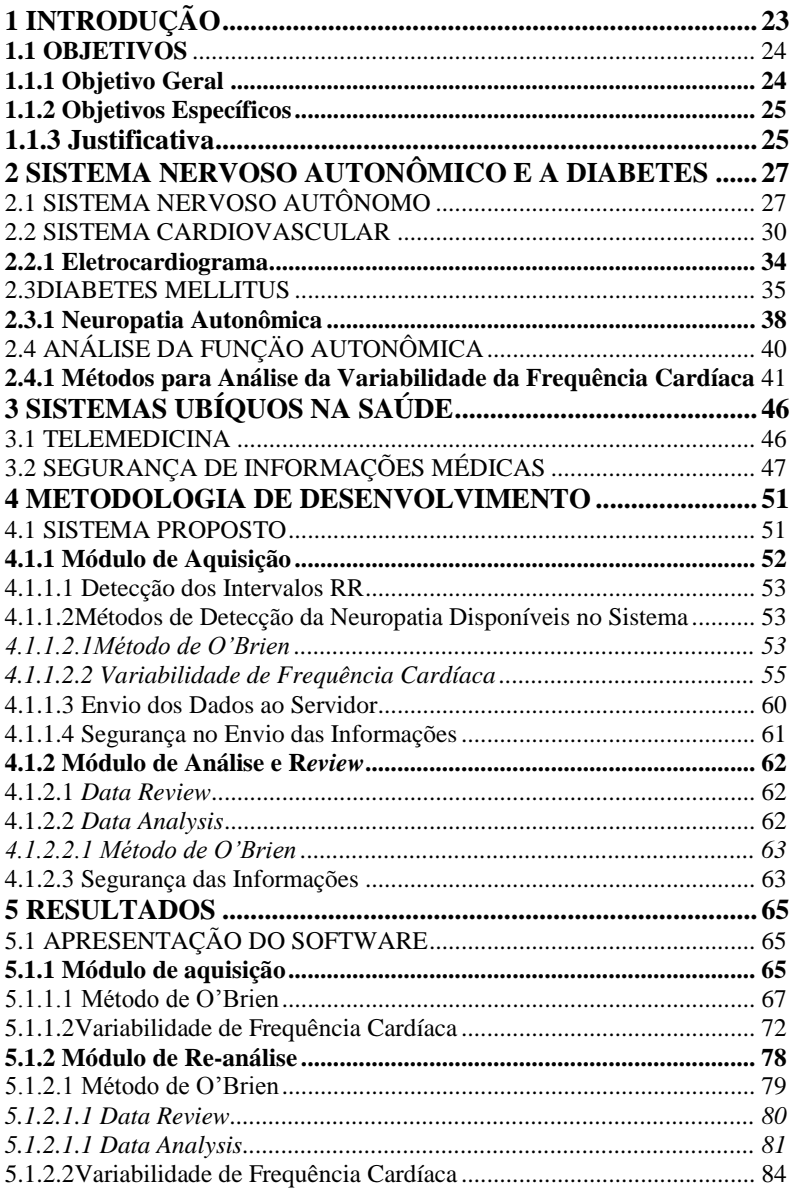

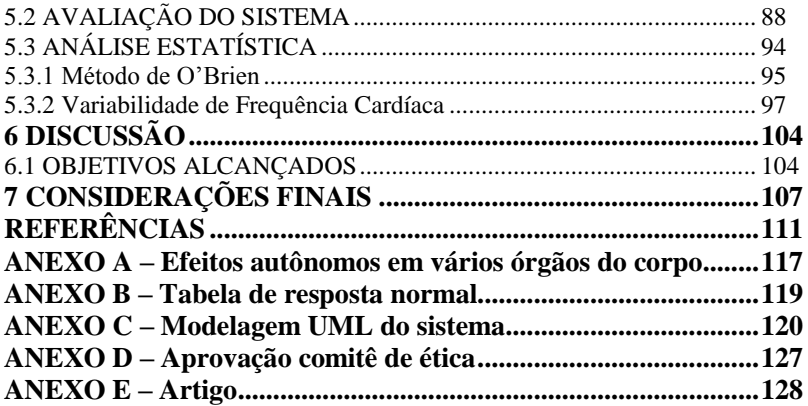

O Diabetes Mellitus (DM) é uma patologia crônica, herdada geneticamente, a qual apresenta disfunção metabólica caracterizada pela hiperglicemia e distúrbios no metabolismo de carboidratos, gordura e proteínas sendo estes resultados ou da secreção insuficiente de insulina, ou da ação da insulina ou por ambos (THE TASK FORCE ON DIABETES AND CARDIOVASCULAR DISEASES OF THE EUROPEAN SOCIETY OF CARDIOLOGY (ESC) AND OF THE EUROPEAN ASSOCIATION FOR THE STUDY OF DIABETES (EASD), 2007).

A neuropatia, uma das complicações crônicas mais presente no DM, independente de ser Tipo 1 ou 2, afeta o Sistema Nervoso Autonômico (SNA) e o Sistema Nervoso Somático. Na Neuropatia Autonômica (NA) há um comprometimento dos sistemas Simpático e Parassimpático (ramos do SNA), podendo gerar efeitos nos sistemas cardiovascular, gastrointestinal, geniturinário, sudo-motor, metabólico e visual (SCHMID, 2007; ROLIM, 2008).

A Variabilidade da Frequência Cardíaca (VFC) descreve a oscilação no intervalo de tempo entre batimentos cardíacos consecutivos, o que pode ser usado como um indicador da função do sistema de controle cardiorrespiratório (VINIK, 2003). Por esse motivo, a VFC é considerada uma importante ferramenta para avaliação das funções do SNA, fornecendo informações sobre o balanço simpáticoparassimpático; tendo sido inclusive associada com o risco de morte súbita nos pacientes com diabetes (WAJCHENBERG, 1992).

A VFC pode ser analisada nos domínios do tempo e da frequência. No domínio do tempo, obtêm-se dados estatísticos, expressos em unidades de tempo (ms), dos intervalos entre os batimentos cardíacos de origem sinusal. Já no domínio da frequência baseia-se na identificação e quantificação (em termos de frequência e potência) das principais componentes fisiológicas (relacionadas à atividade simpática e/ou parassimpática) embutidas no sinal de VFC (TASK FORCE OF THE EUROPEAN SOCIETY OF CARDIOLOGY AND THE NORTH AMERICAN SOCIETY OF PACING AND ELECTROPHYSIOLOGY, 1996).

O padrão ouro da avaliação das funções autonômicas são os testes que estimulam o reflexo cardiovascular. Estes testes possuem boa sensibilidade, especificidade, são relativamente fáceis de reproduzir, não invasivos, seguros e de fácil realização (SALOMON *et al*, 2010). Em geral realiza-se uma bateria de testes para avaliação da resposta parassimpática e simpática, sendo eles: variações do intervalo R/R em repouso e durante a respiração profunda, manobra de Valsalva e mudança de decúbito (resposta parassimpática); e alterações da pressão arterial com o paciente deitado, em pé e ao realizar exercício isométrico (resposta simpática) (O'BRIEN, 1986).

A presente proposta de trabalho está centrada no desenvolvimento de uma metodologia constituída de um sistema dividido em três módulos: o módulo *off-line* (software) referente à unidade de aquisição e processamento, e o módulo *on-line* (software) composto de um sistema Web, para re-análise e revisão de testes, e um sistema de armazenamento de arquivos e um banco de dados. A unidade de processamento realiza a análise dos sinais de variabilidade da frequência cardíaca, pressão sanguínea e respiração e avalia a função autonômica de pacientes de forma descentralizada, pois com o armazenamento dos dados num servidor, tais dados podem ser manipulados de qualquer computador, em qualquer localização com acesso à Internet. As unidades de aquisição distribuídas permitem a coleta de dados (sinais fisiológicos) de qualquer unidade de atendimento aos pacientes, realizando uma avaliação padronizada, *i.e.,* usando os mesmos protocolos de aquisição, processamento e análise para todos os pacientes, não importando sua localização.

### **1.1 OBJETIVOS**

### **1.1.1 Objetivo Geral**

Este trabalho objetiva desenvolver um sistema *on-line*, baseado em técnicas de processamento de sinais, para análise da Variabilidade de Sinais Fisiológicos, mais precisamente a Variabilidade da Frequência Cardíaca, no intuito de utilizar tal indicador para o estudo da relação deste com a atividade do Sistema Nervoso Autônomo, bem como a detecção precoce da Neuropatia Autonômica Cardiovascular em indivíduos com Diabetes Mellitus.

### **1.1.2 Objetivos Específicos**

- $\checkmark$  Estudar a relação entre variação de sinais fisiológicos e neuropatia autonômica;
- Desenvolver software desktop para a aquisição e processamento de sinais fisiológicos, mais especificamente de eletrocardiograma (ECG);
- Desenvolver aplicação Web para a visualização e reprocessamento dos sinais, com banco de dados e servidor de dados para armazenamento;
- $\checkmark$  Validar o sistema desenvolvido num estudo piloto investigando a variação dos parâmetros analisados em indivíduos saudáveis e diabéticos com diferentes níveis de neuropatia autonômica.

### **1.1.3 Justificativa**

A neuropatia é uma das complicações crônicas mais presente no DM, porém muito negligenciada (VINIK, ZIEGLER, 2007). Trata-se de uma complicação silenciosa, a qual afeta o Sistema Nervoso Autônomo, danificando as fibras nervosas dos sistemas simpático e parassimpático, ocorrendo um bloqueio ou atraso no envio das informações entre sistema nervoso e órgãos controlados por estes sistemas; e assim fazendo, por exemplo, com que o indivíduo diabético venha a perder a sensibilidade para a detecção de hipoglicemia bem como os sintomas de um ataque cardíaco. Por estes motivos é de extrema necessidade uma avaliação periódica dos indivíduos com diabetes, para o diagnóstico precoce da neuropatia diabética.

A prática de uma bateria de testes não-invasivos, realizados com a ajuda do eletrocardiograma, auxilia no diagnóstico da neuropatia autonômica, possibilitando alertar o médico e o paciente para um controle mais rigoroso do DM, bem como para o início de um tratamento mais agressivo, antes que as complicações mais sérias se estabeleçam (GANDHI, MARQUES, 2010).

A Internet e o uso de sistemas de telemedicina possibilitam o auxílio aos especialistas, tanto no tratamento quanto no diagnóstico das mais diversas áreas da medicina, possibilitando ainda um acompanhamento contínuo dos pacientes, independente de sua localização.

Dessa forma, a proposta deste projeto é desenvolver um sistema informatizado (*software*), composto de um sistema *desktop* para a aquisição, processamento e envio dos resultados para um servidor, e de um sistema *Web* para o acompanhamento e re-análise dos testes realizados, para o estudo das alterações neuropáticas autonômicas, empregando-se a análise da variabiliddae da frequência cardíaca, da pressão sanguínea arterial e da respiração, no domínio do tempo e da frequência e utilizando métodos não-lineares. Tal sistema poderá identificar e informar a prevalência da neuropatia autonômica em pacientes com Diabetes, dado subestimado atualmente, principalmente pela ausência de testes acurados e padronizados (CAMPOS, 2009). Além dos testes padronizados, o sistema aqui proposto oferece condições de testes com uma grande abrangência territorial até para estudos multicêntricos.

### **2 SISTEMA NERVOSO AUTONÔMICO E A DIABETES**

Neste capítulo é apresentada a relação existente entre os sistemas nervoso autônomo e o cardiovascular. É apresentado também o Diabetes Mellitus (DM) e uma de suas principais complicações, a Neuropatia Autonômica (NA). E, por fim, são apresentadas algumas das formas de detecção da NA, através da análise da Variabilidade de Frequência Cardíaca.

### 2.1 SISTEMA NERVOSO AUTÔNOMO

O sistema nervoso autônomo (SNA), integrante do sistema nervoso, é responsável por controlar as funções viscerais corporais. Este sistema ajuda a controlar funções como a digestão, respiração, excreção, secreção, entre outras funções (STOELTING; HILLIER, 2007). Algumas dessas funções podem ser controladas quase inteiramente e outras apenas parcialmente pelo sistema nervoso autônomo.

Uma das características deste sistema é a rapidez e a intensidade com que pode alterar as funções viscerais. Dentro de 3 a 5 segundos pode-se duplicar a frequência cardíaca e, de 10 a 15 segundos, duplicar a pressão arterial. Pode ocorrer também o oposto, onde de 4 a 5 segundos a pressão arterial pode diminuir a ponto de causar desmaio (GUYTON; HALL, 2006, p. 748).

A ativação do SNA, em sua maioria, pode ocorrer em centros localizados na medula espinhal, podendo ocorrer também no tronco cerebral, no hipotálamo, como também em porções do córtex cerebral, especialmente do córtex líbico podendo transmitir impulsos para os centros inferiores e, assim, modular o controle autonômico.

Além dos centros localizados na medula espinhal, o SNA opera através de reflexos viscerais, onde sinais sensoriais entram nos gânglios autonômicos, na medula, no tronco cerebral ou no hipotálamo podendo provocar respostas diretas aos órgãos viscerais a fim de controlar suas atividades. Esse sistema é subdividido em duas partes, sendo elas o sistema nervoso simpático (SNS) e parassimpático (SNP). Estas duas divisões são apresentadas abaixo.

 **Sistema Nervoso Simpático:** Diferente dos nervos motores esqueléticos, os quais possuem apenas um neurônio da via motora esquelética, nos nervos do SNS cada via simpática, a partir da medula

para o tecido estimulado, é composta por dois neurônios, um préganglionar e um pós-ganglionar.

A Figura 2.1 apresenta a organização do SNS, mostrando uma das duas cadeias de gânglios simpáticos paravertebrais, dois gânglios pré-vertebrais e os nervos que se estendem dos gânglios para os diferentes órgãos internos, nos quais ele atua. As linhas tracejadas representam as fibras pós-ganglionares nos ramos cinzentos que voltam aos nervos espinhais para a distribuição aos vasos sanguíneos, glândulas sudoríparas e músculos piloeretores.

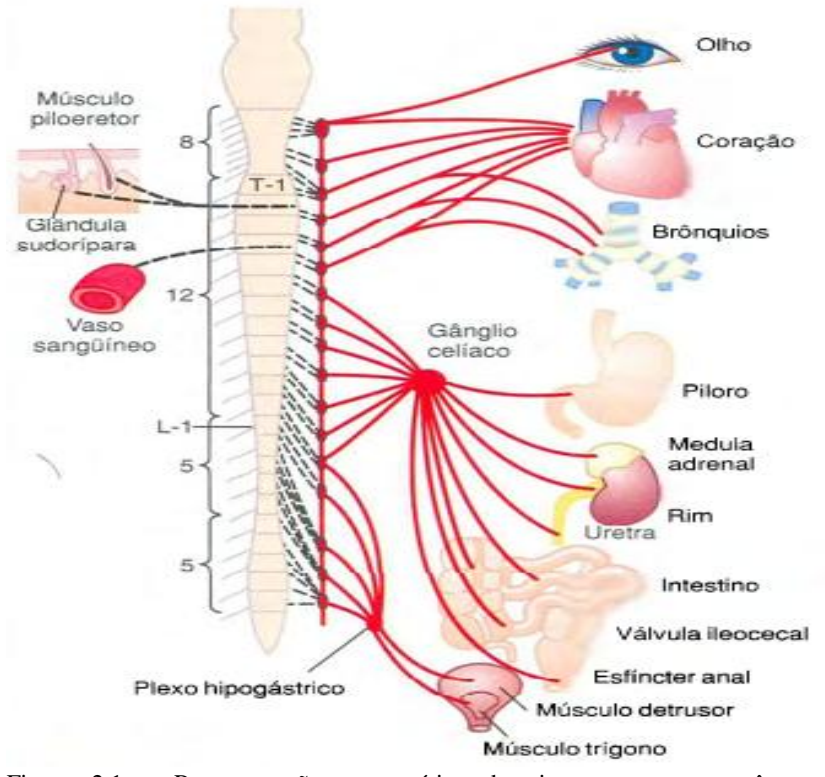

<span id="page-27-0"></span>Figura 2.1 – Representação esquemática do sistema nervoso autônomo simpático. Fonte: GUYTON; HALL, 2006, p. 749.

 **Sistema Nervoso Parassimpático:** O sistema nervoso parassimpático, assemelha-se ao sistema nervoso simpático, possuindo um neurônio pré-ganglionar e um pós-ganglionar. A exceção ocorre em

alguns nervos parassimpáticos cranianos, onde as fibras préganglionares correm sem interrupção no trajeto até o órgão destino, nos quais o neurônio pós-ganglionar está alocado. A Figura 2.2 apresenta um esquema do sistema nervoso parassimpático.

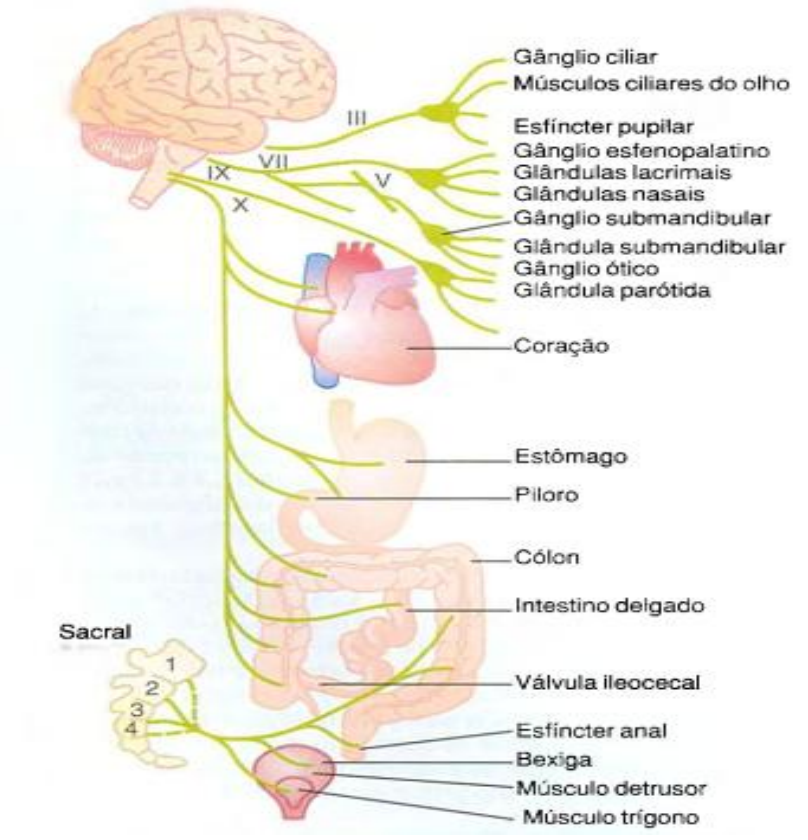

<span id="page-28-0"></span>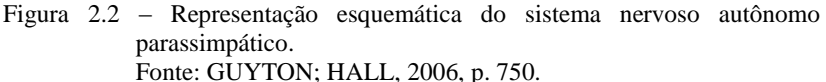

Outra diferença entre os dois sistemas nervosos, é que os neurônios pós-ganglionares de cada um, normalmente, secretam diferentes neurotransmissores. No SNS, os neurônios secretam principalmente a noradrenalina, assim sendo chamados de neurônios adrenérgicos, além de secretar adrenalina pelas glândulas supra-renais. A noradrenalina é responsável pelo aumento dos batimentos cardíacos,

aumento da pressão arterial, aumento da glicose no sangue e constrição de vasos sanguíneos.

Para o SNP, o neurotransmissor secretado é a acetilcolina, assim sendo denominados colinérgicos. Normalmente suas ações têm efeitos antagônicos aos neurônios adrenérgicos. Assim, o SNP promove a redução dos batimentos cardíacos, diminuição da pressão arterial, entre outros efeitos antagônicos a adrenalina (SMITH, KAMPINE, 1990).

O Anexo A apresenta uma relação dos efeitos autonômicos, de ambos os sistemas, sobre diferentes órgãos do corpo.

### 2.2 SISTEMA CARDIOVASCULAR

O Sistema Cardiovascular trabalha para fornecer e manter as necessidades metabólicas do organismo. Para isso, conta com estruturas como o coração e os vasos sanguíneos, que impulsionam e transportam o sangue por todo organismo (PETRY, 2006, p. 20; SMITH, KAMPINE, 1990).

Assim, o Sistema Cardiovascular é organizado para:

- a) Gerar e manter uma diferença de pressão interna ao longo do circuito;
- b) Conduzir e distribuir o volume sanguíneo aos diferentes tecidos do organismo;
- c) Promover troca de gases, nutrientes e substâncias entre o compartimento vascular e as células teciduais;
- d) Coletar o volume sanguíneo proveniente dos tecidos e retorná-lo ao coração.

Possui como estrutura, tal como apresentado na Figura 2.3:

- a) Uma bomba premente e aspirante geradora de pressão e receptora de volume sanguíneo – coração;
- b) Sistema tubular condutor e distribuidor, representado pelo sistema de vasos arteriais (sistema vascular arterial);
- c) Sistema tubular trocador microcirculação;
- d) Sistema tubular coletor de retorno vasos venosos e linfáticos.

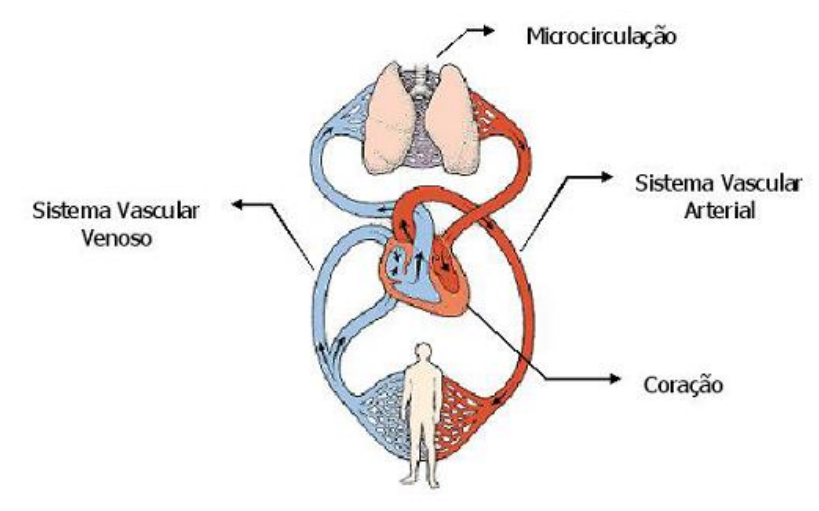

<span id="page-30-0"></span>Figura 2.3 – Representação do Sistema Cardiovascular. Fonte: SMITH, KAMPINE, 1990.

O coração é formado por duas bombas distintas, sendo elas, o coração direito, que bombeia o sangue para os pulmões, e o coração esquerdo, o qual bombeia o sangue para o resto do organismo. Cada divisão do coração possui duas câmaras, chamadas de átrio e ventrículo. A função do átrio é bombear o sangue para o ventrículo, e o ventrículo por sua vez, bombeia o sangue para a circulação pulmonar, com o sangue venoso, ou pela circulação sistemica, com o sangue arterial, como pode ser verificado na Figura 2.4.

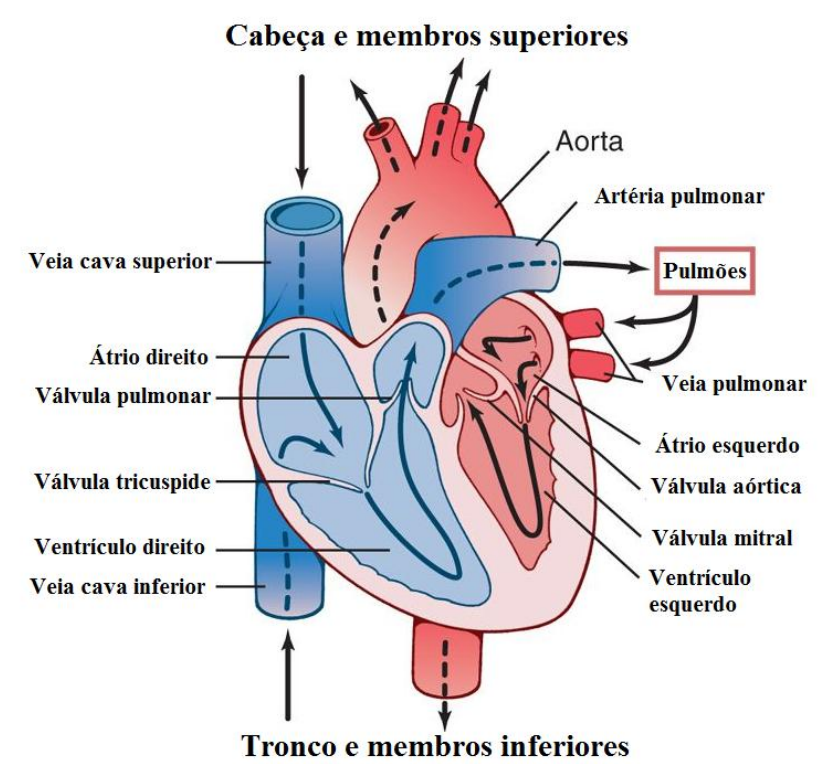

<span id="page-31-0"></span>Figura 2.4 – Divisão do coração e fluxo do sangue pelas câmaras cardíacas. Fonte: Guyton, Hall, 2006, p. 104.

Os eventos cardíacos que ocorrem entre cada batimento são chamados de ciclo cardíaco. Cada ciclo é desencadeado pela geração espontânea de um potencial de ação, com origem no nodo sinusal.

Esse nodo encontra-se na parte superior da parede lateral do átrio direito, próximo a abertura da veia cava superior. O potencial de ação passa rapidamente pelos dois átrios, fazendo com que se contraiam e bombeie o sangue para os ventrículos e, em seguida, o potencial chega ao nodo atrioventricular (A-V), atingindo então os ventrículos, contraindo-os e bombeando o sangue para os pulmões e para o corpo.

A passagem do sangue para os ventrículos ocorre quando os átrios contraem-se e a musculatura dos ventrículos permanece relaxada. Tal evento dura aproximadamente 0,1 segundos e é chamado de sístole atrial e diástole ventricular. No fim da sístole atrial, os ventrículos, que estão cheios de sangue, contraem-se, ejetando o sangue pelo organismo,

evento este chamado de sístole ventricular e diástole atrial, ocorrendo por cerca de 0,3 segundos. E em seguida, há um período de repouso, que dura aproximadamente 0,4 segundos. O Sistema Nervoso Autônomo possui papel fundamental na eficácia do bombeamento cardíaco, em função da sua inervação no coração, como mostra a Figura 2.5.

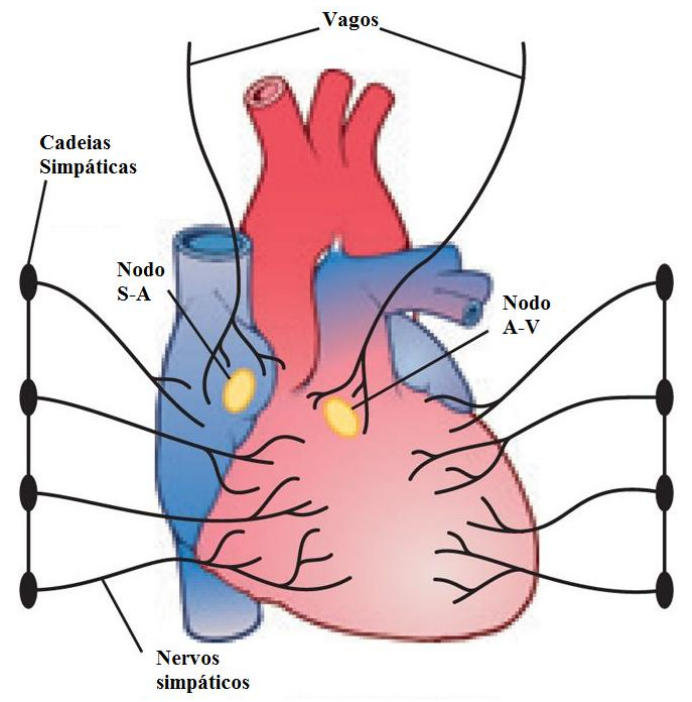

<span id="page-32-0"></span>Figura 2.5 – Inervação dos nervos simpáticos e parassimpáticos no coração. Fonte: Guyton, Hall, 2006, p. 113.

A quantidade de sangue bombeada pelo coração a cada minuto, chamada de débito cardíaco e a pressão arterial a força exercida do sangue sobre as paredes das artérias, que são resultantes das seguintes funções:

Débito cardíaco = Frequência cárdiaca x Volume sistólico

Pressão arterial = Débito cardíaco x Resistência periférica

e estes podem, muitas vezes, ser aumentados por mais de 100% pela estimulação simpática; e pela estimulação parassimpática, podem ser reduzidas até quase zero. Assim sendo, a estimulação simpática aumenta a força com que o músculo cardíaco se contrai, aumentando assim o volume de sangue bombeado e a pressão arterial (GUYTON e HALL, 2006, p. 112).

#### **2.2.1 Eletrocardiograma**

À medida que o impulso cardíaco trafega pelo coração, correntes elétricas se propagam para os tecidos que cercam o coração e pequena fração dessas correntes atinge a superfície do corpo. Se forem colocados eletrodos sobre a pele em pontos pré-definidos, essas correntes podem ser registradas, e esse registro recebe o nome de eletrocardiograma.

A sequência de eventos repetitivos de contração (despolarização) e relaxamento (repolarização) dos músculos dos átrios e ventrículos, durante o ciclo cardíaco, geram eventos característicos. Estes eventos são identificados no ECG e são chamados de ondas P, Q, R, S, T e ocasionalmente U, além de intervalos e segmentos derivados das mesmas.

A onda P é gerada pela despolarização dos átrios no início do processo, quando se contraem para que o sangue passe para os ventrículos. Em seguida, o intervalo PQ, região isoelétrica, é gerado pelo atraso do nodo A-V. O complexo QRS representa a contração do músculo dos ventrículos, levando o sangue venoso para os pulmões, e o arterial para o resto do corpo. A onda T ocorre quando há a repolarização dos ventrículos (LIONEL, 2001; PETRY, 2006, p. 28).

Quanto à onda U, existem diversas hipóteses quanto a sua origem. Uma delas está relacionada aos pós-potenciais precoces e tardios encontrados nas fibras de Purkinje e no miocárdio contrátil (RIBEIRO *et al*, 2004).

A Figura 2.6 ilustra o processo da geração das ondas do ECG.

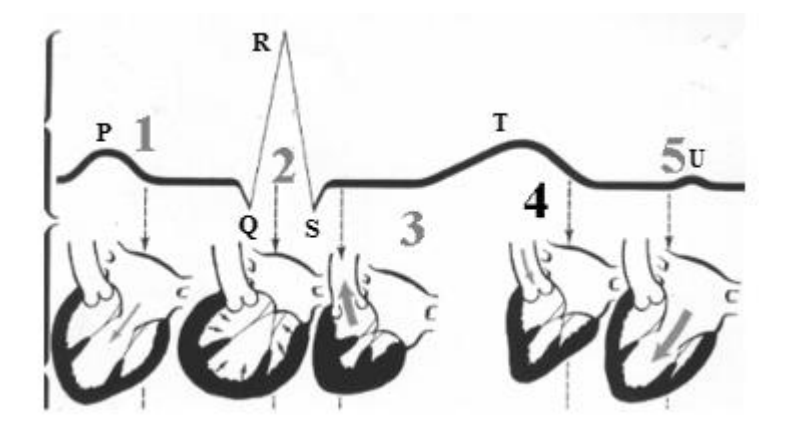

- <span id="page-34-0"></span>Figura 2.6 – Ciclo cardíaco e a formação do eletrocardiograma.
	- Nota: **(1)** Início da diástole, abertura das válvulas tricúspide e mitral e enchimento ventricular; **(2)** Fechamento das válvulas de entrada, final da diástole; **(3)** Contração ventricular, abertura das válvulas pulmonar e aórtica - sístole ventricular; **(4)** Final da sístole ventricular, fechamento das válvulas pulmonar e aórtica; **(5)** Reinício da diástole atrial e ventricular.

#### 2.3DIABETES MELLITUS

O Diabetes Mellitus (DM) é uma patologia crônica de origem genética que apresenta um grupo de disfunções metabólicas, as quais partilham a característica comum subjacente da hiperglicemia e distúrbios no metabolismo de carboidratos, gordura e proteínas, causados ou pela secreção insuficiente de insulina, ou ação insuficiente da insulina (ROBBINS; KUMAR; COTRAN, 2010; SCOBIE, 2007, p. 1). Alguns dos sintomas apresentados em pacientes com DM são poliúria (aumento do volume urinário), polidipsia (sensação de sede em demasia), polifagia (sensação de fome em demasia) e emagrecimento (ARDUINO, 1973, p. 45; THE TASK FORCE ON DIABETES AND CARDIOVASCULAR DISEASES OF THE EUROPEAN SOCIETY OF CARDIOLOGY (ESC) AND OF THE EUROPEAN ASSOCIATION FOR THE STUDY OF DIABETES (EASD), 2007, p. 90).

O DM pode ser classificado em quatro grupos, sendo eles: Tipo 1, Tipo 2, Diabetes Gestacional e por outras causas específicas.

No Tipo 1 ou insulino-dependente, o DM é caracterizado pela deficiência de insulina devido a lesões destrutivas em células pancreáticas. Ocorre comumente em jovens, mas podendo ocorrer em qualquer idade. Pessoas que têm anticorpos contra as células β do pâncreas tais como anticorpos descarboxilase de ácido glutâmico, são susceptíveis a desenvolver diabetes insulino-dependente (THE TASK FORCE ON DIABETES AND CARDIOVASCULAR DISEASES OF THE EUROPEAN SOCIETY OF CARDIOLOGY (ESC) AND OF THE EUROPEAN ASSOCIATION FOR THE STUDY OF DIABETES (EASD), 2007, p. 90).

A caracterização do Tipo 2 é dada pela combinação da diminuição de produção de insulina e a diminuição da sensibilidade à insulina. Os estágios iniciais do DM Tipo 2 são caracterizados pela resistência à insulina causando excessiva hiperglicemia pós-prandial (hipoglicemia que ocorre no período de 5 horas após a alimentação). Atinge 90% dos adultos com DM e geralmente se desenvolve a partir da meia idade, em indivíduos obesos e/ou sedentários (THE TASK FORCE ON DIABETES AND CARDIOVASCULAR DISEASES OF THE EUROPEAN SOCIETY OF CARDIOLOGY (ESC) AND OF THE EUROPEAN ASSOCIATION FOR THE STUDY OF DIABETES (EASD), 2007, p. 90).

O Diabetes Gestacional é caracterizado por qualquer perturbação de glicose desenvolvida durante a gravidez que desaparecem depois do parto. Porém, 70% das mulheres que apresentaram diabetes gestacional desenvolverão DM insulinodependente(THE TASK FORCE ON DIABETES AND CARDIOVASCULAR DISEASES OF THE EUROPEAN SOCIETY OF CARDIOLOGY (ESC) AND OF THE EUROPEAN ASSOCIATION FOR THE STUDY OF DIABETES (EASD), 2007, p. 90).

Outra causa específica para o surgimento da DM está relacionada a defeitos genéticos funcionais das células beta, defeitos genéticos na ação da insulina, doenças do pâncreas exócrino, endocrinopatias, induzidos por fármacos e agentes químicos, infecções e outras síndromes genéticas. Além disso, fatores ambientais como quadros infecciosos e traumas emocionais podem favorecer o seu aparecimento.

A obesidade também possui um papel decisivo no desenvolvimento da diabetes, sendo que a obesidade diminui o número de receptores da insulina nas células-alvo da insulina por todo o corpo,
ocasionando uma menor eficácia da insulina disponível (GUYTON, 2006, p. 892).

Além disso, o diabetes é uma importante causa da mortalidade e incapacidade precoce. Nos Estados Unidos, por exemplo, é a principal causa de cegueira em adultos em idade produtiva, além de doenças renais e amputações não-traumáticas. O diabetes contribui para o aumento de duas a sete vezes do risco de doenças cardíacas, cerebral e vasculares. A Figura 2.7 apresenta as complicações a longo prazo ocasionadas pelo diabetes.

Todavia, estudos apontam que a maioria das complicações do diabetes pode ser prevenida ou retardada com tratamento prospectivo da hiperglicemia e de outros fatores de risco cardiovasculares. Além disso, o momento de iniciar a terapia é decisivo, sendo que a evolução clínica depende de seu reconhecimento precoce e de seu tratamento (GOLDMAN, AUSIELLO, 2004, p. 1658).

Um método de diagnóstico e avaliação do controle é através do índice de hemoglobina glicada ou HbA1c. Embora seja utilizada desde 1958 como uma ferramenta de diagnóstico na avaliação do controle glicêmico em pacientes diabéticos, a dosagem da HbA1c passou a ser cada vez mais empregada e aceita pela comunidade científica após 1993, depois de ter sido validada através dos dois estudos clínicos mais importantes sobre a avaliação do impacto do controle glicêmico sobre as complicações crônicas do DM: o Diabetes Control and Complications Trial (DCCT, 1993) e o United Kingdom Prospective Diabetes Study (UKPDS, 1998) (NETTO, *et al*, 2009).

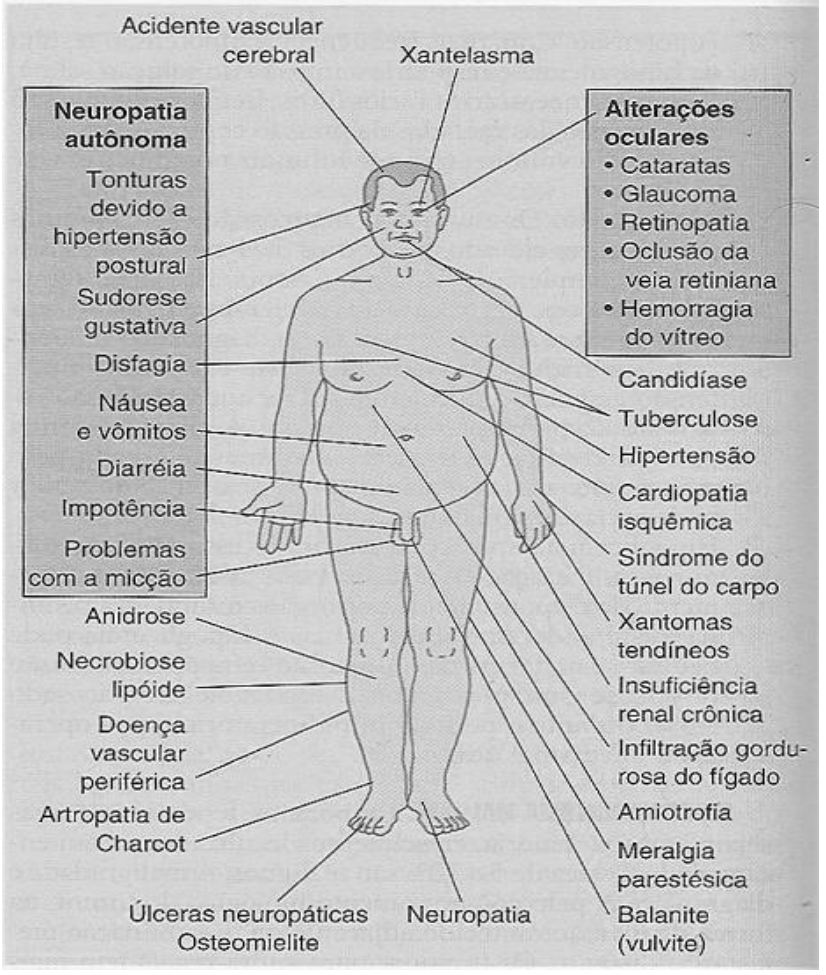

Figura 2.7 – Complicações a longo prazo do diabetes. Fonte: GOLDMAN e AUSIELLO, 2005.

## **2.3.1 Neuropatia Autonômica**

Existem diversas complicações causadas pelo DM, no entanto, uma das mais presentes no DM, independente de ser Tipo 1 ou 2, podendo afetar tanto o Sistema Nervoso Autonômico (SNA) quanto o Somático é a Neuropatia Diabética.

Na Neuropatia Autonômica (NA), um tipo de Neuropatia Diabética, onde ocorrem lesões nas fibras periféricas (sistemas Simpático e Parassimpático), apresentando efeitos nos sistemas cardiovascular, gastrointestinal, geniturinário, sudo-motor, metabólico e visual (SCHIMID, 2007; ROLIM, 2008).

No sistema urinário, a NA pode afetar os órgãos que controlam a micção e a função sexual. A danificação dos nervos pode impedir a bexiga de esvaziar completamente, e assim as bactérias aumentam com mais facilidade no trato urinário (bexiga e rins). Assim, quando os nervos da bexiga são danificados, o paciente pode ter dificuldade de saber quando a bexiga está cheia ou controlá-la, resultando assim em incontinência urinária. Além disso, com o nervo danificado e problemas circulatórios pode ocorrer uma redução da resposta sexual, tanto em homens como em mulheres (OGLIARI, 1999, p. 20)

Se os nervos afetados forem do sistema digestivo, o esvaziamento do estômago pode se tornar lento. Quando a condição é mais severa, uma pessoa pode ter náuseas e vômito, inchaço e falta de apetite. Além disso, o nível de glicose tende a flutuar muito nessas condições.

Se o esôfago for afetado, pode ser difícil engolir. Se for no intestino, constipação ou diarréia pode ser frequente, especialmente no período noturno (OGLIARI, 1999, p. 20).

A NA pode afetar os nervos que controlam a sudorese, dificultando o controle da temperatura corporal. A NA pode retardar a resposta normal do corpo à baixa concentração de glicose, dificultando o reconhecimento desta condição e, assim, retardando o próprio tratamento (OGLIARI, 1999, p. 21).

No Sistema Cardiovascular, a NA pode interferir nos impulsos nervosos de várias partes do corpo que sinalizam a necessidade de sangue e regulam a pressão sanguínea e a frequência cardíaca. Como um resultado, a pressão sanguínea pode diminuir bruscamente depois do movimento de levantar-se, fazendo com que a pessoa sinta tontura ou até mesmo desmaie (OGLIARI, 1999, p. 20).

Além disso, a NA pode afetar a percepção da dor de doenças do coração. Assim, uma pessoa com NA pode, por exemplo, não perceber que está tendo um ataque cardíaco.

Apesar de seu impacto negativo na sobrevida e qualidade de vida em pessoas com diabetes, o reconhecimento da Neuropatia Autonômica como uma síndrome clínica acometendo os pacientes com DM ocorreu somente em 1936 e, o seu entendimento é até hoje confuso (SCHIMIDT, 2007; ROLIM, 2008; VINIK, 2003;WAJCHENBERG, 1992).

Em resumo, a NA apresenta como principais manifestações clínicas: taquicardia de repouso, hipotensão ortostática (HO) grave, síncope, intolerância a exercício físico, isquemia e infarto do miocárdio, disfunção diastólica e sistólica do ventrículo esquerdo e riscos aumentados de nefropatia, insuficiência renal crônica, acidente vascular cerebral e morte súbita de origem cardíaca, além da diminuição da percepção por parte do paciente ao entrar em estado hipoglicêmico e princípio de ataque cardíaco (ROLIM, 2008).

É importante ressaltar que a neuropatia, apesar de ser comum em pacientes com diabetes, pode acometer indivíduos sem diabetes, por diferentes motivos, como alcoolismo, deficiência de vitamina B, deficiência de ácido pantotênico (vitamina B5), doenças pré-existentes ou traumas físicos que afetem o Sistema Nervoso Autônomo.

# 2.4 ANÁLISE DA FUNÇÄO AUTONÔMICA

Uma das formas de se detectar a NA, bem como verificar o funcionamento do SNA, é através da análise da Variabilidade de Frequência Cardíaca (VFC) - oscilação no intervalo de tempo entre os batimentos cardíacos consecutivos. A VFC pode ser usada como uma forma de indicar a atual situação da função do sistema de controle cardiorrespiratório, sendo esta uma importante ferramenta para avaliação das funções do SNA, fornecendo informações sobre o balanço simpático-vagalautônomo e esta estando associada com o risco de morte súbita (GANDHI, MARQUES *et al*, 2010;VINIK, 2003; TASK FORCE OF THE EUROPEAN SOCIETY OF CARDIOLOGY AND THE NORTH AMERICAN SOCIETY OF PACING AND ELECTROPHYSIOLOGY, 1996).

Outro método aceito para diagnosticar a NA é através de provas que estimulam reflexos, produzindo modificações na frequência cardíaca, as quais podem ser medidas pelas variações entre os intervalos R/R do eletrocardiograma (EWING, 1982).

Para isto, realiza-se uma bateria de testes para avaliar a resposta parassimpática e simpática, sendo os testes de resposta parassimpática (a) variações do intervalo R/R com o paciente deitado por 60 segundos; (b) variações do intervalo R/R durante a respiração profunda, sendo 5 segundos para inspiração e 5 segundos para expiração; (c) manobra de Valsalva, no qual o paciente deve soprar em um medidor de pressão e manter a pressão em torno de 40 mmHg por 15 segundos, onde é

registrado as variações do intervalo R/R durante a manobra e por 45 segundos subsequentes; (d) variações do intervalo R/R após paciente levantar-se, registrando por 60 segundos. E simpática – alterações da pressão arterial com o paciente deitado, em pé e ao realizar exercício isométrico (O'BRIEN, 1986).

## **2.4.1 Métodos para Análise da Variabilidade da Frequência Cardíaca**

A análise da VFC pode ser realizada através de métodos lineares e não-lineares. Nos métodos lineares a análise pode ser realizada no domínio do tempo e no domínio da frequência.

 $\checkmark$  Métodos Lineares:

 $\overline{a}$ 

No domínio do tempo mede-se cada intervalo R/R normal, ou seja, os intervalos entre batimentos não-ectópicos (extra-sístole ou contração ventricular prematura), durante determinado intervalo de tempo e calcula-se suas variações com métodos estatísticos ou geométricos, tais como média e desvio padrão da frequência cardíaca, dos intervalos R/R e da frequência respiratória.

Já no domínio da frequência é utilizada principalmente a densidade de potência espectral, a qual decompõe a VFC em componentes de frequência. Como a frequência cardíaca (FC) apresenta flutuações, ocorre que no registro do eletrocardiograma, durante períodos curtos ou longos, o tacograma<sup>1</sup> resultante apresenta um fenômeno ondulatório complexo. Com isso, uma das formas de analisar a VFC é medindo a densidade de potência espectral, através de algoritmos matemáticos, como a Transformada Rápida de Fourier (FFT) ou o modelo autorregressivo (AR) (Figura 2.8), os quais decompõem esse sinal complexo em suas componentes de frequência, tornando-o mais simples. Esta técnica é uma das mais utilizadas atualmente para estudo em indivíduos em repouso (PETRY, 2006, p. 36).

<sup>1</sup> Representação gráfica dos intervalos R/R normais em relação ao tempo.

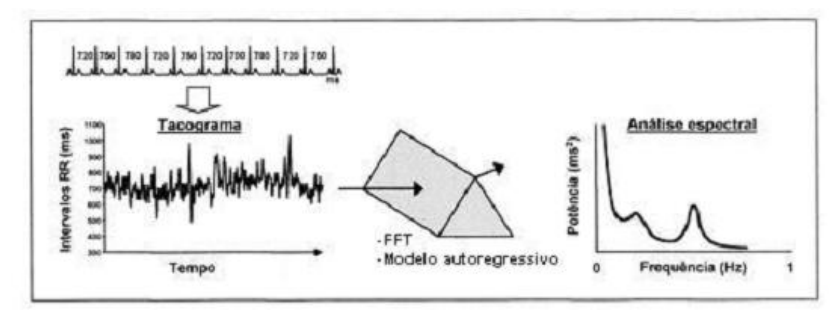

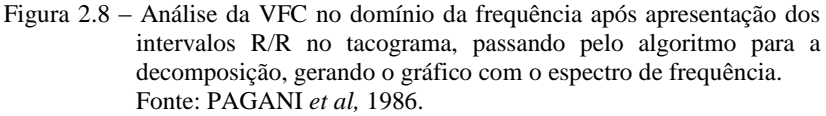

A Figura 2.9 apresenta um sinal decomposto em suas bandas de freqüência, identificando a relação do Sistema Nervoso Autônomo em cada uma delas.

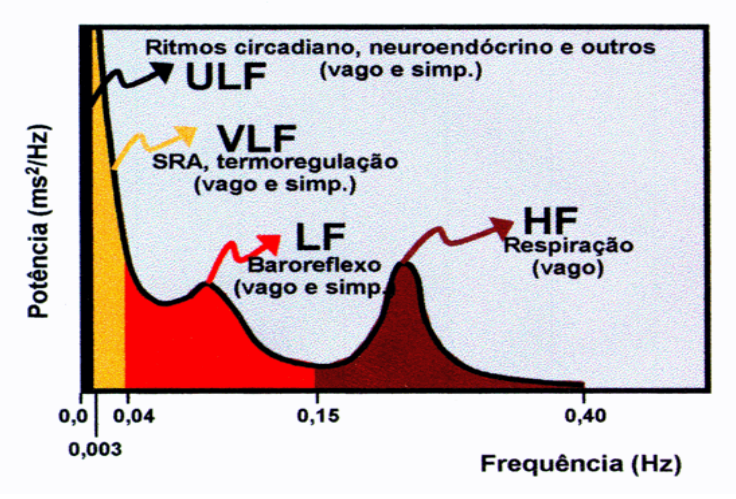

Figura 2.9 – Análise espectral da VFC: componentes, bandas, nervos eferentes e moduladores fisiológicos. Fonte: PAGANI *et al*, 1986.

Em registros de longa duração (24 horas), a potência total decompõe-se em quatro bandas de frequência: de alta frequência (0,15 a 0,40 Hz); baixa frequência (0,04 a 0,15 Hz); muito baixa frequência (0,0005 a 0,04 Hz) e ultra baixa frequência (menor que 0,0005 Hz).

Porém, para os registros de curta duração, como é o caso deste trabalho, apenas duas bandas podem ser levadas em consideração, sendo elas:

- $\overline{\smash{\leftarrow}}$  Alta Frequência (HF) (0,15 a 0,4 Hz) correspondente à modulação respiratória e indicador da atuação principalmente parassimpática sobre o coração;
- $\checkmark$  Baixa Frequência (LF) (0,04 a 0,15 Hz) ação conjunta simpática e parassimpática com predominância do simpático.

A relação LF/HF reflete as alterações da função do SNA, o qual caracteriza o balanço simpato-vagal sobre o coração (VANDERLEI, 2009). A Figura 2.10 apresenta dois testes de análise espectral, utilizando FFT, onde (a) é o paciente sem diabetes e (b) paciente com diabetes.

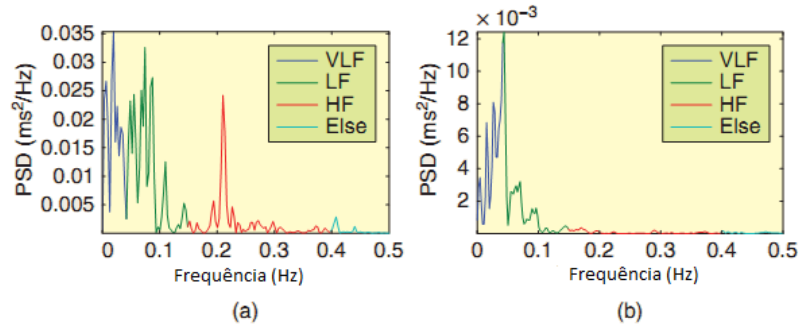

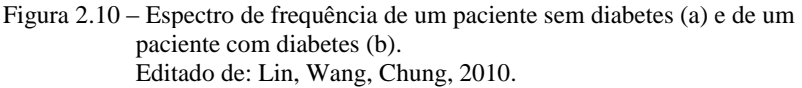

Como se pode perceber na Figura 2.10, no paciente com DM há uma baixa ou quase não há presença da banda de alta frequência, o que pode indicar a presença da NA, sendo que no teste de FFT, o primeiro indício é a perda de potência inicialmente da banda de alta frequência, representada pelo SNP.

Métodos Não-Lineares:

O plot de Poincaré ou Lorenz plot é um método não linear geométrico para análise da dinâmica da VFC, que representa uma série temporal dentro de um plano cartesiano onde cada intervalo R/R é correlacionado com o intervalo antecedente (CARVALHO, 2009, p. 30; BRUNETTO, *et al*, 2009; SMITH, REYNOLDS, OWEN, 2007; LERMA, *et al*, 2003).

Com o Lorenz plot é possível em um único gráfico à análise de curto tempo e de longo tempo (LIN, WANG, CHUNG, 2010). A Figura 2.11 apresenta um exemplo de Lorenz plot, onde SD1 é referente à variabilidade de curto tempo e SD2 à variabilidade de longo tempo; estes serão explicados no próximo capítulo. A Figura 2.12 apresenta o Lorenz plot para um paciente sem diabetes (a) e para um paciente com diabetes (b).

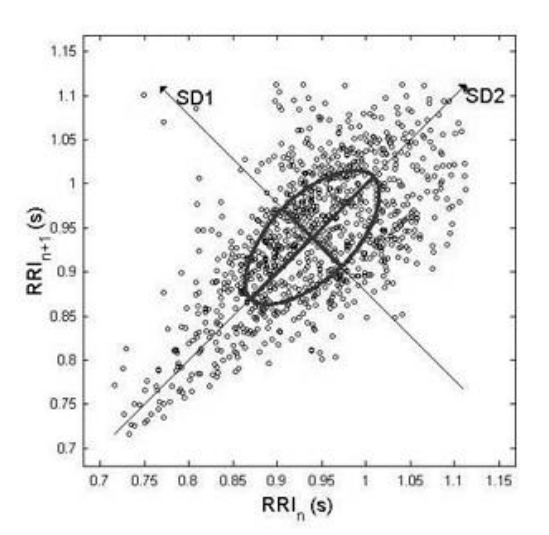

Figura 2.11 – Plot de Lorenz. Fonte: Carvalho, 2009, p. 55.

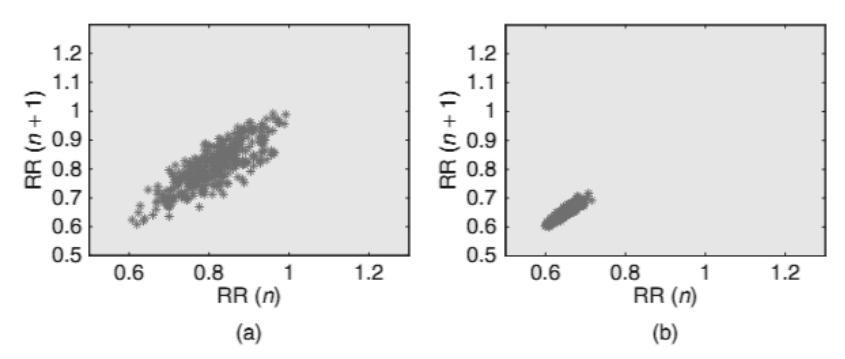

Figura 2.12 – Plot de Lorenz de um paciente sem diabetes (a) e de um paciente com diabetes (b). Editado de: Lin, Wang, Chung, 2010.

Como é possível verificar na Figura 2.12, em pacientes com diabetes, a dispersão (variabilidade dos pontos) é quase mínima, enquanto que para um paciente sem diabetes ocorre o espalhamento destes pontos. A dispersão dos pontos está ligado a VFC, ou seja, quanto mais dispersos, maior a VFC do paciente.

Outro método não linear é o método CZF, proposto por CONTE, FEDERICI e ZBILUT (2008) para sobrepor algumas limitações ao uso da FFT para análise espectral dos intervalos R/R. Estas limitações são apresentadas abaixo:

- $\checkmark$  O sistema deve ser linear;
- $\checkmark$  As informações devem ser periódicas e estacionárias;
- Todas as informações devem ser amostradas em intervalos de tempo regulares.

Nenhumas dessas condições são respeitadas pelas séries R/R. Para isso há a necessidade do tratamento dos intervalos R/R, como reamostragem por exemplo. Assim o resultado do processamento da FFT pode representar o real funcionamento do Sistema Nervoso Autônomo.

Com isso, a proposta do método CZF é ser um método que respeite as características das séries R/R, ou seja, o sistema não precisa ser linear, não necessitam ser periódicas e as informações não necessitam ser amostradas em intervalos de tempos iguais. A Figura 2.13 ilustra o resultado obtido com o método CZF.

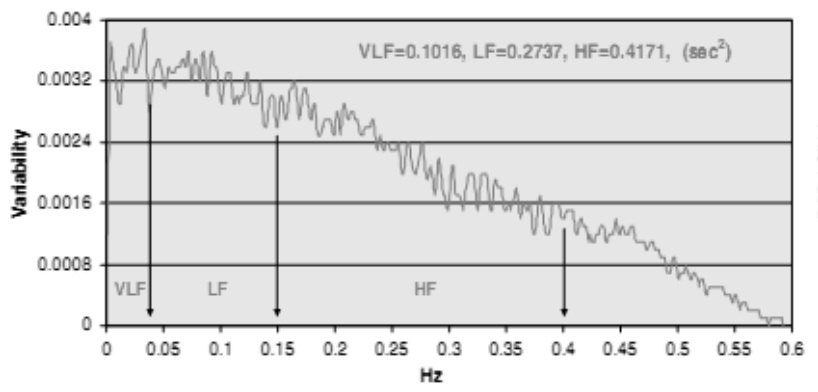

Figura 2.13 – Resultado do método CZF. Fonte: Conte, Federici, Zbilut, 2008.

# **3 SISTEMAS UBÍQUOS NA SAÚDE**

A população envelhecendo exige das pessoas um cuidado cada vez maior com sua saúde, criando uma enorme demanda sobre os recursos que auxiliem nesse cuidado. Sendo assim, tornam-se necessárias novas formas de atender as necessidades da população, tais como a utilização de sistemas ubíquos, com funções de diagnóstico, monitoramento e tratamento para auxiliar nos serviços médicos e na entrega de um melhor serviço de saúde.

## 3.1 TELEMEDICINA

A era da comunicação trouxe consigo um poderoso potencial para as aplicações que transformam a maneira que trabalhamos, aprendemos e vivemos. Saúde é um setor específico que está testemunhando grandes transformações, através da integração (Figura 3.1) dessas tecnologias de telecomunicações. Com esta integração surge o conceito de telemedicina, a qual tem a função de prover saúde e possibilitar melhores cuidados médicos fazendo uso das tecnologias da informação e telecomunicações atuais (SALEHI, MIRHADI, 2008; GÜLER, ÚBEYLI, 2002).

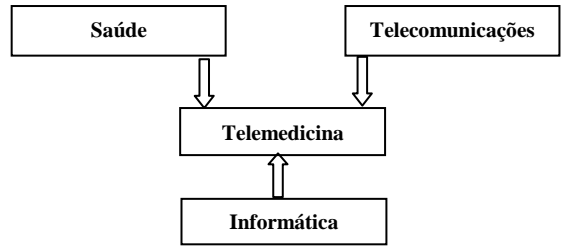

Figura 3.1 – Telemedicina e áreas de integração. Fonte: Editado de GÜLER, ÚBEYLI, 2002.

A telemedicina é definida pela troca rápida e eletrônica de informações médicas entre paciente e médicos, colaboração entre especialistas e sistemas de auxílio ao diagnóstico, bem como sistemas especialistas. Além de diagnóstico, a telemedicina inclui serviços de tratamento, monitoramento e educação (SALEHI, MIRHADI, 2008).

A telemedicina abrange uma ampla variedade de tecnologias, tais como o telefone até equipamentos de alta tecnologia, que permite aos profissionais de saúde (incluindo médicos, enfermeiros e outros) prestar cuidados de saúde a milhares de quilômetros de distância do ponto de serviço, com o uso de internet móvel, *wimax*, tv digital, entre outras tantas inovações nesse meio (GÜLER, UBEYLI, 2002).

Alguns dos principais objetivos da telemedicina são permitir um aumento da disponibilidade dos serviços, o acesso imediato aos dados, intercâmbio de dados, um serviço de alta qualidade e redução nos custos para o serviço de saúde.

# 3.2 SEGURANÇA DE INFORMAÇÕES MÉDICAS

Enquanto a internet é um excelente meio de transmissão de informações entre computadores remotos, é notoriamente suscetível a problemas de segurança (SALEHI, MIRHADI, 2008). Com a interligação das redes médicas entre diferentes instituições de saúde e uso de sistemas de telemedicina, é necessária a utilização de conceitos de segurança de dados médicos durante a transferência destas informações, uma vez que a transmissão de dados de pacientes através de meios não seguros pelas redes públicas pode ocasionar problemas tais como a violação de privacidade (GÜLER, UBEYLI, 2002).

Dado o sistema como um todo, existem dois tipos de ataques: o de alvo aleatório e o de alvo definido. Os de alvo aleatório são devidos a *malwares*, os quais são softwares destinados a se infiltrar em um sistema, com intuito de danificá-lo ou acessar informações sensíveis do mesmo sem autorização, como vírus, trojans entre outros, e usuários utilizando sistemas de invasão, muitas vezes não desenvolvido pelos mesmos, os quais tentam invadir um sistema aleatório. Já os de alvo definido são usuários mais experientes, os quais podem ser classificados em sabotadores ou intrusos. Os sabotadores tentam invadir sistemas apenas para causar danos às informações, sem interesse de acesso ao conteúdo das informações. Já os intrusos dotam como objetivo apoderarse de determinadas informações (GÜLER, UBEYLI, 2002).

Estes ataques podem ocorrer em três níveis:

**Sistema de Segurança**: pode comprometer o servidor e dispositivos de rede, modificar documentos e funcionalidades conforme o seu interesse (Figura 3.2);

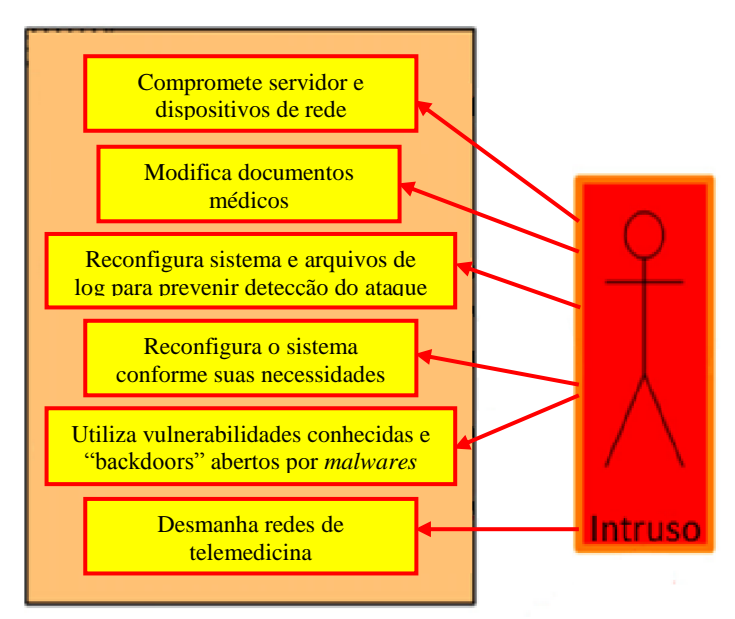

Figura 3.2 – Intruso e ataques a área de Sistema de segurança. Fonte: Editado de Wozak, Schabetsberger, Ammmenwerth, 2007.

**Autenticação e Controle de Acesso**: pode comprometer os registros de usuários além de possibilitar acesso ao sistema. Pode ocorrer por "tentativa e erro" de senha, uso de dicionários de senha, entre outros (Figura 3.3);

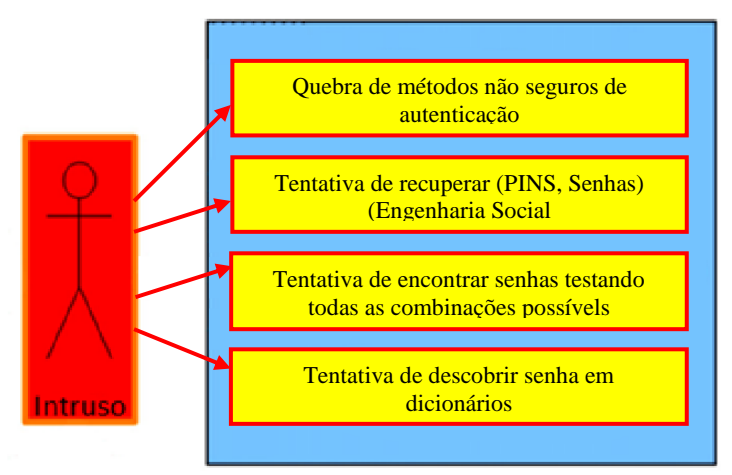

Figura 3.3 – Intruso e ataques a área de autenticação e controle de acesso. Fonte; Editado de Wozak, Schabetsberger, Ammmenwerth, 2007.

**Segurança no Transporte**: interceptação de documentos, modificação do mesmo durante o percurso de envio e quebra de criptografia (Figura 3.4).

As técnicas de segurança podem variar, desde uma simples autenticação até altos níveis de criptografia.

No nível de Sistema de Segurança, utilizam-se firewalls, sistema que consiste em regular o tráfego de dados entre redes distintas e impedir a transmissão e/ou recepção de acessos nocivos ou não autorizados de uma rede para outra. No nível de Autenticação de Controle de Acesso, são usadas técnicas como usuário e senha, leitura biométrica e certificados digitais. Já no nível de Segurança de Transporte, o uso de criptografia, o qual o sistema emissor codifica a informação de uma forma em que o receptor compreenda quando receber a mesma, além do uso de certificados digitais, pode garantir a integridade das informações (SUCUROVIC, 2007).

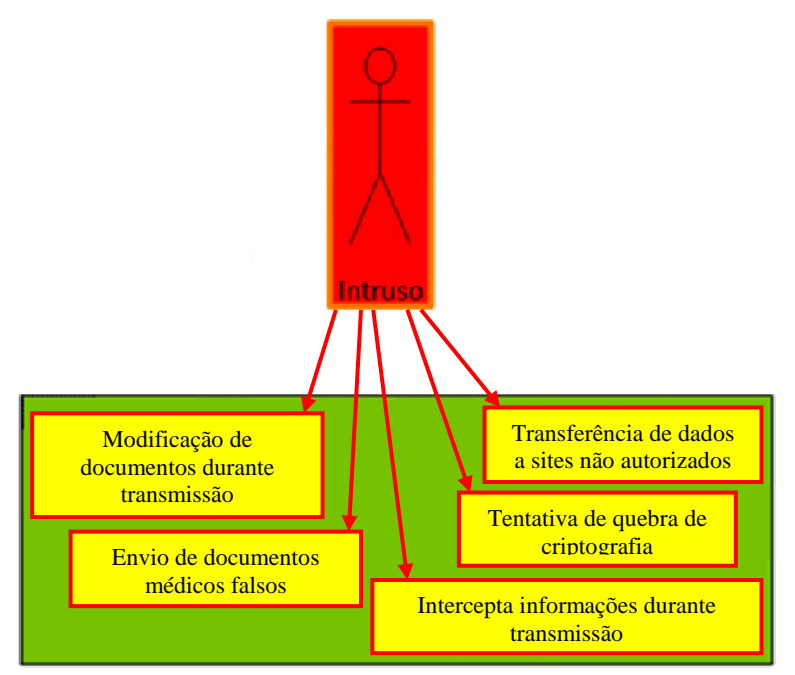

Figura 3.4 – Intruso e ataques a segurança de transporte. Fonte: Editado de Wozak, Schabetsberger, Ammmenwerth, 2007.

Outro ponto importante, são os três princípios básicos para garantir a segurança da informação, conhecidos como Confidencialidade, Disponibilidade e Integridade.

**Confidencialidade:**a informação somente pode ser acessada por pessoas explicitamente autorizadas. É a proteção de sistema de informação para que pessoas sem autorização não tenham acesso as informações do sistema.

**Disponibilidade:** as informações devem estar disponíveis quando solicitadas.

**Integridade:** a informação deve ser recuperada da forma que foi armazenada, ou seja, protegida contra modificações intencionais ou acidentais não-autorizadas (LAUREANO, MORAES, 2005).

## **4 METODOLOGIA DE DESENVOLVIMENTO**

Neste capítulo são descritos os materiais e métodos utilizados no sistema desenvolvido. Ou seja, apresenta-se o sistema que foi proposto e toda a metodologia para o seu desenvolvimento.

## 4.1 SISTEMA PROPOSTO

Com base nos assuntos pesquisados foi desenvolvido um sistema ubíquo, com o intuito de auxiliar no diagnóstico de Neuropatia Autonômica em pacientes com Diabetes Mellitus. Este sistema opera através da aquisição de sinais eletrocardiográficos, os quais são processados e enviados para um servidor de dados e seus resultados salvos em um banco de dados.

O sistema é dividido em três grandes módulos, Aquisição, Reanálise/*Review* e Armazenamento, todos interligados através da Internet, como visto na Figura 4.1.

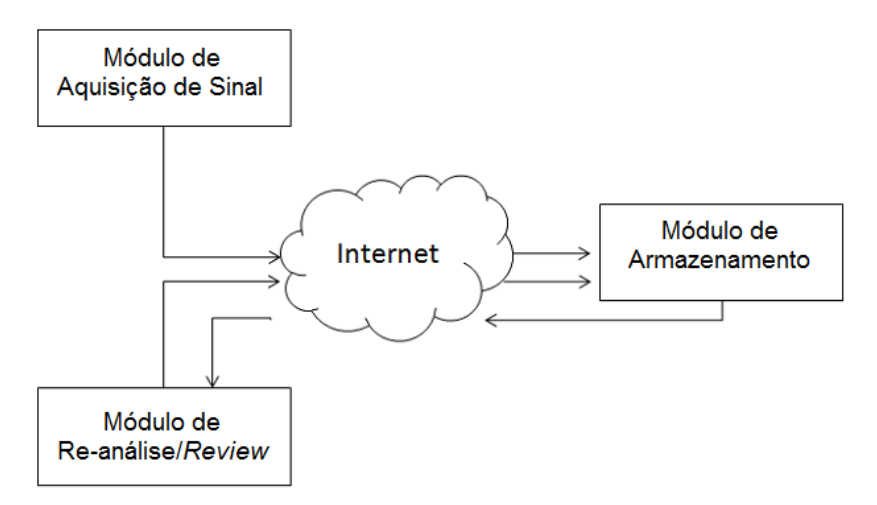

Figura 4.1 – Diagrama de bloco do sistema desenvolvido.

### **4.1.1 Módulo de Aquisição**

O modulo de aquisição, denominado *e-Health System: Acquisition Module*, foi desenvolvido utilizando a IDE de desenvolvimento *Visual Basic 2008 Express Edition* e implementa dois testes para a análise da função autonômica em pacientes com diabetes, sendo eles os testes propostos por O'Brien (O'BRIEN, 1986) e a Variabilidade de Frequência Cardíaca.

O sinal de ECG é digitalizado utilizando um cartão Dataq® com 12 bits de resolução e uma taxa de amostragem de 1.000 (mil) amostras/segundo. Para o pré-processamento foi utilizado um filtro digital passa faixa entre 10 e 30Hz. As Figuras 4.2 a 4.4 ilustram a aquisição do sinal. A Figura 4.2 representa o sinal sem filtragem digital, a Figura 4.3 é o sinal com filtragem com um filtro passa baixa de 40 Hz e um passa alta de 0.5 Hz, e a Figura 4.4 apresenta o sinal filtrado pelo passa faixa entre 10 e 30 Hz.

O filtro passa faixa implementado atenua todas as outras ondas do ECG, deixando em evidência apenas as ondas do complexo QRS, tendo em vista que a onda R é a única onda de interesse nos procedimentos que serão explicados adiante, e pequenos ruídos nas outras ondas de formação do ECG podem atrapalhar a detecção e medição dos intervalos RR.

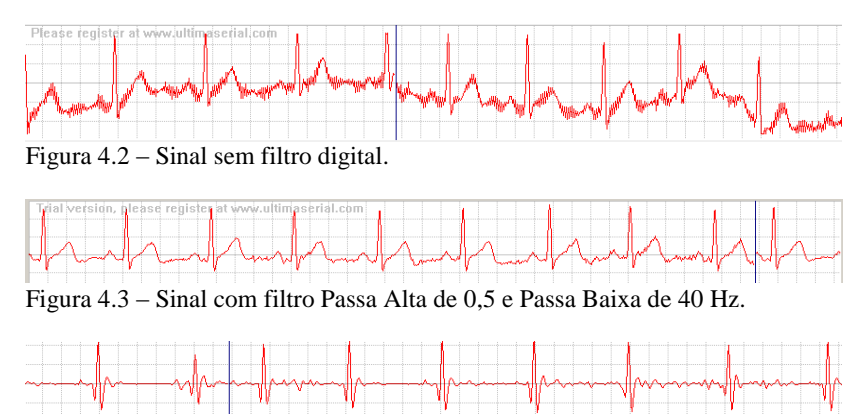

Figura 4.4 – Sinal com filtro Passa Faixa entre 10 e 30 Hz.

## 4.1.1.1 Detecção dos Intervalos RR

Cada um dos dois testes implementados no sistema trabalha através da aquisição do sinal de ECG, feita pelo cartão da Dataq®, e a detecção de cada intervalo RR deste sinal adquirido.

Esta detecção é realizada enquanto à aquisição do sinal é realizada em cada um dos testes e o algoritmo utilizado é apresentado através das equações (4.1) e (4.2).

$$
H(s) = \frac{k\omega_0^2}{s^2 + \left(\frac{\omega_0}{Q}\right)s + \omega_0^2}
$$
 (4.1)

A equação (4.1) é referente ao filtro passa-faixa, onde k é o ganho, fator Q é 3 e  $\omega_0$  é 17 Hz, sendo que as ondas R se enquadram nessa faixa.

Após a filtragem, o sinal é passado por um filtro de média móvel, com janela móvel de 200 ms de comprimento (equação 4.2).

$$
y[n] = \frac{1}{N} \sum_{i=0}^{N-1} x[n-i]
$$
 (4.2)

Além disso, há um limiar adaptativo utilizado para identificar os picos R, onde o pico deve ter pelo menos 75% do último pico detectado. Tendo um pico sido detectado o algoritmo salta 350 ms do sinal para evitar dupla detecção de um batimento (CARVALHO *et al*, 2002).

## 4.1.1.2Métodos de Detecção da Neuropatia Disponíveis no Sistema

## *4.1.1.2.1Método de O'Brien*

Como os testes propostos por O'Brien (O'BRIEN, 1986) são testes que estimulam os reflexos do Sistema Nervoso Autônomo, há a necessidade de determinadas ações do paciente durante a realização destes. O método de O'Brien é composto por 4 testes sendo eles: Paciente em repouso por 90 segundos; Paciente sob respiração controlada por 70 segundos; Manobra de Valsalva por 70 segundos; e Mudança de Decúbito por 90 segundos, além de duas medições de

pressão sanguínea após o teste de repouso e outra aproximadamente na metade do teste de mudança de decúbito.

Com isso, o sistema através de mensagens de voz, explica para o paciente antes de iniciar cada teste o que o mesmo deve fazer e avisa durante o teste quando deve fazer determinada ação, além de, por exemplo, indicar ao especialista o momento que deve realizar a medição de pressão sanguínea no teste de mudança de decúbito.

Além disso, quando é iniciada a gravação do sinal, com o início de um dos quatro testes, o sistema detecta e já inicia a plotagem da frequência cardíaca no gráfico. Após o término de cada teste concluído é calculada a média, o desvio padrão, valor máximo e valor mínimo e a razão entre o valor máximo e valor mínimo dos à frequência cardíaca para cada um dos testes.

Com base na razão da frequência cardíaca obtida de cada teste, em comparação com as curvas de normalidade propostas por O'Brien (Razão FC x Idade) (O'BRIEN, 1986) (ANEXO B), é calculado uma pontuação, que soma-se com o resultado dos outros testes do método. Quanto mais alto o valor desta pontuação no final, maior a probabilidade deste paciente apresentar neuropatia autonômica.

Se a razão obtida for superior ao índice de normalidade inferior a 90%, soma-se ao resultado 0 (zero). Já se a razão for superior ao índice de normalidade inferior a 95% e inferior ao índice de normalidade inferior a 90%, soma-se 1, e caso seja inferior ao índice de normalidade inferior a 95% soma-se 2. Assim esse ciclo se repete para cada teste realizado. Por exemplo, para um individuo de 30 anos, temos 1.13 para o índice de normalidade inferior a 95% e 1.16 para o índice de normalidade inferior a 90% para o teste de respiração controlada. Se a razão da frequência cardíaca for superior a 1.16, o resultado vai somarse 0 (zero). Se a razão ficar entre 1.16 e 1.13, soma-se 1 ao resultado, e se a razão for inferior a 1.13, soma-se 2.

Concluindo os testes, se o resultado for igual a 0 (zero) ou 1 (um), indica que o indivíduo não apresenta neuropatia. Se igual a 2 (dois), apresenta neuropatia em estágio subclínico. E se for igual ou maior a 3 (três), neuropatia estabelecida.

Após a conclusão de cada teste são gerados dois arquivos, um contendo o sinal de ECG e outro contendo os dados da frequência cardíaca do teste realizado. O nome de identificação de cada arquivo é gerado pela combinação do tipo de arquivo, nome ou código de paciente, tipo do teste e a data de realização. A Figura 4.5 apresenta como é gerado o nome que identifica cada arquivo referente ao sinal de ECG e a do arquivo contendo os dados da frequência cardíaca para cada teste realizado.

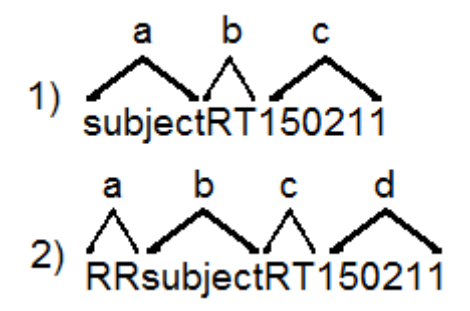

Figura 4.5–Metodologia seguida para a nomenclatura dos arquivos gerados. Nota:(1) sinal de ECG onde: (a) nome ou código do paciente (b) Tipo de teste (c) Data de realização; (2) dados dos intervalos RR onde: (a) Identificação do arquivo RR (b) nome ou código do paciente (c) Tipo de teste (d) Data de realização.

O tipo de teste é identificado pelas siglas RT, DB, VS e ST, respectivamente correspondendo aos testes em repouso (*resting*), respiração controlada (*deep breathing*), manobra de valsalva (*valsalvamanoeuvre*) e mudança de decúbito (*standing*).

*4.1.1.2.2 Variabilidade de Frequência Cardíaca*

Para o teste de *VFC*, o usuário pode escolher quatro tempos diferentes para registro, sendo eles 5, 6, 8 e 12 minutos.

Com base no sinal de ECG registrado nesse período de tempo são realizados quatro processamentos, sendo eles:

 $\checkmark$  Análise dos Intervalos R/R:

Na análise dos intervalos R/R é calculada a média da frequência cardíaca (HR), a média de tempo entre os intervalos R/R, o desviopadrão da média de todos os intervalos R/R (SDNN), desvio-padrão das diferenças entre intervalos R/R normais adjacentes (RMSSD) e a frequência respiratória (*Resp Rate*), que é definida pela equação (4.3).

$$
a_n(t) = \frac{R_n(t)}{R_n(t)}
$$
(4.3)

Onde  $R_n(t)$  é a média da amplitude das ondas  $R, R_n(t)$  é a amplitude da onda R atual e  $a_n(t)$  é o ciclo atual da respiração (ARUNACHALAM, BROWN, 2009).

#### $\checkmark$  Plot de Lorenz

A análise do Plot de Lorenz pode ser feita de forma qualitativa, por meio da avaliação da figura formada, a qual é útil para mostrar o grau de complexidade dos intervalos R/R, ou quantitativa, por meio do ajuste da elipse da figura formada, de onde se obtêm três índices: SD1, SD2 e a razão SD1/SD2 (CARVALHO, 2009, P. 30; BRUNETTO, *et al*, 2009).

A análise qualitativa (visual) do plot de Lorenz é feita por meio da análise das figuras formadas, as quais foram descritas por Tulppo *et al*. (1998) que as classificou como:

(1) Figura com característica de um cometa (Figura 4.6), na qual um aumento na dispersão dos intervalos RR batimento a batimento é observado com aumento nos intervalos RR, característica de um plot normal.

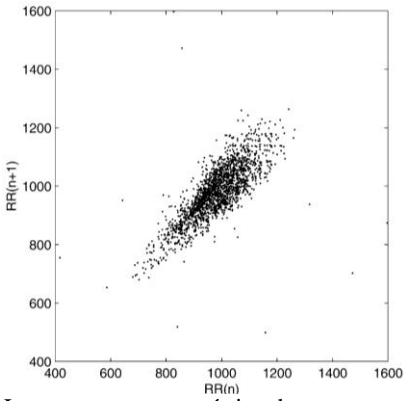

Figura 4.6 – Plot de Lorenz com característica de um cometa. Fonte: BRENNAN, PALANISWAMI, KAMEN, 2002.

(2) Figura com característica de um torpedo ou cigarro (Figura 4.7), com pequena dispersão global batimento a batimento (SD1) e sem aumento da dispersão dos intervalos RR a longo prazo.

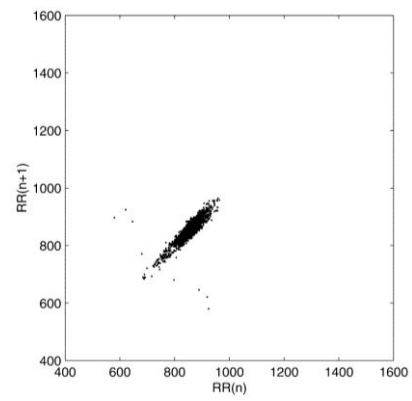

Figura 4.7 – Plot de Lorenz com característica de um torpedo. Fonte: BRENNAN, PALANISWAMI, KAMEN, 2002.

(3) Figura complexa ou parabólica, na qual duas ou mais extremidades distintas são separadas do corpo principal do plot, com pelo menos três pontos incluídos em cada extremidade.

O SD1 representa a dispersão dos pontos perpendiculares à linha de identidade e parece ser um índice de registro instantâneo da variabilidade batimento a batimento e é afetado por ambos os sistemas nervoso simpático e parassimpático. O SD2 representa a dispersão dos pontos ao longo da linha de identidade e representa a VFC em registros de longa duração e é afetado apenas pelo sistema nervoso parassimpático (LIN, WANG, CHUNG, 2010).

Para o índice SD1, quando dois intervalos adjacentes  $I_m$  e  $I_{m+1}$ , a variação batimento a batimento é muito grande, o ponto vai ser plotado mais afastado da linha representada por SD2. Se a variação entre estes intervalos adjacentes for pequena o ponto vai ser plotado próximo à linha (TOICHI *et al*, 1997).

Também existem dois índices para descrever as atividades do SNA que são: *Cardiac Sympathetic Index* (CSI) ou Índice Cardíaco Simpático que é a relação de ambos (SD1 e SD2) mostrando a razão entre as variações curta e longa dos intervalos R/R (equação 4.4); *Cardiac Vagal Index* (CVI) ou Índice Cardíaco Vagal, que é representado pela equação (4.5) (TOICHI *et al*, 1997; LIN, WANG, CHUNG, 2010; ACHARYA *et al,* 2006; TARVAINEN *et al*, 2008).

$$
CSI = SD1/_{SD2} \tag{4.4}
$$

$$
CVI = \log_{10}(SD1 \times SD2) \tag{4.5}
$$

Foi utilizado junto ao Plot de Lorenz o índice de Entropia. Entropia é um índice calculado para avaliar a complexidade do sistema para quantificar a previsibilidade do mesmo (PINCUS, 1995). Este índice quantifica a distribuição dos estados futuros do sistema, podendose inferir sua previsibilidade (PETRY, 2006, p. 52). Quanto maior o índice ApEn, maior a irregularidade do sinal e maior sua variabilidade (TARVAINEN *et al*, 2008).

Para o índice de entropia foi utilizado o algoritmo de Entropia Aproximada (ApEn) que é representado pelas equações (4.6) e (4.7).

$$
ApEnm(r) = \emptysetm(r) - \emptysetm+1(r)
$$
 (4.6)

$$
\varphi^{m}(\mathbf{r}) = \frac{i}{N-m+1} \sum_{i=1}^{N-m+1} \ln(C_i^{m}(r)) \tag{4.7}
$$

Onde *N* é o número total de pontos, *m* é a dimensão, *r* é a escala e *C<sup>I</sup> m* é a fracção de padrões de comprimento que se assemelham ao padrão do mesmo comprimento que começa no intervalo *i*.

Transformada Rápida de Fourier

Para a análise espectral do sinal de variabilidade, foi utilizado o algoritmo de FFT (equação 4.8 a 4.11).

O algoritmo de FFT é descrito nas equações (4.8) até a (4.11).

$$
F_k = \sum_{j=0}^{N-1} e^{2\pi i j k/N} f_j
$$
 (4.8)

$$
= \sum_{j=0}^{N/2-1} e^{2\pi i k(2j)/N} f_{2j} + \sum_{j=0}^{N/2-1} e^{2\pi i k(2j+1)/N} f_{2j+1}
$$
 (4.9)

$$
= \sum_{j=0}^{N/2-1} e^{2\pi i k j / (\frac{N}{2})} f_{2j} + W_k \sum_{j=0}^{N/2-1} e^{2\pi i k j / (\frac{N}{2})} f_{2j+1}
$$
 (4.10)

$$
F_k = F_k^e + W_k F_k^o \tag{4.11}
$$

Onde W =  $e^{2\pi i/N}$ é uma constante,  $F_k^e$  representa o *k*-ésimo componente da transformada de Fourier de tamanho N/2 formado pelos componentes pares ("e") da  $f_j$  original.  $F_k^o$  representa o *k*-ésimo componente da transformada de Fourier de tamanho N/2 formado pelos componentes impares ("<sup>o</sup>") da *f<sub>j</sub>* original (PORFIRIO *et al.*, 2009).

A Figura 4.8 apresenta um exemplo de um gráfico resultante da decomposição do sinal de variabilidade de frequência cardíaca, onde: Linha azul engloba a Ultra baixa frequência e a Muito baixa frequência; Linha verde é a Baixa frequência; Linha vermelha a alta frequência e a linha azul claro são outras frequências mais altas.

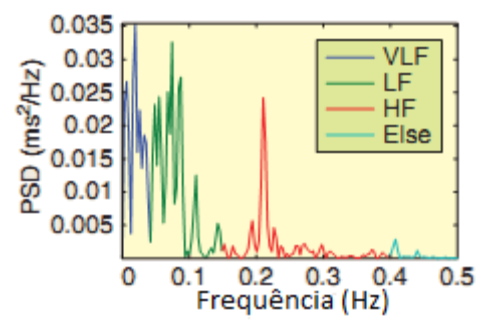

Figura 4.8 – Espectro de frequência do sinal de ECG. Fonte: Editado de Lin, Wang, Chung, 2010.

 $\checkmark$  Método CZF

Outro método para análise espectral utilizado foi o método CZF. Este é um método não linear que realiza a decomposição do sinal que está no domínio do tempo para o domínio da frequência.

O método é representado pela equação (4.12):

$$
y(h) = \frac{1}{2n(h)} \sum_{i=1}^{n(h)} [X(u_{i+h}) - X(u_i)]^2
$$
 (4.12)

Onde *n(h)* é o número de pares entre a distância *h* enquanto *X(ui)* e *X(ui+h)* são as amostras dos intervalos RR no tempo.

Ao término deste teste são gerados dois arquivos, semelhante aos do Método de O'Brien, tendo como diferença a sigla do teste, que passa a ser a sigla HRV (Figura 4.9)

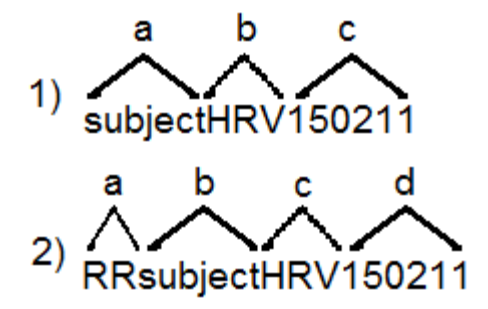

Figura 4.9– Metodologia seguida para a nomenclatura dos arquivos gerados. Nota: (1) sinal de ECG onde: (a) nome ou código do paciente (b) sigla de identificação HRV (c) Data de realização; (2) dados dos intervalos R-R onde: (a) Identificação do arquivo R-R (b) nome ou código do paciente (c) sigla de identificação HRV (d) Data de realização.

Além disso, são criados mais arquivos referentes às informações dos gráficos dos testes de plot de Lorenz, Método CZF e de Transformada Rápida de Fourier, tendo em vista que estes dados são apenas para a montagem dos gráficos destes testes no website.

4.1.1.3 Envio dos Dados ao Servidor

Após a conclusão do teste efetuado, e assim liberado o uso do sistema para os outros testes disponíveis. Os arquivos contendo os sinais de ECG, as informações referentes aos intervalos R/R, e os resultados dos testes são enviados ao servidor de dados. Caso seja a primeira vez que determinado paciente está realizando os testes, são enviados suas informações, como nome ou código, idade, data de nascimento, se possui diabetes, qual o tipo e há quantos anos entre outras informações sobre seu histórico.

Porém, o envio destas informações é realizado de duas formas, os dados referentes a resultados e informações do pacientes são enviados ao banco de dados do sistema no servidor através do driver de conexão disponibilizado pela empresa do banco de dados Mysql. Para o envio dos arquivos contendo as informações dos intervalos R/R e do sinal de ECG, o envio é realizado utilizando protocolo FTPS.

Quando é estabelecida a conexão do sistema ao servidor FTP, é criada no servidor uma pasta com o nome do paciente mais a data de realização do teste e em seguida os arquivos gerados no sistema de aquisição são enviados para dentro da pasta recém-criada.

No momento em que o paciente é registrado no banco de dados, ou seja, primeira vez realizando os testes, o paciente é associado ao especialista que está realizando os testes e, se o mesmo fizer parte de um grupo, também será associado a este grupo.

Tendo o servidor respondido que os arquivos foram enviados e as informações salvas no banco de dados com sucesso, o sistema automaticamente apaga os arquivos gerados (localmente) no computador do usuário, fazendo assim com que não ocupe espaço no mesmo.

Todas as informações calculadas e processadas pelo sistemas ou são adicionadas aos arquivos enviados via FTPS ao servidor, ou são salvas no banco de dados.

## 4.1.1.4 Segurança no Envio das Informações

Levando em consideração que o sistema proposto funciona através da Internet, além de transitar informações de pacientes, há a necessidade de implementação de medidas de segurança.

No sistema de aquisição foram implementadas regras de segurança ao iniciar o sistema, utilizando sistema de login, e no envio dos dados e arquivos para o servidor de dados.

Quando se inicia o sistema e é detectado se o kit de aquisição está conectado ao computador, é solicitado o login do usuário, onde o mesmo deve entrar com seu nome de usuário e senha. O sistema vai criptografar a senha do usuário e verifica o número serial do disco rígido do computador e comparar se tal usuário e disco rígido estão cadastrados no banco de dados, além de comparar se a senha está correta. Se os dados forem verdadeiros, o sistema abre a tela principal do sistema.

No envio dos dados ao banco de dados, o próprio driver de conexão já está implementando todas as medidas para uma conexão segura SSL, onde os dados são criptografados através de padrões como MD5 e SHA1, e então enviados ao banco de dados.

Para enviar os arquivos, utilizou-se o protocolo FTPS, ou seja, FTP sobre TLS/SSL implícito, o qual determina que a conexão seja realizada a uma porta específica além de a comunicação ser criptografada desde o início da conexão, garantindo assim, mais segurança na transmissão destas informações.

Com o uso do FTPS e do driver de conexão do banco de dados MySql, garante-se do lado do sistema de aquisição, o principio básico de segurança de informação de integridade, sendo que o envio das informações por estes meios são criptografados, proporcionando maior segurança neste envio.

## **4.1.2 Módulo de Análise e R***eview*

O módulo de análise e *review* é um *website* desenvolvido em ASP.Net com C#, utilizando a IDE de desenvolvimento *Visual Web Developer 2010 Express*. O site apresenta-se em forma de uma plataforma de utilidades, o qual contará com outros recursos, além do Método de O'Brien e VFC.

#### 4.1.2.1 *Data Review*

Na opção *Data Review* do sistema, para os dois testes (O'Brien e HRV), é carregado o arquivo contendo as informações referentes aos intervalos RR e as informações dos resultados referentes a cada teste. Dessa forma o especialista pode rever determinado teste de um paciente, bem como imprimir um relatório referente a este teste. Além disso, para o teste de HRV ainda são carregados os arquivos contendo as informações a respeito dos gráficos a serem plotados no *website*.

#### 4.1.2.2 *Data Analysis*

A parte de análise ou re-análise está disponível apenas para o Método de O'Brien. O teste de HRV não conta com sistema de reanálise devido a necessidade de processamento computacional exigido, o qual inviabiliza sua utilização em um servidor *web*, ficando o processamento apenas no sistema de aquisição.

Para o Método de O'Brien, a parte de re-análise é realizada com o especialista selecionando o paciente e a data do teste que deseja realizar a re-análise. Com isso são carregadas as informações referentes aos intervalos RR e desenhado em um gráfico, dos testes que foram realizados.

Estando o gráfico com os intervalos RR desenhado na tela, o especialista marca os pontos em que ele considera como o máximo e mínimo de cada teste e recalcula a razão R/R para este teste.

Com a re-análise feita, o especialista pode vir a imprimir o relatório do teste reanalisado, além de ter duas opções para armazenar esse novo resultado. A primeira é sobrescrevendo o resultado antigo e a segunda é gerando um novo resultado, mantendo o resultado original para uma possível comparação.

4.1.2.3 Segurança das Informações

No lado do servidor, a medida de segurança adotada foi o uso de *firewall*, e no sistema web a primeira medida de segurança utilizada foi a utilização do protocolo de navegação HTTPS, o qual estabelece uma conexão segura entre usuário e servidor.

Diferentemente do HTTP, que é um protocolo não seguro e opera na porta 80, o protocolo HTTPS é um protocolo seguro, que opera por padrão na porta 443, na qual se utiliza uma camada de encriptação/autenticação, utilizada pelo padrão chamado de Camada de Segurança de Transporte (TLS), entre as camadas do protocolo HTTP e a camada TCP (CALLEGATI; CERRONI; RAMILLI, 2009).

Assim, a conexão entre Cliente/Servidor é feita de maneira segura e as mensagens de comunicação entre cada ponto são trocadas de maneira criptografada, além de verificar a autenticidade do servidor e do cliente através de certificados digitais.

Além disso, utilizou-se um sistema de login com senhas criptografadas.

Com o servidor tendo sido implementado dentro da rede do IEB-UFSC, o uso de técnicas de criptografia, foi possível garantir os três princípios básicos da segurança da informação, sendo que:

- $\checkmark$  Confidencialidade: O uso de login com senha criptografada e protocolo de navegação HTTPS propicia essa confidencialidade;
- Disponibilidade: Com o servidor estando dentro da rede do Instituto, é de fácil acesso para qualquer manutenção, garantindo assim que o sistema sempre que solicitado, esteja disponível;
- $\checkmark$  Integridade: Com o envio das informações sendo realizadas via FTPS, propiciam o envio criptografado e seguro das informações para o servidor, assim evitando que no envio as informações sejam modificadas. O mesmo ocorre com o banco de dados, onde o driver de conexão do próprio banco de dados proporciona tal criptografia no envio. E ambos os sistemas de arquivos e banco de dados para o acesso direto contam com senhas criptografadas personalizadas para garantir um maior nível de segurança.

## **5 RESULTADOS**

Neste Capítulo são apresentados os resultados obtidos com o desenvolvimento do sistema que foi proposto: apresentação de suas funcionalidades, validação de métodos utilizados na implementação e uma análise estatística das respostas do sistema mediante o estudo de caso realizado.

## 5.1 APRESENTAÇÃO DO SOFTWARE

#### **5.1.1 Módulo de aquisição**

Tendo o sistema iniciado, detectado o cartão de aquisição e efetuado o log-in, é apresentada a tela principal do sistema, como visto na Figura 5.1. Nesta tela, é apresentado o gráfico com o sinal de ECG (1); a seleção do tipo de teste a ser realizado (2); os botões que dão início a aquisição do sinal ou param a aquisição (3); os botões de seleção dos testes para o Método de O'Brien (4); definição do tempo para gravação nos testes de HRV e BRS (5); o campo onde é desenhado o gráfico dos intervalos RR/frequência cardíaca (6); o campo com o resultado do teste de O'Brien realizado (7); o campo onde é desenhado as curvas definidas por O'Brien e a razão do teste realizado (8) e o campo de resultado final do teste (9).

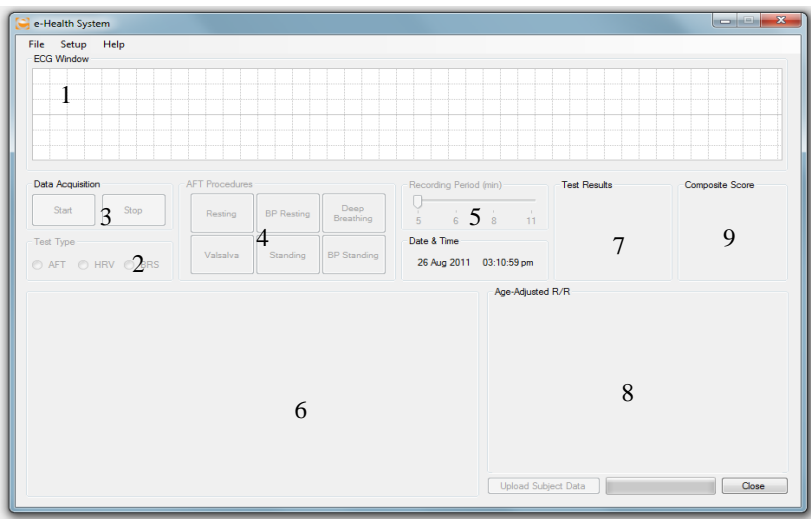

Figura 5.1 – Tela principal do sistema.

Porém, no início, todas essas funcionalidades são bloqueadas, sendo liberadas apenas após o registro dos dados do paciente.

A tela de registro de paciente, mostrada na Figura 5.2, solicita algumas informações como nome ou código do paciente, data de nascimento, sexo e se possui diabetes ou é um voluntário. Se possui diabetes, qual o nível de HbA1c, tipo de diabetes e a quantos anos.

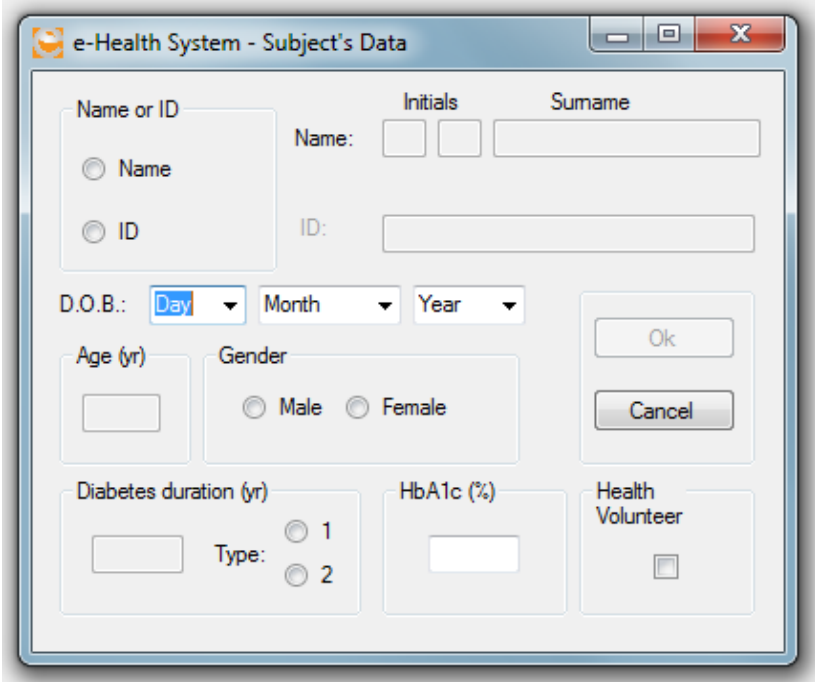

Figura 5.2 – Tela de registro de paciente.

Estando o paciente registrado, o sistema libera a escolha do tipo de teste que se deseja realizar (Figura 5.3).

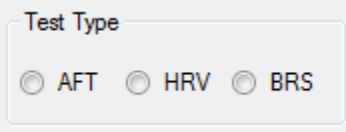

Figura 5.3 – Escolha do teste a ser realizado.

## 5.1.1.1 Método de O'Brien

Selecionando o Método de O'Brien (campo de seleção AFT, na Figura 5.3), é liberado o botão *Start,* que inicia a aquisição do sinal de ECG. Pressionando este botão, o sinal de ECG começa a ser adquirido e filtrado , liberando então os botões dos testes (Figura 5.4). Porém, esse sinal ainda não é armazenado.

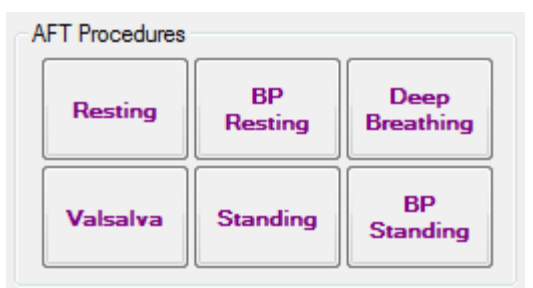

Figura 5.4 – Botões referentes aos testes do Método de O'Brien.

Quando o botão de um dos testes é pressionado, o mesmo muda a cor de fundo para amarelo e cor de fonte e bordas para azul, o qual indica que aquele teste é o que está sendo realizado no momento. Iniciase uma explicação através de áudio de como se realiza determinado teste. Ao término da explicação, aparece junto ao gráfico que desenha o sinal de ECG o botão para o início real deste teste.

Ao pressionar o botão *Start Test*, o sinal de ECG que está sendo desenhado no gráfico começa a ser processado. Neste processamento é detectado em tempo real, cada intervalo RR, calculada a frequência cardíaca naquele momento e desenhado um gráfico no canto inferior esquerdo da tela principal do sistema. A Figura 5.5 mostra o gráfico após o término do teste de *Resting*.

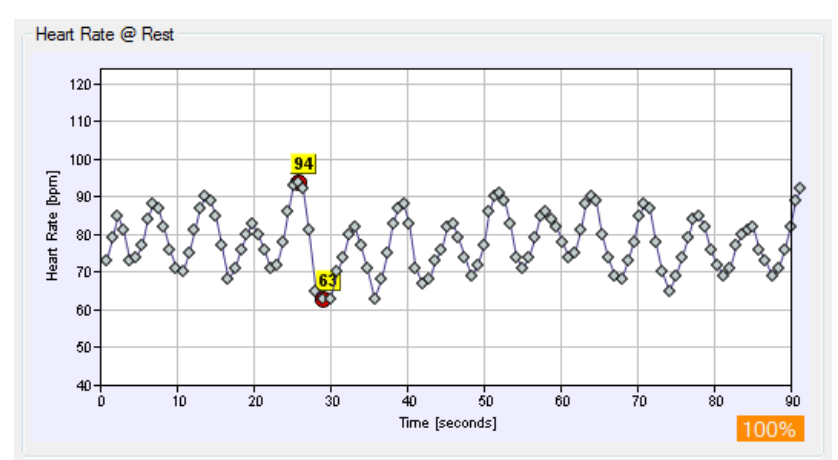

Figura 5.5 – Gráfico com as frequências cardíacas detectadas.

Com o teste terminado, o botão do teste, o qual teve sua cor mudada para amarelo e azul, passa a ser verde, indicando que aquele teste foi realizado. Além disso, é desenhado no gráfico (Figura 5.6) do canto direito da parte inferior da tela principal, o resultado do teste em comparação com as curvas propostas por O'Brien (1986) para o referido teste, onde o eixo vertical é o resultado da razão e o eixo horizontal é a idade. Além disso, em um quadro da janela principal, são apresentados outros resultados do teste, como média e desvio padrão da frequência cardíaca (HR), como mostrado na Figura 5.7. A Figura 5.8 apresenta a tela principal do sistema após a conclusão do teste de *Resting*.

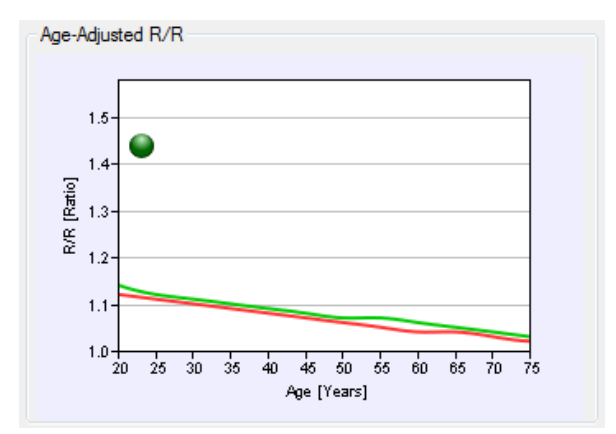

Figura 5.6 – Gráfico com resultado do teste.

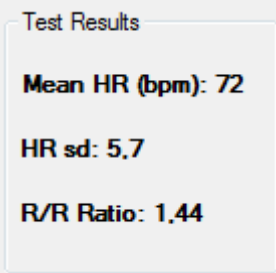

Figura 5.7 – Quadro com o resultado do teste realizado.

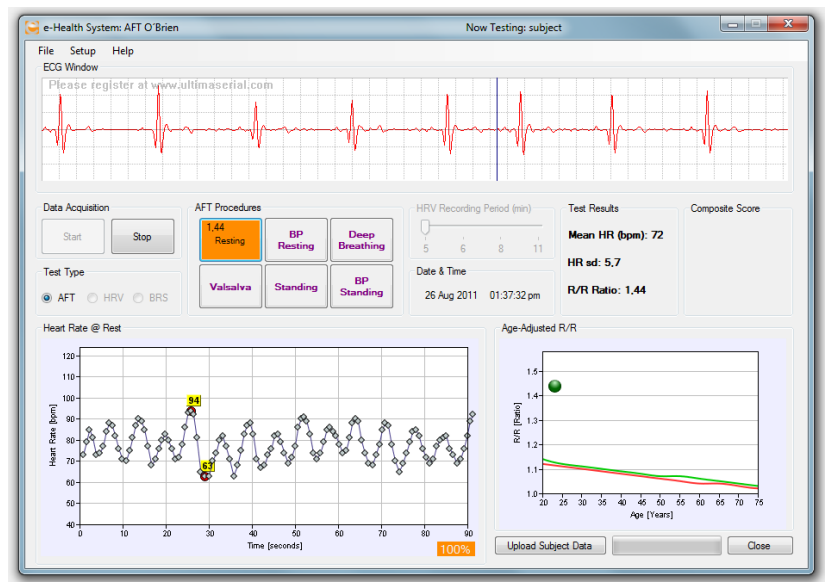

Figura 5.8 –Sistema após a conclusão do teste de *Resting* do Método de O'Brien.

Após a realização do teste de *Resting* e durante o teste de *Standing*, deve ser medida a pressão sanguínea do indivíduo. Ao preencher os valores do teste de *Standing*, o sistema calcula automaticamente a diferença entre as mudanças posturais. As Figuras 5.9 e 5.10 apresentam a tela de inserção dos valores de pressão sanguínea para ambos os testes.

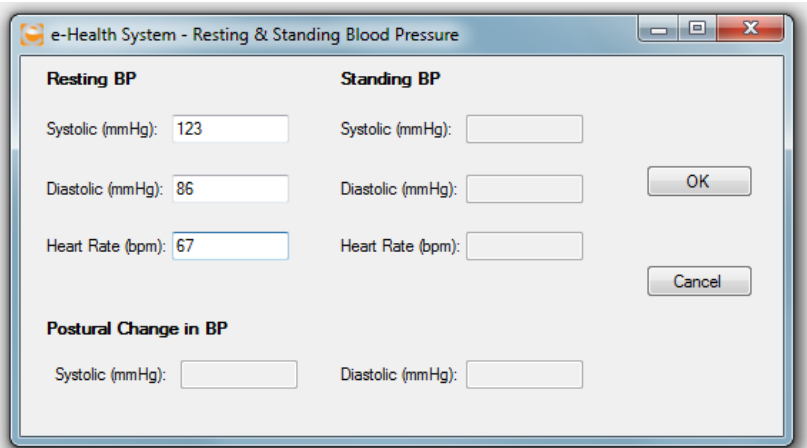

Figura 5.9 – Tela para inserção de pressão sanguínea, após teste em repouso.

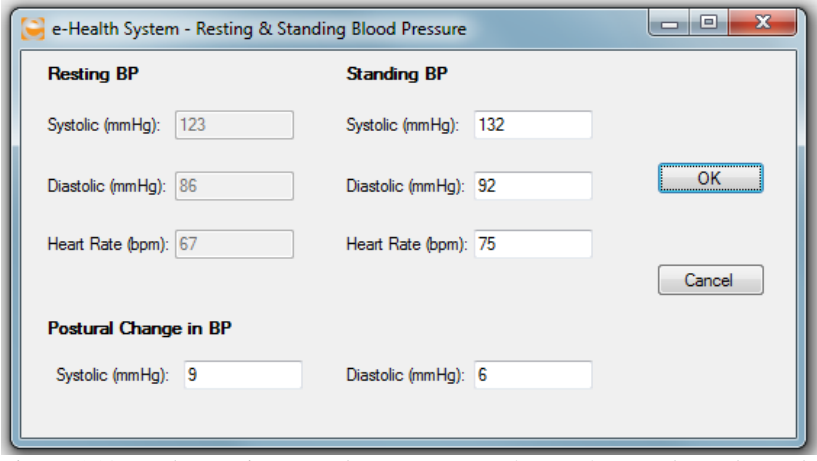

Figura 5.10 – Tela para inserção de pressão sanguínea após teste de mudança de decúbito.

Após a conclusão do teste, em um quadro da tela principal do sistema é mostrado o resultado final, conforme Figura 5.11. A tabela 5.1 demonstra todos os resultados finais possíveis.

Alguns pacientes podem não conseguir realizar todos os testes, como o de *Standing* e a manobra de Valsalva. Nesses casos não há a necessidade da realização de todos os testes, porém o sistema não informa o diagnóstico final, por falta da realização destes testes. Mesmo

assim, o especialista pode visualizar as condições do indivíduo avaliado através dos testes realizados.

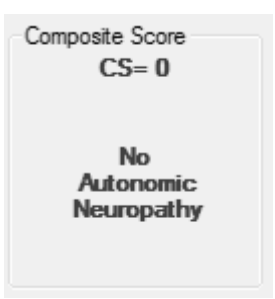

Figura 5.11 – Quadro contendo o resultado final.

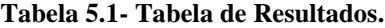

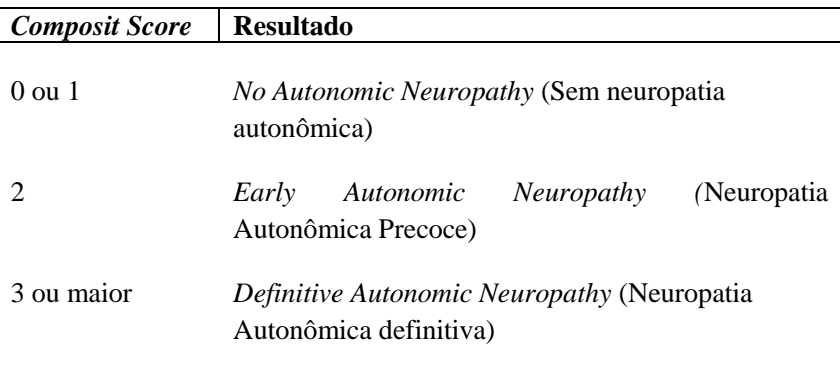

Um detalhe importante é que, se por algum motivo, durante a realização de um dos testes, o sinal estiver com muito ruído e a detecção dos intervalos R-R for comprometida, seja por má aplicação do eletrodo ou por movimentos do paciente, a aquisição pode ser reiniciada pelo sistema, sem interferência do teste anterior.

## 5.1.1.2Variabilidade de Frequência Cardíaca

Ao selecionar o teste de Variabilidade de Frequência Cardíaca no campo HRV, como mostrado na Figura 5.3, é liberado o campo com a seleção do tempo de gravação para o teste, que pode variar de 5 a 12 minutos, e o botão *Start*, que inicia a aquisição do sinal. O usuário deve
selecionar primeiro o tempo desejado e então iniciar a aquisição do sinal. A Figura 5.12 apresenta a tela do sistema após o final da aquisição no tempo determinado.

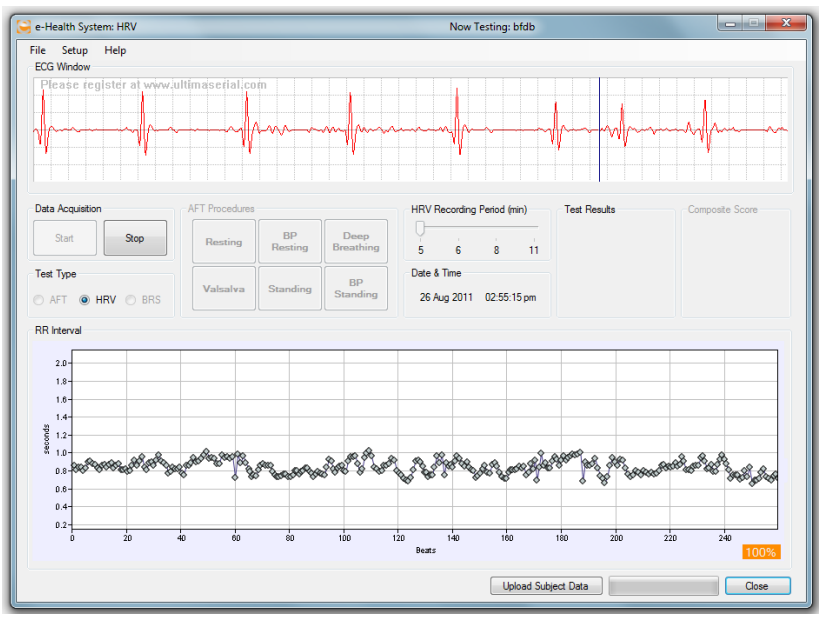

Figura 5.12 – Tela do sistema após a aquisição do sinal e calculado os intervalos RR.

Tendo concluída a aquisição, o sinal é processado e os resultados são apresentados em uma nova janela. Os testes são divididos em abas para facilitar a visualização e entendimento dos mesmos.

A primeira aba visível é a de análise dos intervalos RR (Figura 5.13), onde são apresentados a média de tempo entre intervalos RR em milissegundos (R/R(ms)), a média de batimentos cardíacos por minuto (HR(bpm)), o desvio-padrão das médias de todos os intervalos RR normais (SDNN), desvio-padrão das diferenças entre intervalos RR normais adjacentes (RMSSD) e a taxa de respiração em ciclos por minuto (Resp Rate(com)).

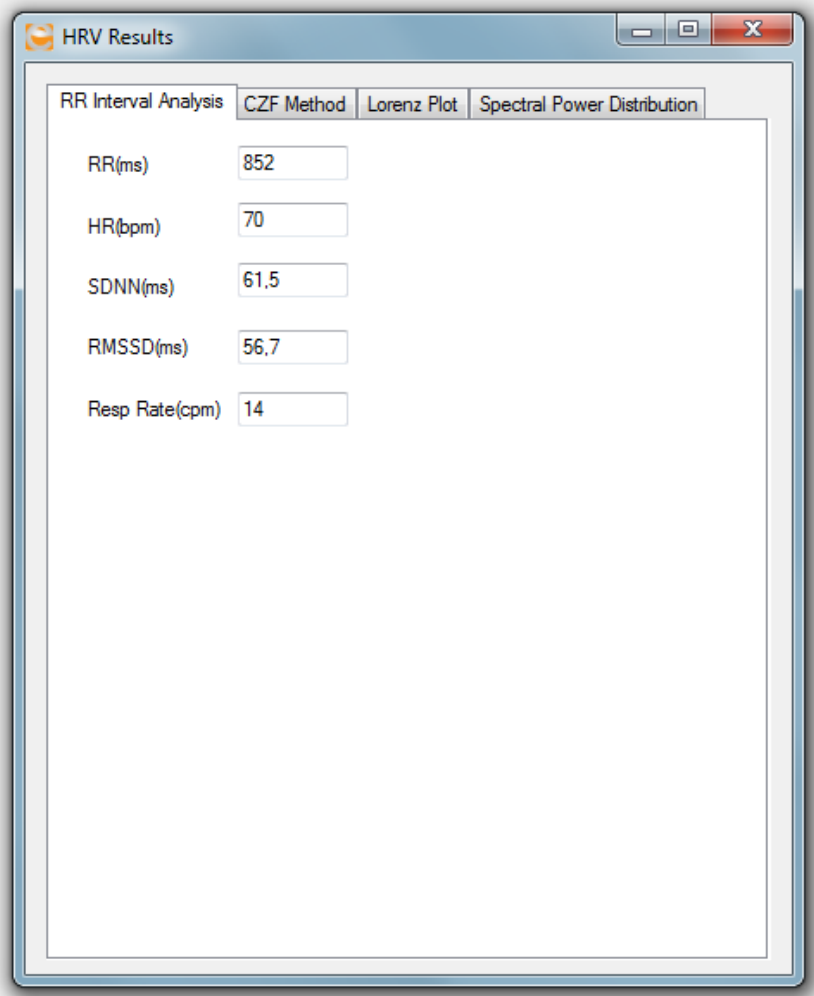

Figura 5.13 – Apresentação da análise dos intervalos RR.

A Figura 5.14 apresenta o gráfico resultante do processamento do Método CZF e seus respectivos valores.

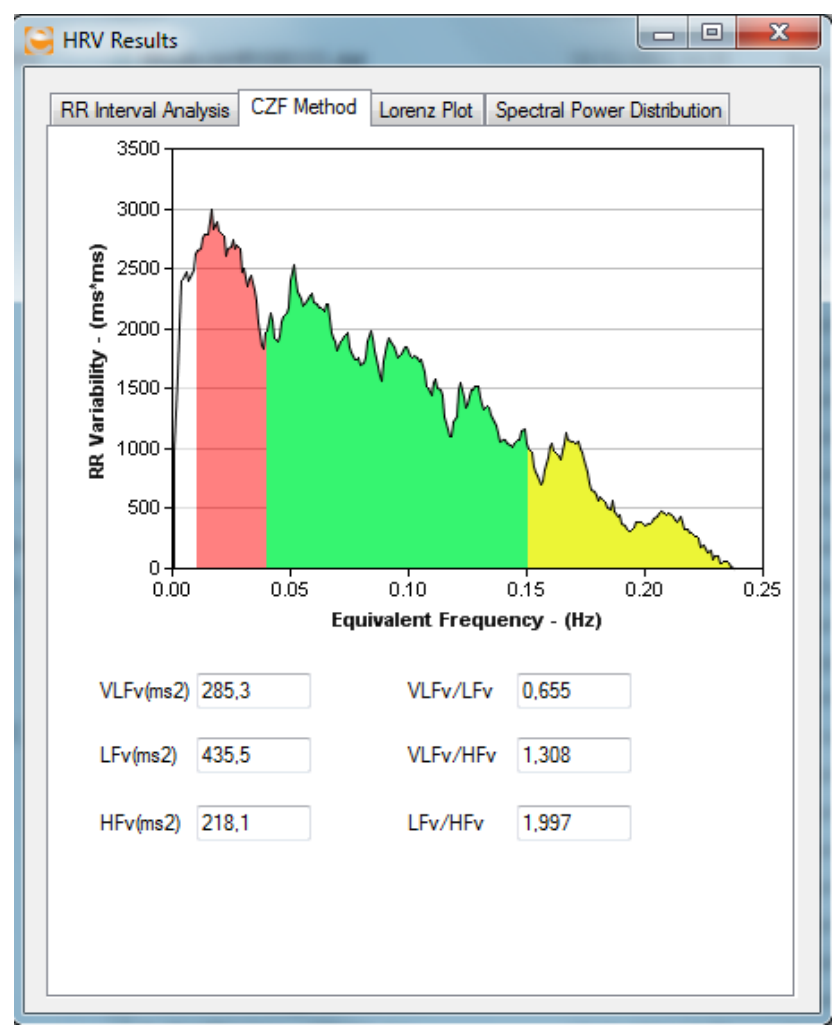

Figura 5.14 –Resultados do Método CZF.

Na Figura 5.15 é apresentado o processamento do Plot de Lorenz.

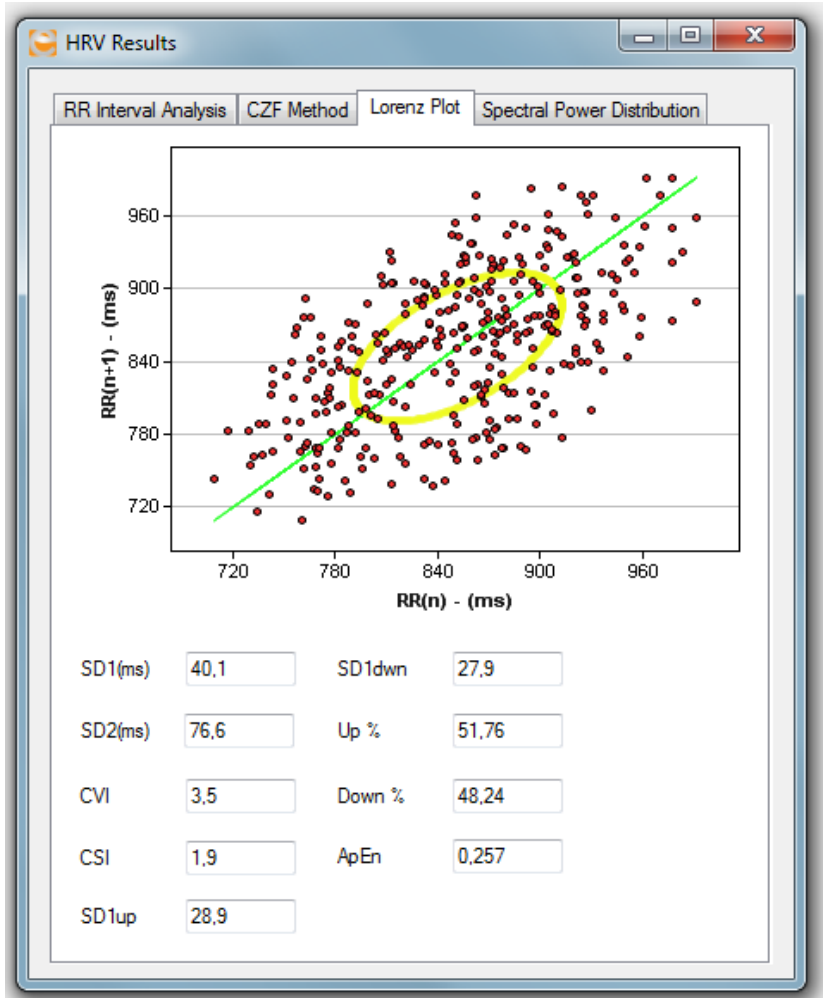

Figura 5.15 – Resultados do plot de Lorenz.

Na última aba são apresentados os resultados da análise espectral do sinal adquirido (Figura 5.16).

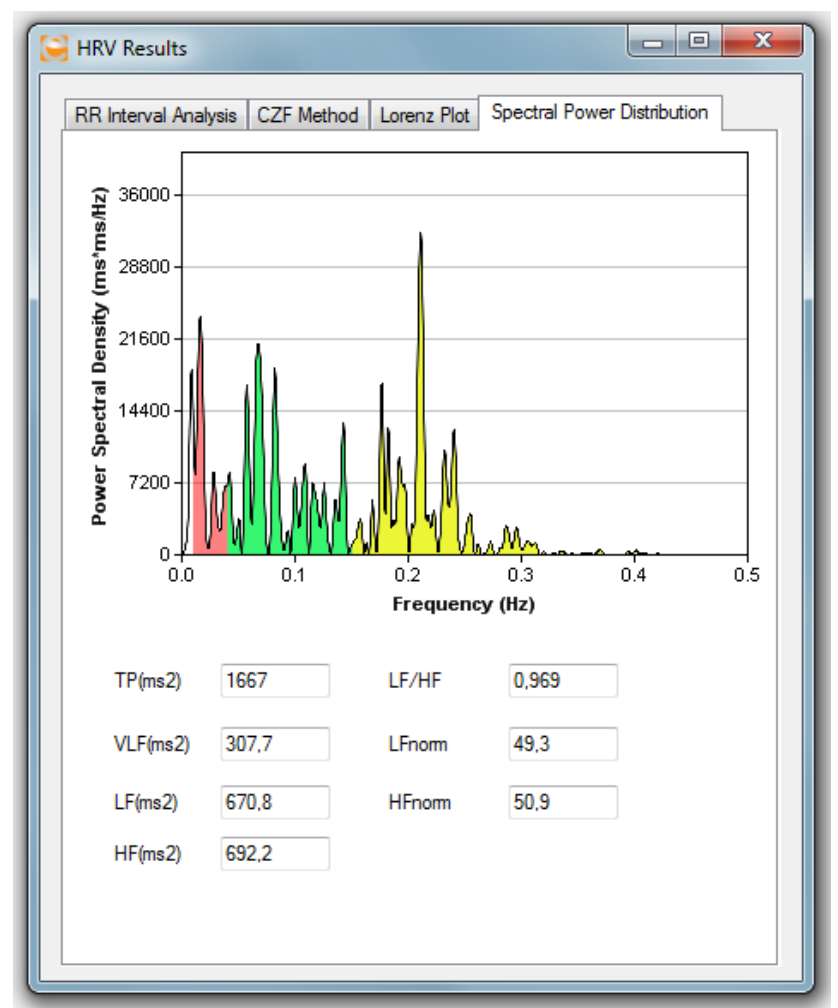

Figura 5.16 – Resultados da Análise Espectral.

A Figura 5.17 apresenta os equipamentos necessários para a utilização do sistema de aquisição.

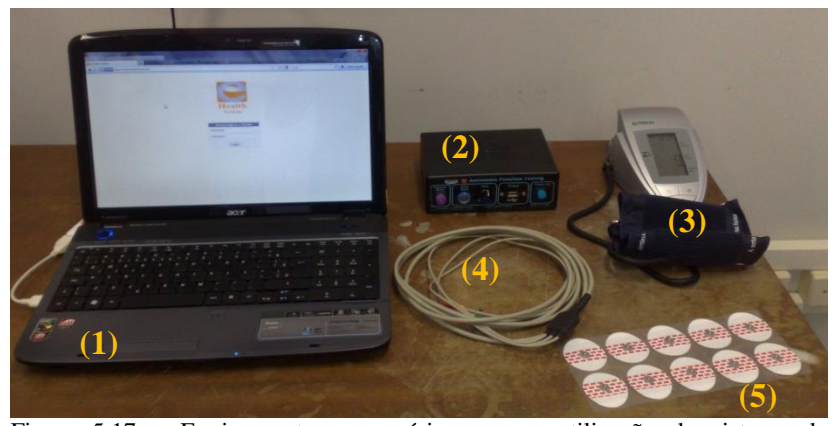

Figura 5.17 – Equipamentos necessários para a utilização do sistema de aquisição. Nota: (1) Notebook/computador conectado a internet. (2) Modulo de Aquisição. (3) Medidor de Pressão Digital. (4) Cabo de Três Vias. (5) Eletrodos para ECG.

## **5.1.2 Módulo de Re-análise**

Ao acessar o *website* do sistema, a primeira tela apresentada é do login. Passando pelo login, a página principal do sistema apresenta várias opções, Figura 5.18, os três testes implementados no módulo de aquisição e espaço para disponibilização de novas ferramentas no futuro.

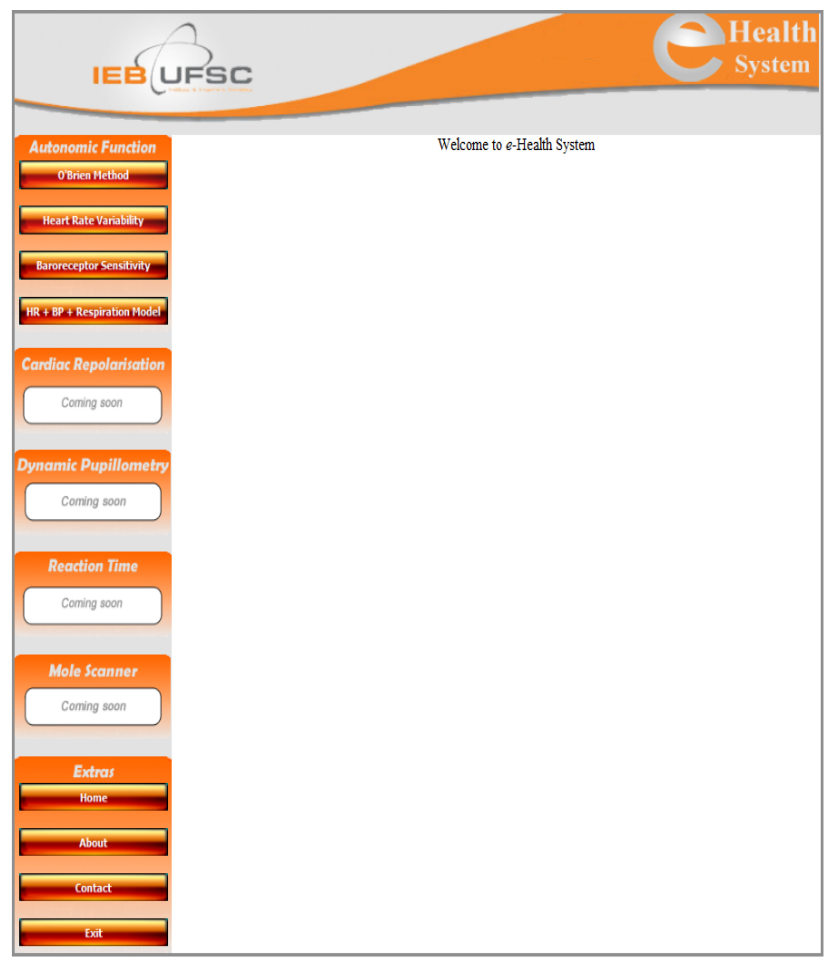

Figura 5.18 – Tela principal do *Website.*

# 5.1.2.1 Método de O'Brien

O Método de O'Brien conta com a possibilidade de rever os testes realizados ou fazer uma re-análise do testes e assim comparar os resultados.

### *5.1.2.1.1 Data Review*

Ao entrar no *Data Review*, se o usuário pertence a algum grupo de pesquisa, a primeira coisa a fazer é selecionar se deseja que o sistema traga a lista dos pacientes do usuário ou dos pacientes do grupo. Caso o usuário não pertença a grupo algum, carrega-se direto a lista de pacientes por ele realizado.

Selecionando o paciente, é carregada a lista com as datas de testes realizados por tal paciente. Ao selecionar a data, são carregados os testes que foram realizados pelo paciente e, na mesma tela, conforme Figura 5.19, mostra-se a prévia dos resultados, com um gráfico contendo os a frequência cardíaca e um segundo com o resultado do teste. O usuário tem a possibilidade também de ver o resultado completo do teste, como mostra a Figura 5.20.

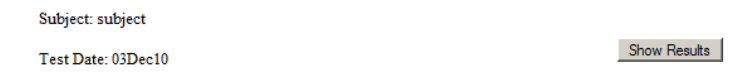

ORR @ Resting ORR@Deep Breathing ORR@Valsalva Manoeuvre ORR@Standing OBlood Pressure

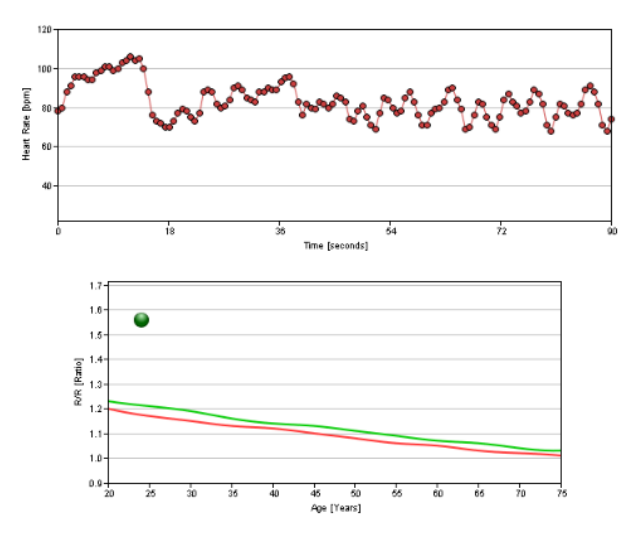

Figura 5.19 – Prévia do teste de *Standing.*

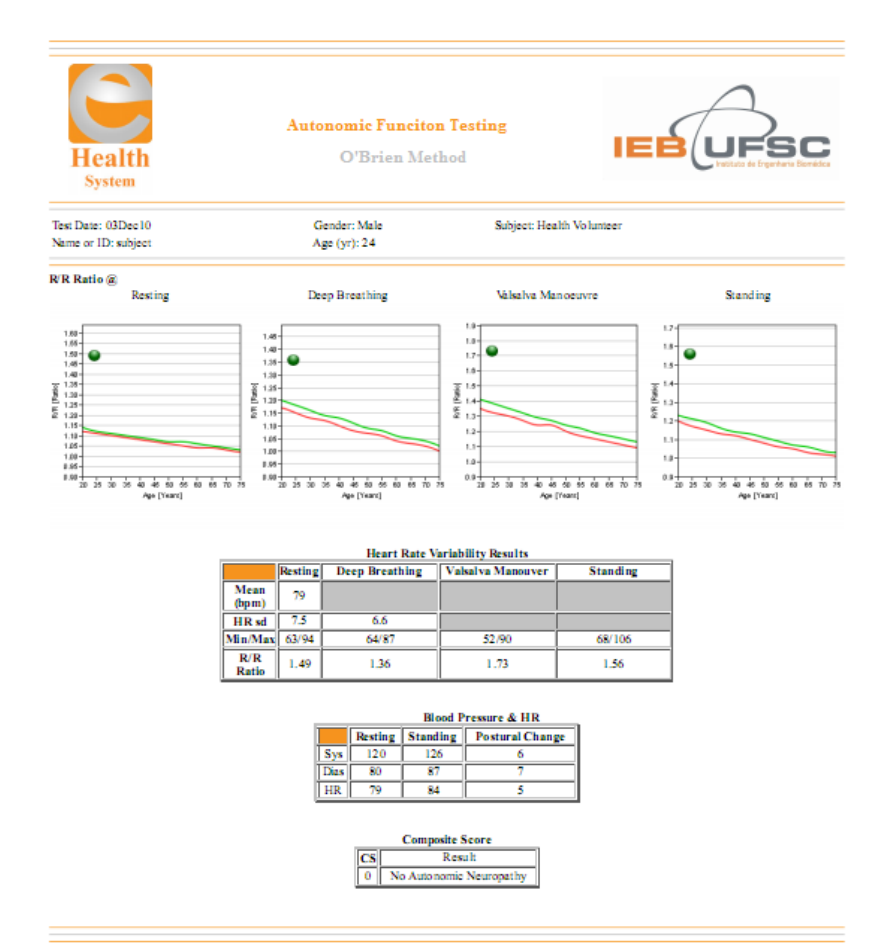

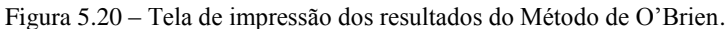

## *5.1.2.1.1 Data Analysis*

Ao entrar no *Data Analysis*, o carregamento das informações é feito igualmente ao *Data Review*. A mudança ocorre a partir do ponto em que se seleciona a data do teste. Ao contrário do *Data Review*, em que ao selecionar o teste de interesse, o sistema carrega automaticamente o gráfico com a frequência cardíaca e com o resultado,

no *Data Analysis,* é carregado apenas o gráfico contendo a frequência cardíaca, como mostra a Figura 5.21.

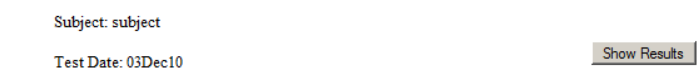

© R/R @ Resting C R/R@Deep Breathing C R/R@Valsalva Manoeuvre C R/R@Standing C Blood Pressure

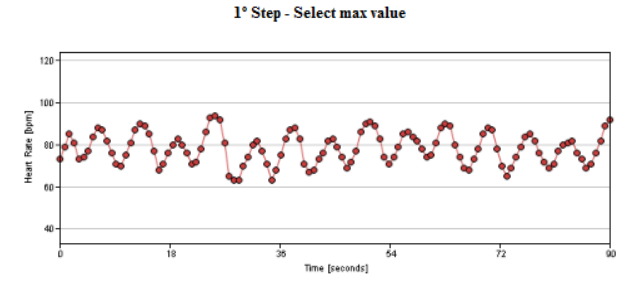

Figura 5.21 – Gráfico da frequência cardíaca no *Data Analysis.*

Após o carregamento deste gráfico, o primeiro passo do usuário é selecionar o intervalo mais alto, clicando no respectivo ponto do gráfico, o qual será marcado com um círculo vermelho (Figura 5.22).

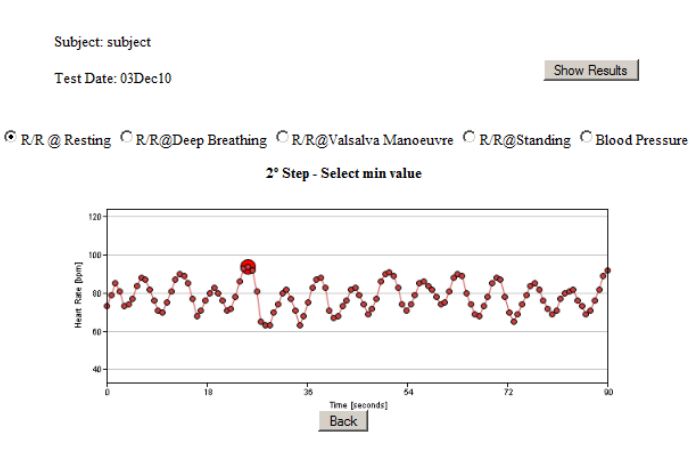

Figura 5.22 – Maior frequência cardíaca.

O segundo passo é a marcação da frequência cardíaca mais baixa, efetuado da mesma maneira da frequência cardíaca mais alta, o qual desta vez é marcado com um círculo azul (Figura 5.23)

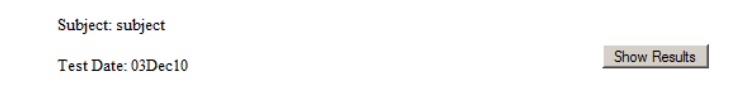

© R/R @ Resting C R/R@Deep Breathing C R/R@Valsalva Manoeuvre C R/R@Standing C Blood Pressure

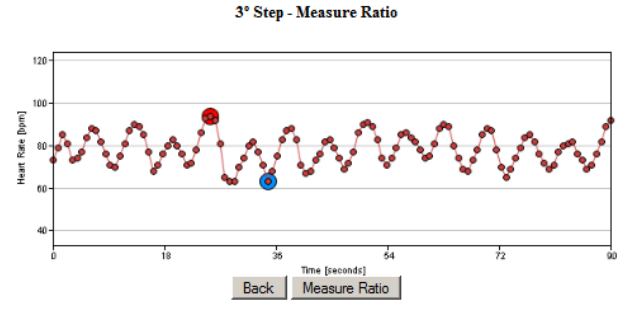

Figura 5.23 – Frequência cardíaca de menor valor.

Selecionado o ponto mínimo, basta clicar em *Measure Ratio*, o qual com base no ponto máximo e mínimo calcula a razão do teste e desenha o gráfico de resultado, como mostra a Figura 5.24.

Gerado o resultado, o usuário pode ver o resultado completo do teste, o qual apresenta de igual forma ao *Data Review*, adicionada apenas a possibilidade de sobrescrever o teste realizado ou salvar um novo resultado no banco de dados.

Vale ressaltar também que não há a necessidade de refazer todos os testes, apenas aqueles em que há interesse. Se apenas um teste for refeito, o resultado dos outros testes permanecem inalterados.

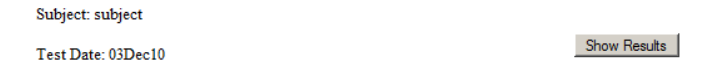

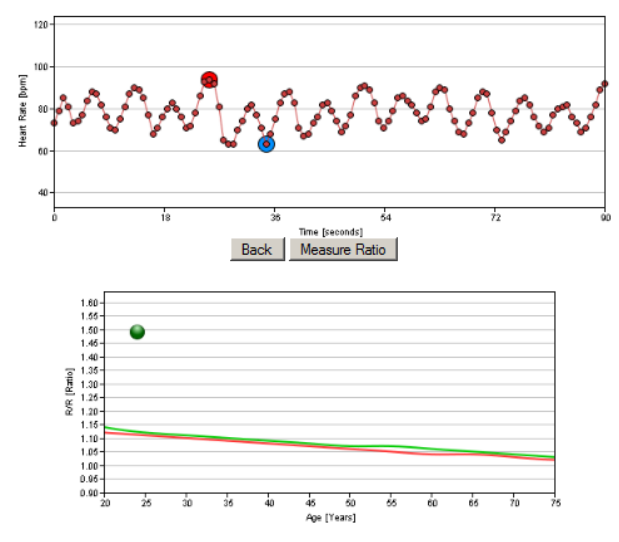

© R/R @ Resting C R/R@Deep Breathing C R/R@Valsalva Manoeuvre C R/R@Standing C Blood Pressure

Figura 5.24 – Tela mostrandos os resultados do teste re-analisado.

5.1.2.2Variabilidade de Frequência Cardíaca

Para o *website*, a parte de VFC consta apenas com sistema de *review* dos testes efetuados, tendo em vista que o processamento de variabilidade de frequência cardíaca exige um elevado custo computacional, o que inviabiliza sua utilização em um servidor, o qual teria vários usuários utilizando simultaneamente.

A forma de utilizar este módulo é igual ao do Método de O'Brien até a seleção da data do teste a ser analisado.

Após escolher a data do teste, é carregado o arquivo contendo os intervalos R/R do teste escolhido, bem como os arquivos contendo as informações necessárias para a plotagem dos gráficos dos testes, plotando os intervalos R/R (Figura 5.25), além de disponibilizar as opções de pré-visualização dos testes realizados.

List subject by: User

Subject subject

Test Date: 28Jul11

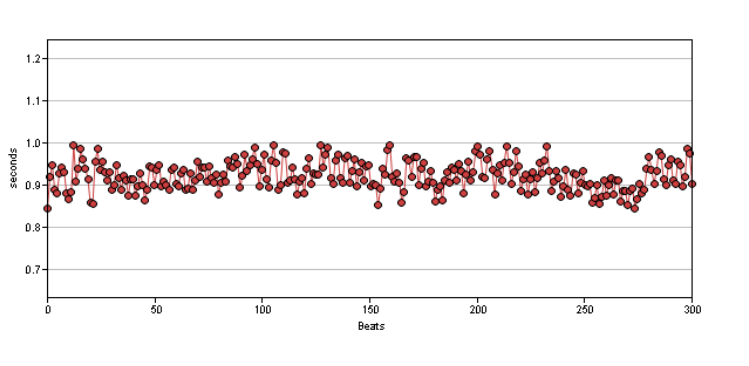

© RR Interval Analysis © CZF Method © Lorenz Plot © Spectral Power Distribution

Figura 5.25 – Após seleção do paciente, os intervalos R/R são plotados e as opções das análises para pré-visualização ficam disponíveis.

Ao selecionar um tipo de análise, os intervalos R/R continuam na tela para o especialista poder acompanhar. Ao selecionar a opção de Análise de Intervalos R/R é apresentada a seguinte tabela (Figura 5.26):

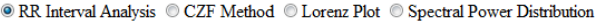

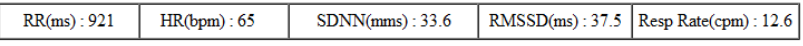

Figura 5.26– Tabela com os valores para Análise de Intervalos RR.

Para o método CZF, é plotado um gráfico e apresenta-se também um tabela com os valores resultantes desta análise (Figura 5.27).

Sendo igualmente para o plot de Lorenz (Figura 5.28) e para a análise espectral (FFT) (Figura 5.29).

Show Results

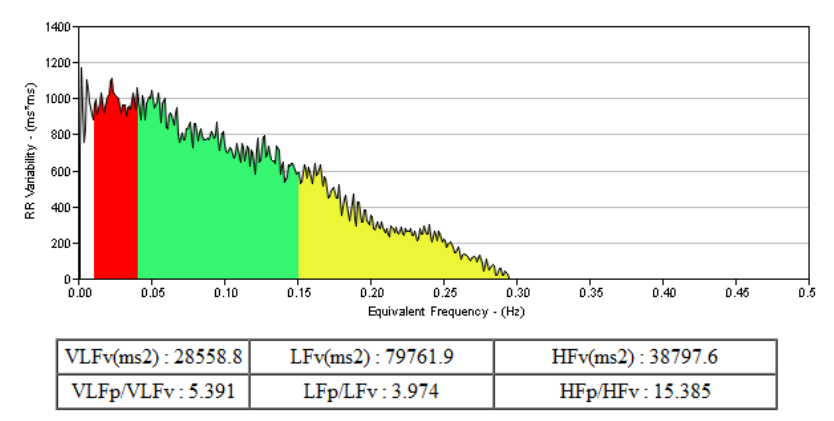

© RR Interval Analysis © CZF Method © Lorenz Plot © Spectral Power Distribution

Figura 5.27 – Gráfico e tabela resultante da análise do Método CZF.

© RR Interval Analysis © CZF Method © Lorenz Plot © Spectral Power Distribution

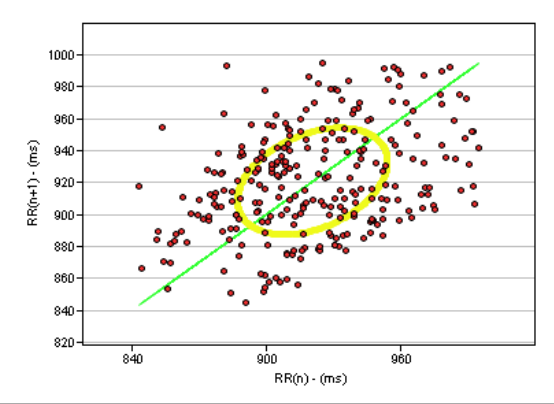

| SD1(ms) : 26.6  | SD2(ms) : 39.1    | CVI:30       |  |
|-----------------|-------------------|--------------|--|
| $CSI-1.5$       | SD1up: 19.1       | SD1down:18.5 |  |
| $Up \% : 51.41$ | Down $\%$ : 48.59 | ApEn: 0.079  |  |

Figura 5.28 – Gráfico e tabela resultante do plot de Lorenz.

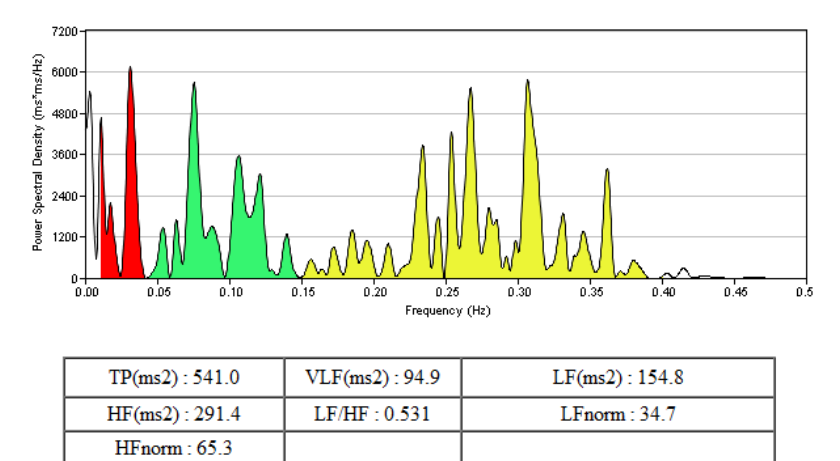

© RR Interval Analysis © CZF Method © Lorenz Plot © Spectral Power Distribution

Figura 5.29 – Gráfico e tabela resultante da análise espectral por FFT.

Além da pré-visualização dos resultados, o usuário pode optar por gerar um relatório do teste (Figura 5.30), onde são apresentadas todas as informações do paciente, bem como são agrupados em uma única página os gráficos contendo os intervalos RR, Método de CZF, plot de Lorenz e análise espectral, além de contar com as tabelas contendo os resultados de cada uma destas análises, prontos para impressão ou geração de um arquivo pdf para arquivamento.

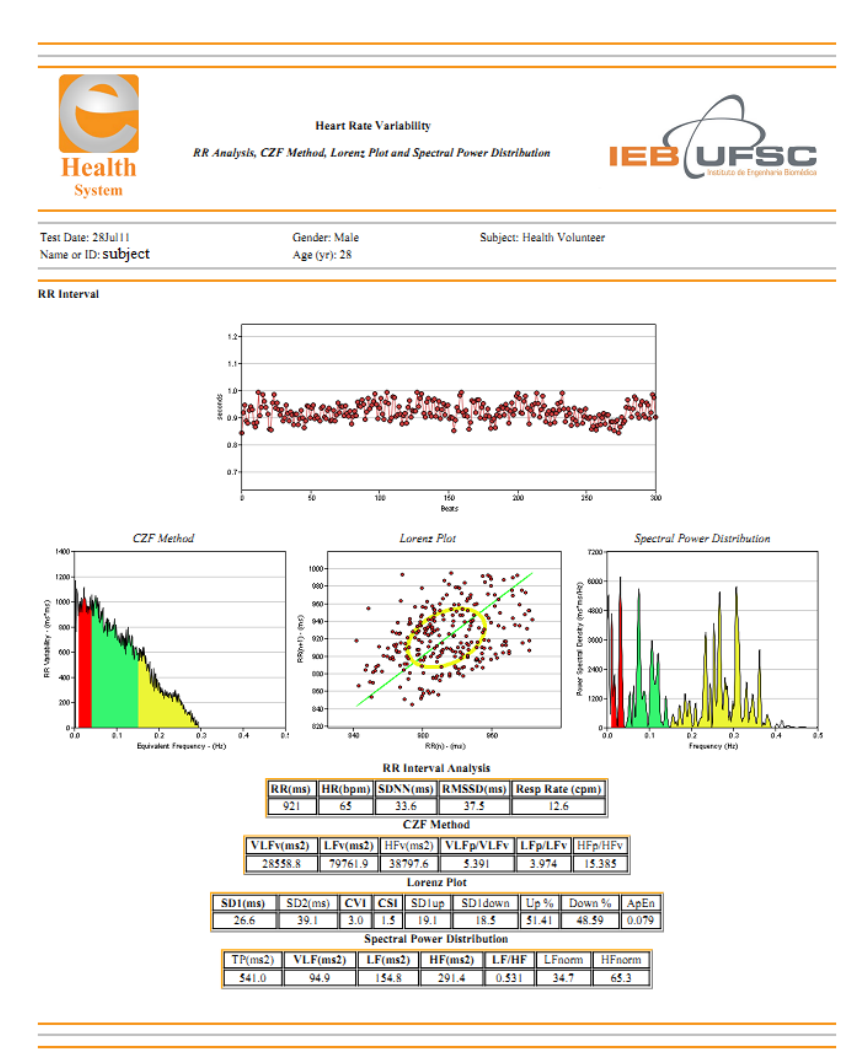

Figura 5.30 – Tela de impressão dos resultados do teste de Variabilidade de Frequência Cardíaca.

## 5.2 AVALIAÇÃO DO SISTEMA

Nesta seção são apresentados os testes realizados para a avaliação do sistema desenvolvido, além de comparações com outros sistemas de mesmo fim.

#### 5.2.1 Método de O'Brien

Para avaliar o sistema no Método de O'Brien foi utilizado um gerador de sinal de eletrocardiograma. Como o processamento mais complexo desta função é a detecção da frequência cardíaca em paralelo à aquisição de sinal para o especialista acompanhar a avaliação, foram realizados testes com o gerador de sinal, com sinais, por exemplo, variando de 105 a 106 bpm. As Figuras 5.31 e 5.32 apresentam as telas do sistema durante e ao terminar a aquisição, onde o sinal gerado pelo gerador variava entre 105 e 106, e o sistema detecta estas mesmas variações.

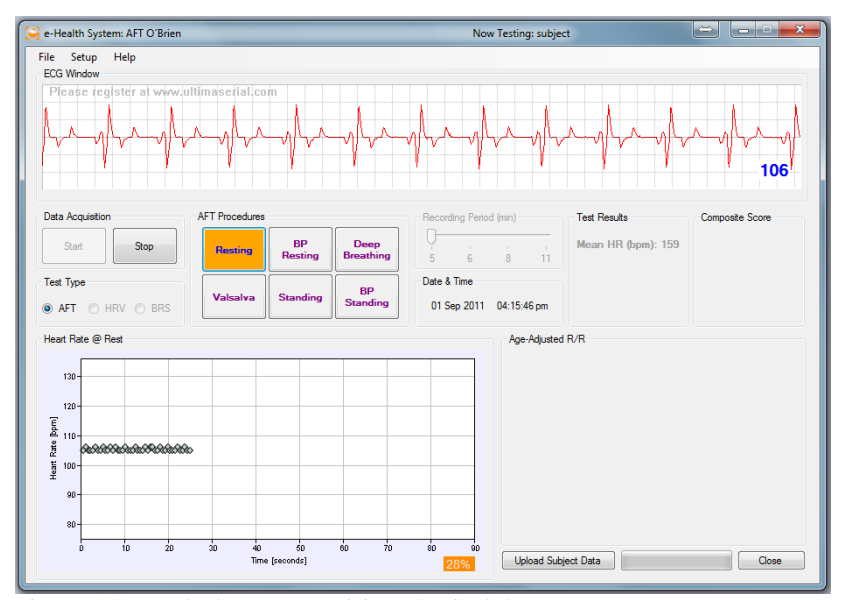

Figura 5.31 – Tela durante a aquisição do sinal de teste.

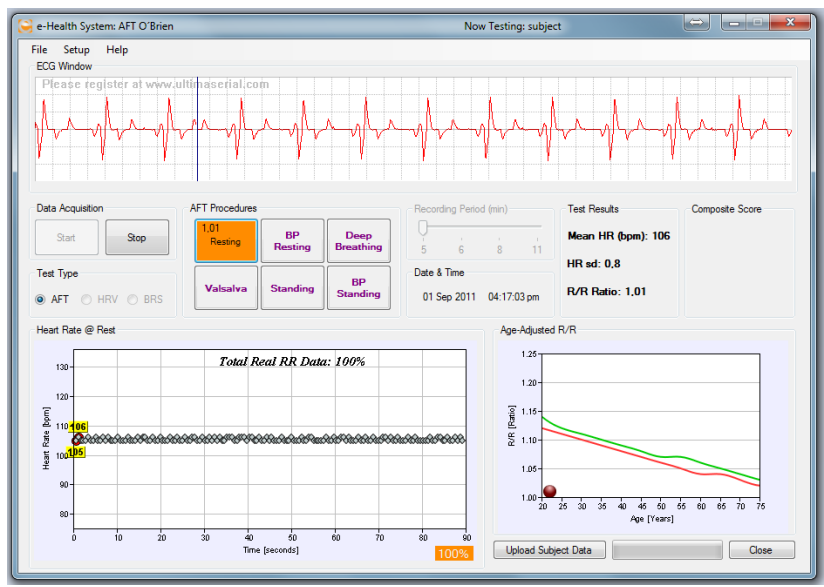

Figura. 5.32 – Tela ao terminar aquisição do sinal de teste.

5.2.2 Variabilidade de Frequência Cardíaca

O desempenho dos algoritmos desenvolvidos no sistema foi comparado com o desempenho dos algoritmos do sistema Kubios HRV, sendo este um sistema desenvolvido em Matlab, utilizando os sinais adquiridos com o sistema desenvolvido.

Vale ressaltar que o método CZF é um método recente, e por isso Kubios HRV não apresenta essa funcionalidade. Um sistema que apresenta o método CZF é o Nevrokard, porém, este é um software pago, onde até é possível utilizá-lo ele, gerando gráficos e alguns resultados, porém, na versão demonstrativa, para o método CZF, ele não disponibiliza esses valores para efetuar uma comparação.

Foi realizado então, uma comparação entre os resultados pelo sistema aqui desenvolvido e o Kubios. Comparação com testes no domínio do tempo, no domínio da frequência, e métodos lineares e não lineares que os sistemas disponibilizam. A Tabela 5.2 apresenta a comparação dos resultados entre o sistema desenvolvido e Kubios HRV para análise dos intervalos RR no domínio do tempo.

|                  | <b>Sistema</b> | <b>Kubios HRV</b> |
|------------------|----------------|-------------------|
| Média RR         | 921            | 920.6             |
| Média HR         | 65 bpm         | 65.26 bpm         |
| <b>SDNN</b>      | 33.6           | 33.6              |
| <b>RMSSD</b>     | 37.5           | 37.6              |
| <b>Resp Rate</b> | 12.6           | Não possui        |

**Tabela 5.2- Resultados Análise dos Intervalos RR no Domínio do Tempo.**

As Figuras 5.33 e 5.34 apresentam os gráficos referentes ao plot de Lorenz, método de análise não linear dos intervalos RR.

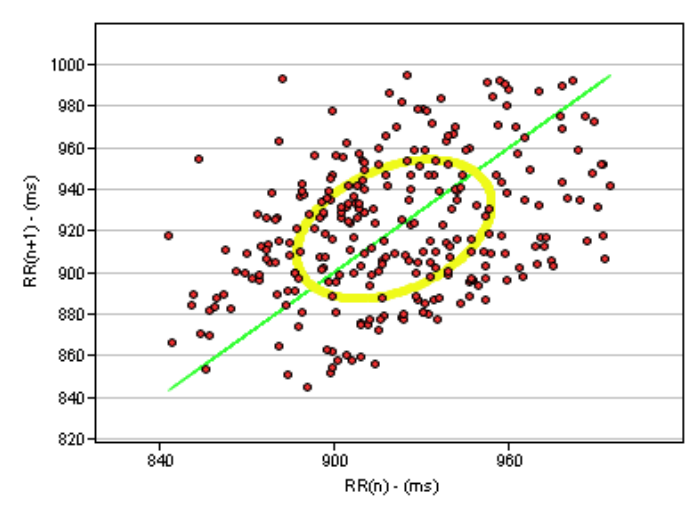

Figura 5.33 – Plot de Lorenz no sistema desenvolvido.

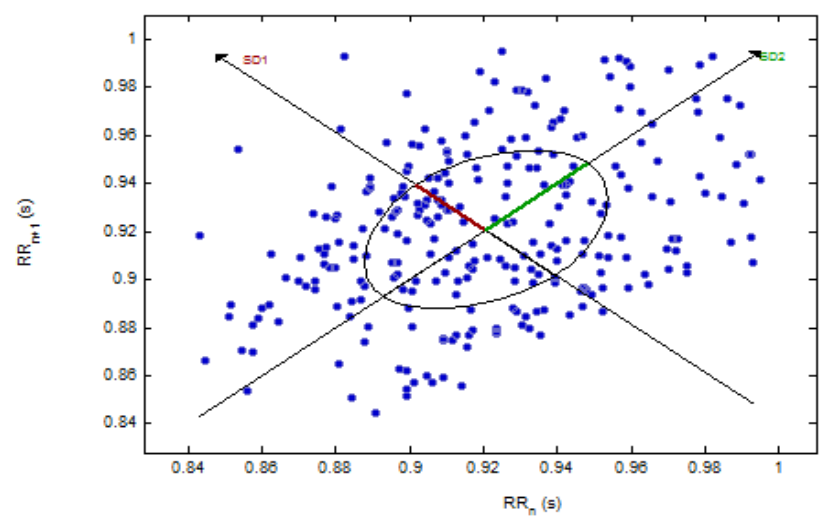

Figura 5.34 – Plot de Lorenz no sistema Kubios HRV.

Abaixo, na Tabela 5.3 são apresentados os resultados do comparativo para o teste de Plot de Lorenz.

|                   | <b>Sistema</b> | <b>Kubios HRV</b> |
|-------------------|----------------|-------------------|
| SD <sub>1</sub>   | 26.6           | 26.6              |
| SD <sub>2</sub>   | 39.1           | 39.2              |
| <b>CVI</b>        | 3.0            | Não possui        |
| <b>CSI</b>        | 1.5            | Não possui        |
| SD <sub>1up</sub> | 19.1           | Não possui        |
| SD1down           | 18.5           | Não possui        |
| Up%               | 51.41          | Não possui        |
| Down%             | 48.59          | Não possui        |
| ApEn              | 0.079          | 1.031             |

**Tabela 5.3 - Resultados Plot de Lorenz.**

Para o índice ApEn, a diferença entre sistemas se dá pelo fato de que no sistema desenvolvido é usado valor em escala logaritimica.

As Figuras 5.35 e 5.36 apresentam os gráficos referentes análise linear no domínio da freqüência, através da Transformada Rápida de Fourier (FFT).

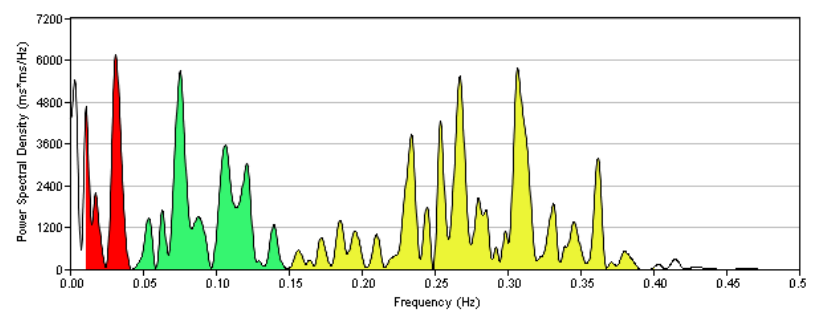

Figura 5.35 – Análise da FFT no sistema desenvolvido.

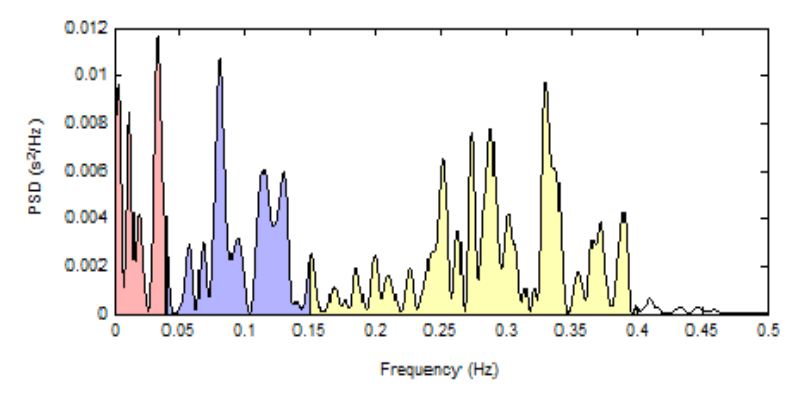

Figura 5.36 – Análise da FFT no sistema Kubios HRV.

Por fim, na tabela 5.4 são apresentados os resultados no comparativo para o teste do método da FFT.

|               | <b>Sistema</b> | <b>Kubios HRV</b> |
|---------------|----------------|-------------------|
| TP            | 1082.0         | Não possui        |
| <b>VLF</b>    | 189.9          | 202               |
| LF            | 309.6          | 304               |
| <b>HF</b>     | 582.9          | 558               |
| LF/HF         | 0.531          | 0.5               |
| LFnorm        | 34.7           | Não possui        |
| <b>HFnorm</b> | 65.3           | Não possui        |

**Tabela 5.4 - Resultados Análise Método da FFT.**

As pequenas diferenças entre resultados podem ser atribuídas a maneira como o sinal de RR foi processado, ao algoritmo de FFT usado em relação ao janelamento e pré-processamento implementados.

# 5.3 ANÁLISE ESTATÍSTICA

Para a análise estatística, foi realizado testes com 47 voluntários, sendo estes divididos em 4 grupos:

- $\checkmark$  22 voluntários Sem diabetes (SD);
- $\checkmark$  8 voluntários Com Diabetes e Sem Neuropatia (SN);
- $\checkmark$  9 voluntários Com diabetes e Com Neuropatia Subclínica (SC);
- $\checkmark$  8 voluntários Com diabetes e com Neuropatia estabelecida (NE).

A Tabela 5.5 apresenta os dados dos voluntários, referentes à idade, peso e altura.

|           | <b>Idade</b><br>$(Média \pm DP)$ | Peso<br>$(Média \pm DP)$ | Altura<br>$(Média \pm DP)$ |
|-----------|----------------------------------|--------------------------|----------------------------|
| <b>SD</b> | $28.8 \pm 3.9$                   | 77,5 ±14,6               | $1,7 \pm 0,1$              |
| <b>SN</b> | $34,3{\pm}5,0$                   | 74,5 ±9,9                | $1,7 \pm 0.1$              |
| SC.       | $28,9 \pm 6,8$                   | $80.8 \pm 19.5$          | $1,7 \pm 0,1$              |
| <b>NE</b> | $39.9 \pm 7.1$                   | $82.5 \pm 26.4$          | $1,7 \pm 0,1$              |

**Tabela 5.5 – Dados dos voluntários.**

A Tabela 5.6 apresenta os dados básicos dos voluntários com diabetes: o tempo de duração do diabetes e o índice HbA1c, referente a hemoglobina glicada.

**Tabela 5.6 – Dados dos voluntários com diabetes.**

|           | Duração Diabetes<br>$(Média \pm DP)$ | HbA1c<br>$(Média \pm DP)$ |  |
|-----------|--------------------------------------|---------------------------|--|
| <b>SN</b> | $15,4 \pm 5,89$                      | $8,6 \pm 1,1$             |  |
| <b>SC</b> | $12,8 \pm 8,3$                       | $8.2 \pm 1.0$             |  |
| NE        | $24,3 \pm 10,2$                      | $9.9 \pm 2.1$             |  |

5.3.1 Método de O'Brien

A Tabela 5.7, apresenta os valores médios e desvio padrão dos testes no método de O'Brien.

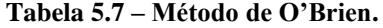

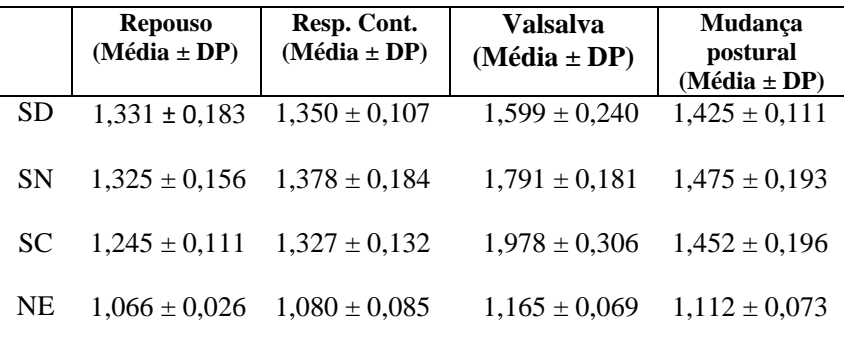

Através dos resultados obtidos, foi aplicado teste de Bonferroni, teste este que indicou quais índices apresentavam diferenças em nível significativo (inferiores a 0,05) entre os grupos.

No teste em repouso, o grupo de indivíduos SD e o grupo SN apresentaram diferença significativa, com nível de significância menor que 0,004 em relação ao grupo dos indivíduos com NE. Na média de frequência cardíaca em repouso, tanto o grupo SD quanto SN apresentaram nível de significância inferior a 0,008 em relação ao grupo NE. Já no teste de respiração controlada os grupos SD, SN e SC apresentaram nível de significância inferior a 0,001 em relação ao grupo NE. Na manobra de Valsalva, o grupo SD apresentou diferença significativa em relação aos grupos SC e NE, com significância menor que 0,001, enquanto os grupos SN e SC apresentaram significância inferior a 0,001 em relação ao grupo NE. Para o teste de mudança de postura, os grupos SD, SN e SC apresentaram também, significância inferior a 0,001.

Nas diferenças entre grupos da pressão sistólica e pressão diastólica em repouso e após mudança de postura, apresentaram nível de significância superior a 0,05, o que os qualifica como um índice não significativo.

## 5.3.2 Variabilidade de Frequência Cardíaca

A Tabela 5.8, apresenta os valores médios e desvio padrão dos testes na análise dos intervalos R/R. E as Figuras, 5.37 a 5.39, apresentam os gráficos destes resultados.

|           | <b>RR</b>         | <b>SDNN</b>       | <b>RMSSD</b>      | Taxa Resp.        |
|-----------|-------------------|-------------------|-------------------|-------------------|
|           | $(Média \pm DP)$  | $(Média \pm DP)$  | $(Média \pm DP)$  | $(Média \pm DP)$  |
| <b>SD</b> | $2,971 \pm 0,058$ | $1,680 \pm 0,247$ | $1,619 \pm 0,312$ | $1,146 \pm 0,062$ |
| SN        | $2,951 \pm 0,045$ | $1.543 \pm 0.232$ | $1,478 \pm 0,253$ | $1,112 \pm 0,044$ |
| SC.       | $2,862 \pm 0,036$ | $1,323 \pm 0,139$ | $1,171 \pm 0,170$ | $1,166 \pm 0,065$ |
| <b>NE</b> | $2.854 \pm 0.064$ | $0.892 \pm 0.285$ | $0,775 \pm 0,205$ | $1,076 \pm 0,187$ |

**Tabela 5.8 – Resultados análise dos intervalos R/R.**

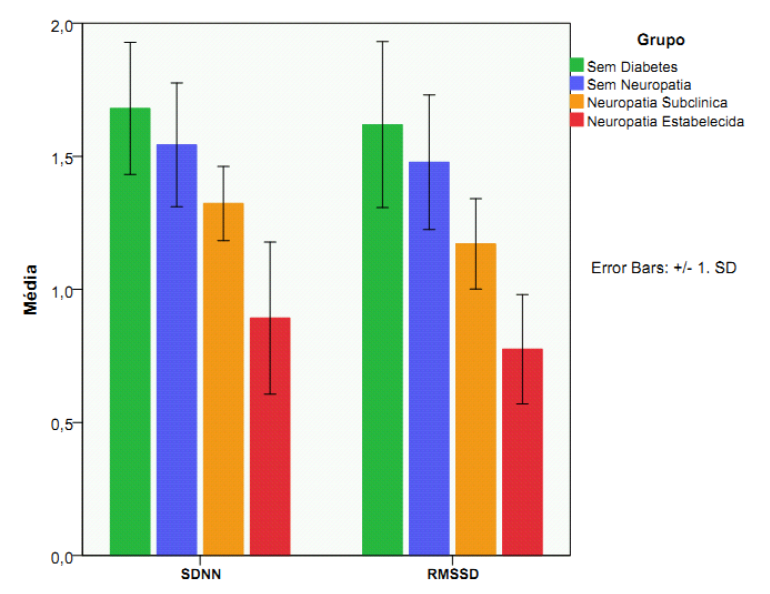

Figura 5.37 – Resultados da análise dos intervalos R/R entre grupos.

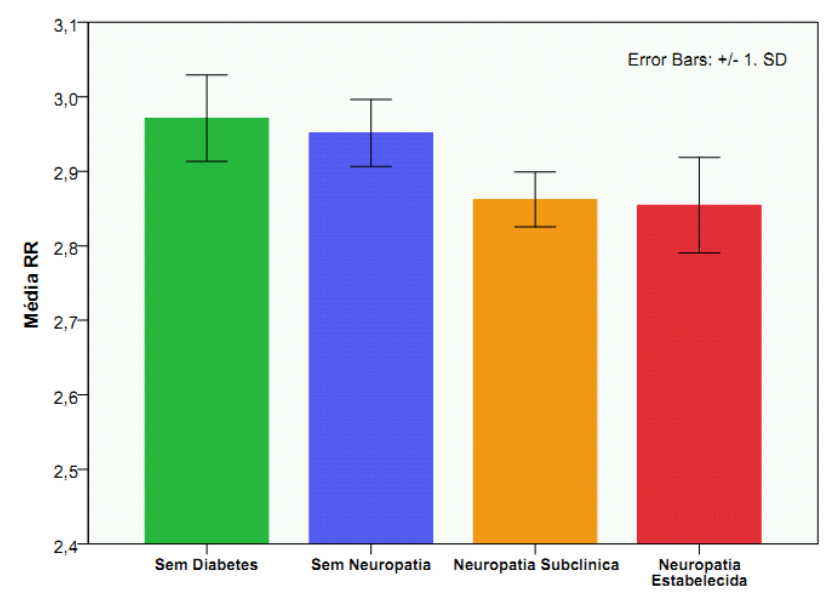

Figura 5.38 – média de intervalos R/R entre grupos.

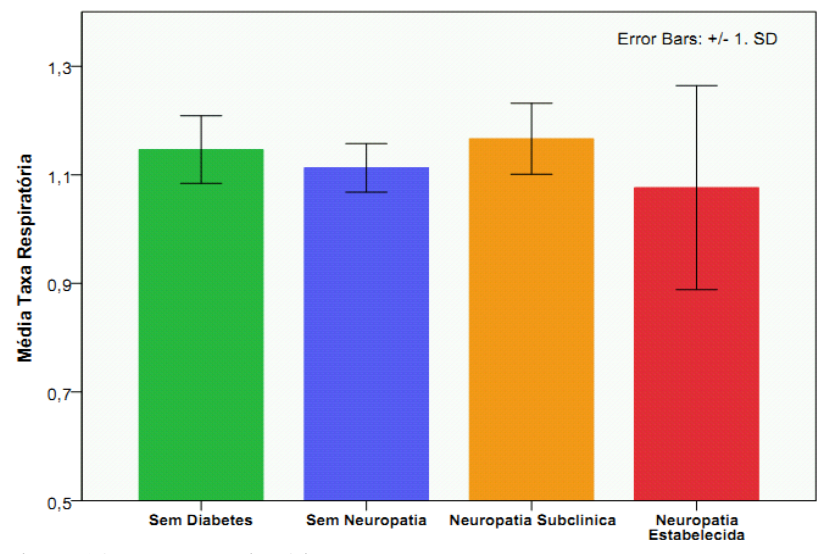

Figura 5.39 – Taxa respiratória entre grupos.

Para o índice R/R, tanto o grupo SD quanto SN apresentaram diferença significativa, com nível de significância inferior a 0,008 em relação aos grupos SC e NE. Nos índices SDNN e RMSSD, apenas o grupo SD apresentou diferença significativa em relação ao grupo SC, onde o nível de significância foi de 0,002 para o SDNN e 0,001 para o RMSSD. Os grupos SD, SN e SC apresentaram nível de significância inferior a 0,003 em relação ao grupo NE para SDNN, e inferior a 0,023 para RMSSD em relação ao grupo NE.

A taxa respiratória não apresentou diferença significativa entre os grupos.

A seguir, na Tabela 5.9 são apresentados os resultados no método CZF, e a Figura 5.40 os gráficos destes resultados.

|           | <b>VLFv</b><br>$(Média \pm DP)$ | <b>LFv</b><br>$(Média \pm DP)$ | <b>HFv</b><br>$(Média \pm DP)$ |
|-----------|---------------------------------|--------------------------------|--------------------------------|
| <b>SD</b> | $2,365 \pm 0,265$               | $2,609 \pm 0,257$              | $2,500 \pm 0,227$              |
| <b>SN</b> | $2,231 \pm 0,251$               | $2,465 \pm 0,242$              | $2,372 \pm 0,172$              |
| <b>SC</b> | $1,965 \pm 0,148$               | $2,215 \pm 0,145$              | $2,331 \pm 0,186$              |
| <b>NE</b> | $1,490 \pm 0,236$               | $1,807 \pm 0,212$              | $1,927 \pm 0,198$              |

**Tabela 5.9 – Resultados método CZF.**

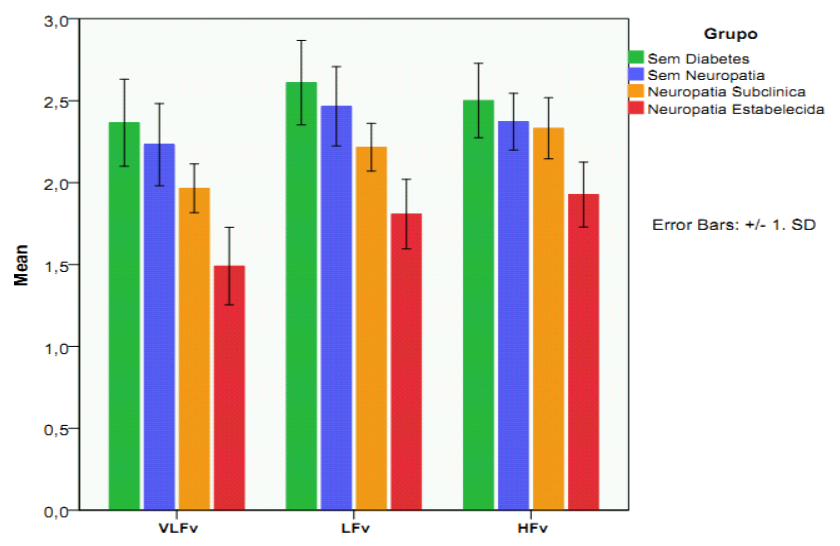

Figura 5.40 – Resultados do método CZF entre grupos.

No índice VLFv, os grupos SD e SN apresentaram significância inferior a 0,001 em relação ao grupo NE, e o grupo SD apresentou significância inferior a 0,001 para o grupo SC. O mesmo se repete para o índice LFv, com a diferença que o nível de significância é inferior a 0,005. Já para o índice HFv, os grupo SD, SN e SC apresentaram significância inferior a 0,001 em relação ao NE.

A Tabela 5.10 apresenta os resultados do processamento dos intervalos RR com a FFT e, em seguinda, na figura 5.41 é apresentado o gráfico destes resultados.

|           | TP                | VLF               | LF                | <b>HF</b>         |
|-----------|-------------------|-------------------|-------------------|-------------------|
|           | (Média $\pm$      | (Média $\pm$      | (Média $\pm$      | (Média $\pm$      |
|           | $DP$ )            | $DP$ )            | DP)               | $DP$ )            |
| SD        | $3,317 \pm 0,509$ | $2,782 \pm 0,507$ | $2,730 \pm 0,454$ | $2,831 \pm 0,637$ |
| <b>SN</b> | $3,056 \pm 0,483$ | $2,501 \pm 0,386$ | $2,553 \pm 0,557$ | $2,512 \pm 0,607$ |
| SС        | $2,577 \pm 0,303$ | $2,143 \pm 0,301$ | $2,041 \pm 0,337$ | $1,960 \pm 0,418$ |
| <b>NE</b> | $1,684 \pm 0,379$ | $1,365 \pm 0,359$ | $1,012 \pm 0,520$ | $0,911 \pm 0,406$ |

**Tabela 5.10 – Resultados FFT.**

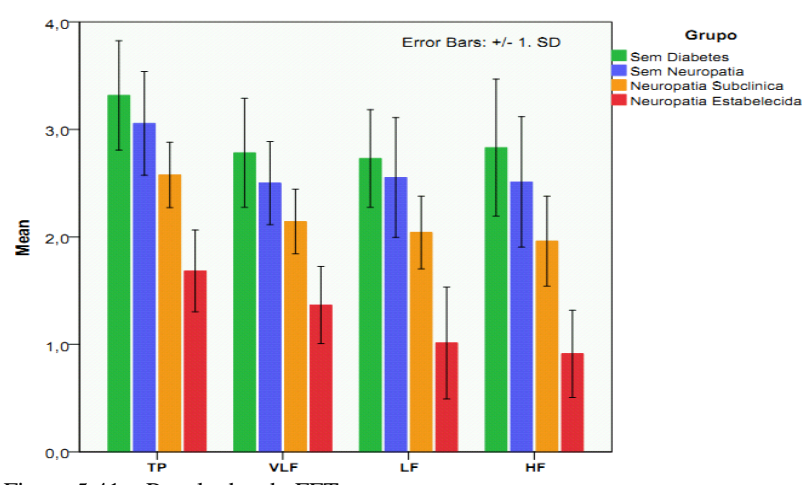

Figura 5.41 – Resultados do FFT entre grupos.

No teste de FFT, em todos os índices (TP, VLF, LF e HF), os grupos SD, SN e SC apresentaram nível de significância inferior a 0,001 para o grupo NE, e novamente, em todos os índices, o grupo SD apresentou significância inferior a 0,002 em relação ao grupo SC.

Por último, são apresentados na Tabela 5.11, os resultados do teste de Plot de Lorenz.

|           | SD <sub>1</sub><br>$(Média \pm DP)$ | SD2<br>$(Média \pm DP)$ | <b>CVI</b><br>$(Média \pm DP)$ | <b>CSI</b><br>$(Média \pm DP)$ | ApEn<br>$(Média \pm DP)$ |
|-----------|-------------------------------------|-------------------------|--------------------------------|--------------------------------|--------------------------|
| <b>SD</b> | $1,413+$                            | $1,774 \pm$             | $0,504 \pm$                    | $0,307 \pm$                    | $-0,797 \pm$             |
|           | 0.452                               | 0,233                   | 0,071                          | 0.143                          | 0,450                    |
| <b>SN</b> | $1,328 \pm$                         | $1.645 \pm$             | $0.466 \pm$                    | $0.319 \pm$                    | $-0.955 \pm$             |
|           | 0.253                               | 0.229                   | 0.094                          | 0.072                          | 0.422                    |
| SС        | $1.021 \pm$                         | $1.439 \pm$             | $0.389 \pm$                    | $0.418 \pm$                    | $-1.311 \pm$             |
|           | 0,170                               | 0.135                   | 0.048                          | 0.107                          | 0.334                    |
| <b>NE</b> | $0,522 \pm$                         | $1.064 \pm$             | $0,178 \pm$                    | $0,542 \pm$                    | $-1,768 \pm$             |
|           | 0,213                               | 0.199                   | 0,126                          | 0,086                          | 0,260                    |

**Tabela 5.11 – Resultados Plot de Lorenz.**

Na Figura 5.42 é apresentada a relação de CVI e CSI entre os grupos, enquanto a Figura 5.43 apresenta a média do índice de entropia aproximada para cada grupo.

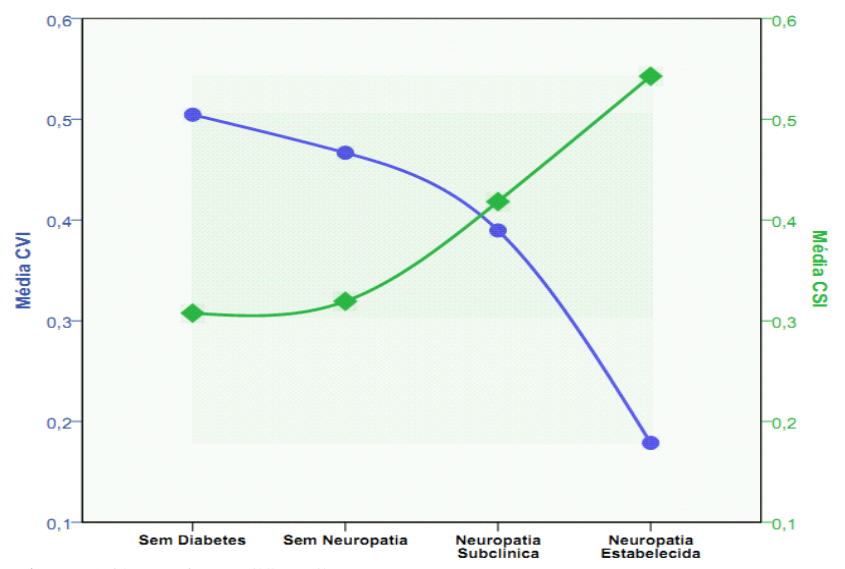

Figura 5.42 – Relação CSI x CVI entre grupos.

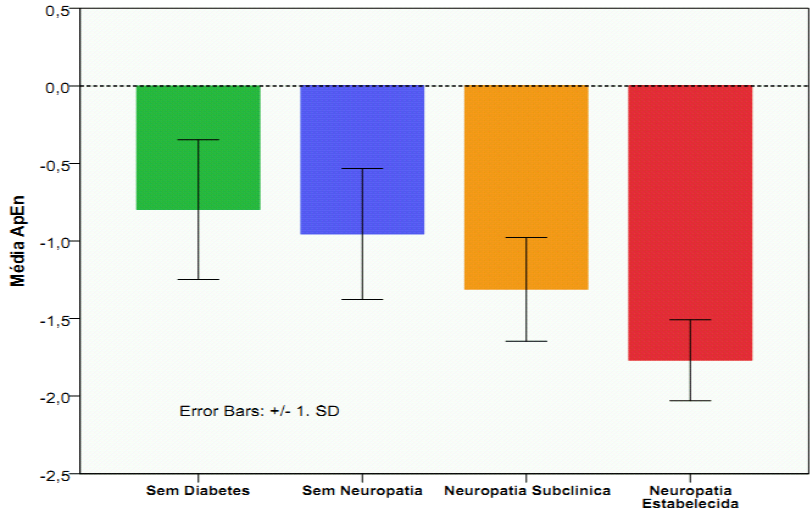

Figura 5.43 – Média do índice de entropia ApEn entre grupos.

No plot de Lorenz, para o índice SD1, os grupos SD, SN e SC apresentaram diferença significativa, com nível inferior a 0,044 em relação ao grupo NE. Ainda para o índice SD1 o grupo SD apresentou diferença significativa com nível inferior a 0,044 para o grupo SC. Para

o índice SD2, novamente, os grupos SD, SN e SC apresentaram diferença significativa em relação ao grupo NE, com nível inferior a 0,005 em relação ao grupo NE. Para o índice CVI, o grupo SD apresentou diferença significativa com valor inferior a 0,002 para os grupos SC e NE, enquanto os grupos SN e SC apresentaram diferença com valor inferior a 0,001 em relação ao grupo NE. No índice CSI, apenas os grupos SD e SN apresentaram diferença com nível inferior a 0,004 em relação ao grupo NE.

Para o índice ApEn, o grupo SD apresentou diferença com nível de significância de 0,010 para o grupo SC. Os grupos SD e SN apresentaram índice de 0,001 em relação ao grupo NE.

É importante ressaltar, que os valores no método CZF, FFT e no plot de Lorenz estão em escala logarítmica de base-10, devido ao fato que o resultado em escala decimal seria muito desproporcional entre os grupos, tornando mais difícil a compreensão e visualização dos resultados.

Com isso para a realização da análise estatística, foi adotada a escala logarítmica a fim de facilitar a leitura, visualização e compreensão dos resultados alcançados.

# **6 DISCUSSÃO**

Neste capítulo é apresentada uma discussão sobre o trabalho desenvolvido, abordando-se os resultados obtidos e destacando os objetivos previamente definidos, além de uma análise dos resultados estatísticos apresentados no capítulo anterior.

### 6.1 OBJETIVOS ALCANÇADOS

Os registros dos sinais de ECG foram coletados através de um equipamento de aquisição, montado no Instituto de Engenharia Biomédica da Universidade Federal de Santa Catarina (IEB-UFSC) e já validado, conectado a um notebook, e este conectado à Internet. As coletas foram feitas no IEB-UFSC com os voluntários sem diabetes, e em Sheffield (Inglaterra) com os voluntários com diabetes.

A coleta foi realizada em locais reservados, no intuito de reduzir a quantidade de barulho, contendo uma maca para que o voluntário pudesse deitar-se e manter-se relaxado durante a aquisição.

Contou-se com a colaboração de cada voluntário que, durante os 5 minutos de registro para o teste de VFC deveria ficar em repouso, e obedecendo aos comandos para os testes do método de O'Brien, evitando movimentos súbitos ou contrações musculares, os quais poderiam gerar artefatos no sinal, e assim atrapalhar o processamento dos dados.

Conforme apresentado no Capítulo de Resultados, pode-se observar que vários índices apresentaram diferenças em níveis significativos (significância  $\langle 0.05 \rangle$  em relação aos voluntários sem diabetes ou sem neuropatia se comparados com os voluntários com neuropatia estabelecida, e em alguns casos neuropatia em estado subclínico.

Correspondendo a análise do método de O'Brien, destacam-se os seguintes resultados:

- $\checkmark$  As diferenças de pressões nos testes em repouso e mudança de postura entre os grupos não apresentaram diferenças significativas, por este motivo não foram incluídas na análise final;
- $\checkmark$  Para o teste em repouso, como esperado, voluntários sem diabetes e sem neuropatia apresentaram resultado com diferenças de nível significativo em relação aos voluntários com neuropatia

estabelecida (significância = 0,001 para sem diabetes, e 0,003 para sem neuropatia), enquanto os voluntários com neuropatia subclínica não apresentaram tal significância;

- Na respiração controlada, os voluntários sem diabetes e sem neuropatia já apresentaram diferença significativa em comparação aos voluntários com neuropatia subclínica e neuropatia estabelecida com nível de significância menor que 0,010;
- $\checkmark$  No teste de manobra de Valsalva, um fato curioso ocorreu, por ser um teste que exige bastante do voluntário, a média dos voluntários com neuropatia subclínica foi superior a dos voluntários sem diabetes e sem neuropatia, ocasionando uma diferença significativa entre os resultados dos voluntários sem diabetes, onde o nível de significância ficou igual a 0,001, e entre os voluntários sem neuropatia e com neuropatia subclínica não houve diferença, em relação aos grupo de voluntários com neuropatia estabelecida, todos apresentaram diferença significativa igual a 0,001;
- $\checkmark$  No último teste, de mudança de postura, tanto os voluntários sem diabetes, como os sem neuropatia quanto os com neuropatia subclínica apresentaram diferença significativa com nível de significância <0,001.

Para os resultados do teste de variabilidade de frequência cardíaca podemos citar:

- $\checkmark$  Para análise dos intervalos RR, como esperado, voluntários sem diabetes e sem neuropatia apresentaram intervalos entre batimentos maiores em relação aos voluntários com neuropatia subclínica e com neuropatia estabelecida, assim sendo, os voluntários sem diabetes e sem neuropatia apresentaram frequência cardíaca mais baixas;
- $\checkmark$  Para os índices SDNN e RMSSD, apenas entre voluntários sem diabetes e voluntários com neuropatia subclínica e neuropatia estabelecida apresentaram significância menor que 0,05, e para a taxa respiratória não houve diferença significativa entre os quatro grupos;
- No método CZF, com exceção da banda de alta frequência, os voluntários sem diabetes, sem neuropatia e com neuropatia subclínica apresentaram diferença significativa em relação os voluntários com neuropatia estabelecida. Na banda de alta frequência, apenas os voluntários sem diabetes apresentaram diferença significativa;
- $\checkmark$  No teste de FFT, como o primeiro indício de neuropatia é a atenuação da banda de alta frequência, todos os grupos apresentaram diferença significativa (significância < 0,001) em relação os voluntários com neuropatia estabelecida. Além disso, com o avançar da neuropatia, começa afetar as bandas de baixa e de muito baixa frequência, onde também todos os grupos apresentaram diferença significativa em relação aos voluntários com neuropatia;
- $\checkmark$  Ainda no teste de FFT, a potência total, que é a soma de todas as bandas, todos os grupos apresentaram também, diferenca apresentaram também, diferença significativa em relação aos voluntários com neuropatia estabelecida;
- $\checkmark$  No plot de Lorenz, com exceção do índice CSI, todos os grupos, apresentaram diferença significativa em relação aos voluntários com neuropatia estabelecida. Para o índice CSI, o grupo de voluntários com neuropatia subclínica não apresentou diferença significativa em relação aos voluntários com neuropatia estabelecida, e no plot de Lorenz, é o único índice que não houve diferença significativa entre os voluntários sem diabetes e os voluntários com neuropatia subclínica;
- $\checkmark$  Para o índice de entropia aproximada, apenas os voluntários sem diabetes e sem neuropatia apresentaram diferença significativa para os voluntários com neuropatia estabelecida, e estes grupos não apresentaram diferença significativa para os voluntários com neuropatia subclínica.

Assim, como esperado, na maioria dos testes, tanto no método de O'Brien quanto no teste de VFC, os resultados dos grupos de voluntários sem diabetes e sem neuropatia apresentaram diferença significativa em relação aos voluntários com neuropatia subclínica, e principalmente com os com neuropatia estabelecida.

Um ponto que vale ressaltar é que como foi citado no Capítulo 2, a neuropatia pode ocorrer em pacientes sem diabetes, por vários motivos. E durante as aquisições para as validações do sistema desenvolvido, um voluntário sem diabetes, teve como resultado em um dos testes do método de O'Brien, resultado que indica que o mesmo apresenta neuropatia estabelecida. Obviamente, apenas um especialista pode dar o real diagnóstico, com isso, este voluntário foi retirado da análise estatística a fim de não comprometer os resultados desta análise.

## **7 CONSIDERAÇÕES FINAIS**

Sendo a DM uma grave doença metabólica, caracterizada pela hiperglicemia e distúrbios no metabolismo de substâncias sendo, estes, resultado pela secreção insuficiente de insulina, o qual pode causar aumento do volume urinário, sensação de sede em demasia, sensação de fome em demasia, emagrecimento, além de poder ocorrer outras complicações, como as neuropatias.

A neuropatia autonômica é uma das complicações mais presente no DM, porém de difícil diagnóstico. Esta acomete a ligações nervosas do sistema nervoso simpático e parassimpático, interrompendo as transmissões nervosas desses sistemas para controle e resposta dos órgãos que são controlados ou influenciados pelo sistema nervoso autonômico. Com isso, a NA está ligada ao aumento da morbidade e ao aumento da morte súbita em pacientes com diabetes.

Uma das formas aceitas para diagnosticar neuropatia autonômica é através da análise da variabilidade da frequência cardíaca, sendo esta os intervalos de tempo decorrido entre as ondas R no eletrocardiograma.

Para a análise da variabilidade de frequência cardíaca, é utilizado métodos lineares e não-lineares de processamentos de sinais, sendo eles no domínio do tempo ou da frequência, como análise dos intervalos RR, frequência cardíaca, plot de Lorenz, transformada rápida de Fourier e o método CZF.

Outra forma de verificar a funcionalidade do SNA, é através de testes que estimulam o mesmo, produzindo mudanças na variabilidade de frequência cardíaca. Testes estes que estimulam tanto o sistema nervoso simpático como o parassimpático, testes que envolvem repouso, respiração controlada, manobra de valsalva e mudança de postura, estimulam a mudança da frequência cardíaca bem como alterações na pressão arterial.

No mundo atual, no qual a tecnologia e a medicina andam juntas atrás de novas formas de diagnóstico para os mais variados ramos da medicina e ainda com a necessidade de mobilidade do ser humano, há a necessidade de se criar ferramentas as quais possam suprir essas necessidades. Tendo isto em vista, a proposta do presente trabalho apresenta um potencial concreto para a difusão de recursos para a medicina.

Com o aumento da população e do tempo de vida médio, é necessária a utilização de novas maneiras de prestar serviços de saúde para esta população. Uma das formas encontradas foi através do uso de sistemas ubíquos, conhecidos por telemedicina ou tele saúde, o qual visa prover estes serviços, seja para diagnóstico ou tratamento, através da internet, com qualidade, não importando a distância.

A segurança das informações de pacientes e seus exames são de extrema importância, sendo uma das principais preocupações de um sistema de telemedicina.

Com bases nesses assuntos pesquisados, foi possível criar uma base de conhecimento para o desenvolvimento de um sistema distribuído para auxiliar no diagnóstico precoce da Neuropatia Autonômica em pacientes com DM.

Um sistema como o desenvolvido neste trabalho, auxilia os especialistas a diagnosticar em pacientes com diabetes a NA ou com base em testes anteriores fazer o acompanhamento do paciente. Também a possibilidade de verificar em pacientes que não possuem diabetes, o atual funcionamento do SNA.

Esse auxílio aos especialistas juntamente com a praticidade do sistema distribuído, possui ainda o benefício da troca de informações entre especialistas pertencentes a um grupo, podendo assim haver maior confiabilidade nos diagnósticos e troca de experiência entre especialistas.

Com isso, conclui-se que o trabalho desenvolvido e aqui apresentado, alcançou os objetivos inicialmente proposto.

O desenvolvimento do *e-Health System*, tanto na parte de aquisição e processamento quanto ao módulo de re-analise, concretizou o objetivo geral deste trabalho, o qual propunha a implementação de um sistema on-line destinado ao processo de análise da VFC, desde a aquisição dos sinais de ECG até reprocessamento de testes e obtenção dos índices capazes de quantificar o atual estado do SNA.

Com relação aos objetivos específicos propostos:

- $\checkmark$  Foi realizado um estudo acerca do sistema nervoso autônomo, do sistema cardiovascular, do Diabetes Mellitus e da neuropatia autonômica, a fim de poder compreender onde o sistema aqui desenvolvido iria atuar e, assim, os resultados serem úteis, não só para este trabalho, mas também para uma aplicação real, em consultório;
- $\checkmark$  O estudo de sistemas ubíquos serviu para a melhor concepção do sistema a ser desenvolvido, os cuidados com a segurança, e a utilização de técnicas para prevenir danos ao sistema, aos usuários e pacientes;
- $\checkmark$  Com o conhecimento adquirido com os tópicos citados, foi desenvolvida uma aplicação *desktop*, para realizar a
aquisição do sinal fisiológico, neste caso o ECG, e o desenvolvimento dos algoritmos das técnicas de processamentos aceitas para o diagnóstico da neuropatia autonômica bem como a visualização do atual estado do SNA;

 $\checkmark$  Após o desenvolvimento do sistema de aquisição, foi desenvolvido o sistema *Web* para a visualização e reprocessamento dos sinais de testes realizados. Foi implementado também um banco de dados para realizar este armazenamento, bem como um servidor de dados FTPS para o envio dos arquivos gerados pelo sistema. Para a parte do método de O'Brien, que é o teste possível de reanálise, o próprio sistema sinaliza ao usuário qual o passo a ser efetuado. E tanto o método de O'Brien quanto a variabilidade de frequência cardíaca é possível a impressão de um relatório, contendo os dados do paciente e os resultados do teste selecionado.

Também, tanto no sistema de aquisição quanto o sistema de reanálise desenvolvidos, respeitou-se a norma NBR ISO/IEC 9126 de Junho de 2003, a qual indica as características que levam um software a ser considerado de qualidade. E assim, respeitando ao máximo estas normas, a interface foi desenvolvida de maneira a não gerar poluição visual para o usuário, e ainda assim apresentar todas as informações necessárias para o mesmo fazer o seu diagnóstico ou acompanhamento.

Além disso, o sistema de aquisição já está pronto para receber o teste de Sensibilidade Barorreflexa, sem a necessidade de muitas alterações no código, e no sistema web, também, além de já estar preparado para receber outros testes, como o de repolarização cardíaca.

E para trabalhos futuros previstos para a continuação desta linha de pesquisa temos:

- Pesquisar e implementar novo algoritmo para detecção dos intervalos R/R em tempo real, sendo que o aqui desenvolvido apresentou não ser muito estável, mantendo-o apenas para acompanhamento do especialista durante o teste, e após a conclusão o sinal de ecg é reprocessado como um todo.
- $\checkmark$  Implementação dos testes de Sensibilidade Barorreflexa, a qual é a capacidade de resposta reflexa da frequência cardíaca às oscilações na pressão arterial, tanto para o sistema de aquisição bem como para o sistema de re-análise;
- Desenvolvimento de uma ferramenta para o processamento da variabilidade de frequência cardíaca bem como para o teste de sensibilidade barorreflexa, utilizando sinais adquiridos em outros sistemas, e assim fazer upload para o sistema web;
- $\checkmark$  Disponibilizar no sistema web, uma ferramenta de comparação entre testes de um paciente, ou comparação entre diferentes pacientes.

### **REFERÊNCIAS**

ACHARYA, U.R.; *et al*. Heart rate variability: a review. In: *Med Bio Eng Comput*, 2006; v. 44(12), p. 1031-1051.

ARDUINO, F. Conceito, sintomatologia, classificação, epidemiologia e prognóstico do diabetes. In: ARDUINO, F. *Diabetes Mellitus e suas complicações.* 2<sup>ª</sup> ed. Rio de Janeiro, Guanabara Koogan, p. 45-57, 1973.

ARUNACHALAM, S.P.; BROWN, L.F. Real-Time Estimation of the ECG-Derived Respiration (EDR) Signal using a New Algorithm for Baseline Wander Noise Removal. In: *31st Annual International Conference of the IEEE EMBS*, Minneapolis, USA, September 2-6, 2009.

BRUNETTO, A.F.; *et al*. Limiar ventilatório e variabilidade de freqüência cardíaca em adolescentes. In: *Rev Bras Med Esporte*, 2005, v. 11:1, p. 22-27.

CALLEGATI, F.; CERRONI, W.; RAMILLI, M. Man-in-the-Middle Attack to the HTTPS Protocol. In: *Security & Privacy, IEEE*, 2009, v.7, p.78-81.

CAMPOS, S. *Diabetes Mellitus*. Disponível em: [\(http://www.drashirleydecampos.com.br/imprimir.php?noticiaid=25144](http://www.drashirleydecampos.com.br/imprimir.php?noticiaid=25144) ). Acessado em: 02 Out 2011.

CARVALHO, J.L.A., *et al*. Desenvolvimento de um Sistema para Análise da Variabilidade da Frequência Cardíaca. In: *XVIII Congresso Brasileiro de Engenharia Biomédica*, v. 5, p. 337-341, 2002.

CARVALHO, T.D. *Análise de indices lineares e não lineares de variabilidade da frequência cardíaca de portadores de doença pulmonar obstrutiva crônica.* 2009. 125p. Dissertação (Mestrado em Fisioterapia). Universidade do Estado de São Paulo – UNESP, Presidente Prudente – SP.

CONTE, E.; FEDERICI, A.; ZBILUT, J.P. A new method based on fractal variance function for analysis and quantification of sympathetic and vagal activity in variability of R –R time series in ECG signals. In: *Chaos Solitons Fractals*, v. 41, p. 1416-1426 , 2008.

EWING D.J., CLARKE B.F. Diagnosis and Management of Diabetic Neuropathy. In: *BMJ*, 1982, v. 285, p. 916-918.

GANDHI, R. A.; MARQUES, J.L.B; *et al*. Painful Diabetic Neuropathy is Associated with Greater Autonomic Dysfunction than Painless Diabetic Neuropathy. In: *Diabetes Care*, 2010, v. 33:7, p. 1585-1590.

GOLDMAN, L..; AUSIELLO, D. *Tratado de Medicina Interna.* 22ed. Rio de Janeiro: Elsevier, 2005.

GÜLER, N.F.; ÚBEYLI, E.D. Theory and Applications of Telemedicine. In: *Journal of Medical Systems*, 2002; v. 26.

GUYTON, A.C.; HALL, J.E. *Tratado de Fisiologia Médica.* 11ed. Tradução de Barbara de Alencar Martins, *et al*. Rio de Janeiro: Elsevier, 2006.

HEFFERNAN, K.S.; *et al*. Fractal scaling properties of heart rate dynamics following resistance exercise training. In: *J Appl Physiol*, 2008; v. 105, p. 109-113.

JONG, M.M.J.; RANDALL, D.C. Heart Rate Variability Analysis in the Assessment of Autonomic Function in Heart Failure. In: *Journal of Cardiovascular Nursing*, 2005, v. 20, p. 186-195.

KITNEY, R.; FULTON, T.; MCDONALD, A.; LINKENS, D. Transient Interactions Between Blood Pressure, Respiration and Heart Rate in Man. In: *J Biomed Eng*, 1985, v. 7, p. 217-224.

KITNEY, R.; ROMPELMAN, O. *The Beat-by-Beat Investigation of Cardiovascular Function*. Oxford: Clarendon Press, 1987.

LAUREANO, M.A.P.; MORAES, P.E.S. Segurança como estratégia de gestão da informação. In: *Revista Economia & Tecnologia*, 2005, v. 8:3, p. 38-44.

LERMA, C.; *et al*. Poincaré plot indexes of heart rate variability capture dynamic adaptations after haemodialysis in chronic renal failure patients. In: *Clin Physiol Funct Imaging*, 2003, v. 23, p. 72–80.

LIN, C.; WANG, J; CHUNG, P. Mining Physiological conditions from Heart Rate Variability Analysis. In: *IEEE Computational Intelligence Magazine*, 2010, v. 5:1, p. 50-58.

LIONEL, H.O. Mechanisms of Cardiac Contraction and Relaxation. In: *Heart Disease, a textbook of cardiovascular medicine*. 6ed. HIE/SAUNDERS, 1997, p. 462-465.

MÄKIKALLIO, T.H.; *et al*. Clinical Applicability of Heart Rate Variability Analysis by Methods Based on Nonlinear Dynamics. In: *Card Electrophysiol Rev*, 2002, v. 6, p. 250–255.

MARTINMÄKI, K.; RUSKO, H. Time-frequency analysis of heart rate variability during immediate recovery from low and high intensity exercise. In: *Eur J Appl Physiol*, 2008; v. 102, p.353-360.

MONTELLO, M.V. *Sistema especialista para predição de complicações cardiovasculares integrado a um sistema de controle de pacientes portadores de diabetes mellitus.* 1999. 152p. Dissertação (Mestrado em Engenharia Elétrica). Instituto de Engenharia Biomédica – IEB/UFSC, Universidade Federal de Santa Catarina – UFSC, Florianópolis - SC.

MUN, S.K.; TURNER, J.W. Telemedicine: Emerging e-medicine. In: *Annu. Rev. Biomed. Eng.,* 1999, v. 01, p.589–610.

NETTO, A.P. Atualização sobre hemoglobin glicada (HbA1c) para avaliação do controle glicêmico e para o diagnóstico do diabetes: aspectos clínicos e laboratoriais. In: *I Bras Patol Med Lab*, 2009; v. 45:1; p. 31-48.

O'BREIN, I.A.D. Heart rate variability in healthy subjects: effect of age and the derivation of normal ranges for tests of autonomic function. In: *Heart*, 1986; v. 55; p. 348-354.

O'DONNELL, A.; GLASGOW, B. The autonomic nervous system. In: *The New Zealand Medical Student Journal*, 2011, v. 13.

OGLIARI, B. *Sistema para detecção de neuropatia autonômica diabética através da análise da variabilidade da frequência cardíaca.* 1999. 92p. Dissertação (Mestrado em Engenharia Elétrica). Instituto de Engenharia Biomédica – IEB/UFSC, Universidade Federal de Santa Catarina – UFSC, Florianópolis - SC.

PAGANI, M.; *et al*. Power Spectral Analysis of Heart Rate and Arterial Pressure as a Marker of Sympathovagal Interaction in Man and Concious Dog. In: *Circ Res*, 1986, v. 59, p. 178-193.

PENTTILA, J.; *et al.* Time domain, geometrical and frequency domain analysis of cardiac vagal outfow: effects of various respiratory patterns. In: *Clin Physiol*, 2001, v.21:3, p. 365-76.

PETRY, D. *Sistema para análise da variabilidade de sinais fisiológicos: aplicação em variabilidade da frequência cardíaca e intervalo QT.* 2006. 129p. Dissertação (Mestrado em Engenharia Elétrica). Instituto de Engenharia Biomédica – IEB/UFSC, Universidade Federal de Santa Catarina – UFSC, Florianópolis - SC.

PINCUS, S**.** Approximate Entropy (ApEn) as a Complexity Measure. In: *Chaos*, 1995, v. 5, p. 110-117.

PORFIRIO, R.P.; *et al*. Processamento de imagens multitemporais usando a transformada rápida de Fourier(FFT) na dimensão do tempo. In: *XIV Simpósio Brasileiro de Sensoriamento Remoto*, 2009, p. 7071- 7078.

RIBEIRO, R.L; *et al*. Antigos e novos Conceitos sobre a onda Udo eletrocardiograma. In: *Rev SOCERJ*, 2004, v.17:3, p. 192-194.

ROBBINS, S. L.; KUMAR, V.; COTRAN, R.S. *Pathologic basis of disease [of] Robbins and Cotran***.** 8ed. Filadélfia: Saunders Elsevier, 2010. 1450p.

ROCHA, R.M.; ALBUQUERQUE, D.C.; ALBANESI FILHO, F.M. Variabilidade da frequência cardíaca e ritmo circadiano em pacientes com angina estável. In: *Rev Socerj*, 2005; v.18:4, p. 429-442.

ROLIM, L.C.S.P, et al. Neuropatia Autonômica Cardiovascular Diabética: Fatores de Risco, Impacto Clínico e Diagnóstico Precoce. In: *Arq Bras Cardiol*, 2008; v. 90:4, e24-e32.

SCHMID, H. Impacto Cardiovascular da Neuropatia Autonômica do Diabetes Mellitus. In: *Arq Bras Endocrinol Metab*, 2007; v.51:2, p. 232- 243.

SMITH, J.; KAMPINE, J.P. *Circulatory Physiology***.** 3ed. Ed. Reading. 1990.

SALEHI, L.; MIRHADI, P. E-health Applications Implementation Considerations. In: *Biomed*, 2008; v. 21, p. 858–861.

SOLOMON TESFAYE, F.R.CP.; et al. Diabetic Neuropathies: Update on Definitions, Diagnostic Criteria, Estimation of Severity, and Treatments. In: *Diabetes Care*, 2010; v.33(10), p. 2285-2293.

SCOBIE, I.N. *Atlas of Diabetes Mellitus*. 3ªed. Reino Unido: Informa, 2007, 120p .

SMITH, A.L.; REYNOLDS, K.J; OWEN, H. Correlated Poincaré indices for measuring heart rate variability. In: *Australasian Phys Eng Sci Med*, 2007, v. 30:4, p. 336-341.

STOELTING, R.K; HILLIER, S.C. *Manual de farmacologia e fisiologia na prática anestésica***.** 2ed. Tradução de David Henry Wilson, Vanessa Breitenbach. Porto Alegre: Artmed, 2007, 1000p.

SUCUROVIC, S. Implementing security in a distributed web-based EHCR. In: *International Journal of Medical Informatics*, 2007; v. 76 , p. 491–496.

TARVAINE, M.P.; *et al*. Kubios HRV – A Software for Advanced Heart Rate Variability Analysis. In: *ECIFMBE*, 2008; v. 22, p. 1022- 1025.

Task force of the European Society of Cardiology and the North American Society of Pacing and Electrophysiology. Heart Rate Variability - Standards of Measurement, Physiological Interpretation and Clinical Use. In: *Circulation*, 1996; v. 93; p. 1043-1065.

The Task Force on Diabetes and Cardiovascular Diseases of the European Society of Cardiology (ESC) and of the European Association for the Study of Diabetes (EASD). Guidelines on diabetes, pre-diabetes, and Cardiovascular diseases. In: *European Heart Journal*, 2007; v. 28: p. 88-136 .

TULPPO, M.P.; *et al*. Vagal modulation of heart rate during exercise: Effects of age and physical fitness. In: *Am J Physiol (Heart Circ. Physiol.)*, 1998;v. 274:2; p.424-429.

TULPPO, M.P.; *et al*. Physiological Background of the Loss of Fractal Heart Rate Dynamics. In: *Circulation*, 2005; v. 112; p. 314-319.

VANDERLEI, L.C.M.; et al. Noções básicas de variabilidade da frequência cardíaca e sua aplicabilidade clínica. In: *Rev Bras Cir Cardiovasc*, 2009; v. 24:2; p. 205-217.

VINIK, A.I.; et al. Diabetic autonomic neuropathy. In: *Diabetes Care*, 2003, v. 26:5.

VINIK, A.I.; ZIEGLER, D. Diabetic cardiovascular autonomic neuropathy. In: *Circulation,* 2007, v.115, p. 387-397.

WAJCHENBERG, B. L. *Tratado de Endocrinologia Clínica*. São Paulo: Roca. 1992.

WOZAK, F.; SCHABETSBERGER, T.; AMMMENWERTH, E. Endto-end Security in Telemedical Networks– A Practical Guideline. In: *International Journal of Medical Informatics*, 2007; v. 76; p. 484–490.

| Efeitos Autónomos em Vários Orgãos do Corpo                                                                                    |                                                                                        |                                                                                                    |
|----------------------------------------------------------------------------------------------------|----------------------------------------------------------------------------------------|----------------------------------------------------------------------------------------------------|
| Orgão                                                                                                    | Efeito da Estimulação Simpática                                                        | Efeito da Estimulação Parassimpática                                                                                                    |
| Submandibulares<br>Músculo ciliar<br>Pancreaticas<br>Lacrimais<br>Gástricas<br>Parótidas<br>Glândulas<br>Nasais<br>Pupila<br>å | Relaxamento leve (visão longinqua)<br>Vasoconstrição e secreção leve<br>Dilatada       | Estimulação de secreção copiosa (contendo muitas enzimas nas<br>glândulas secretoras de enzimas)<br>Contração (visão próxima)<br>Contraída |
| Glândulas sudoriparas<br>Glândulas apócrinas                                                                                   | Transpiração abundante (colinérgica)<br>Secreção espessa, odorífica                    | Transpiração nas palmas das mãos<br>Nenhum                                                                                                 |
| Vasos sanguíneos<br>Coração                                                                                                    | Na maioria das vezes vasoconstrição                                                    | Na maioria das vezes pouco ou nenhum efeito                                                                                                |
| Coronárias<br>Músculo                                                                                                    | Força de contração aumentada<br>Dilatadas (B2); contraídas (a)<br>Freqüência aumentada | diminuída (principalmente dos átrios)<br>Freqüência diminuída<br>Força de contração                                                        |
|                                                                                                    |                                                                                        | <b>Dilatadas</b>                                                                                                    |

ANEXO A - Efeitos autônomos em vários órgãos do corpo

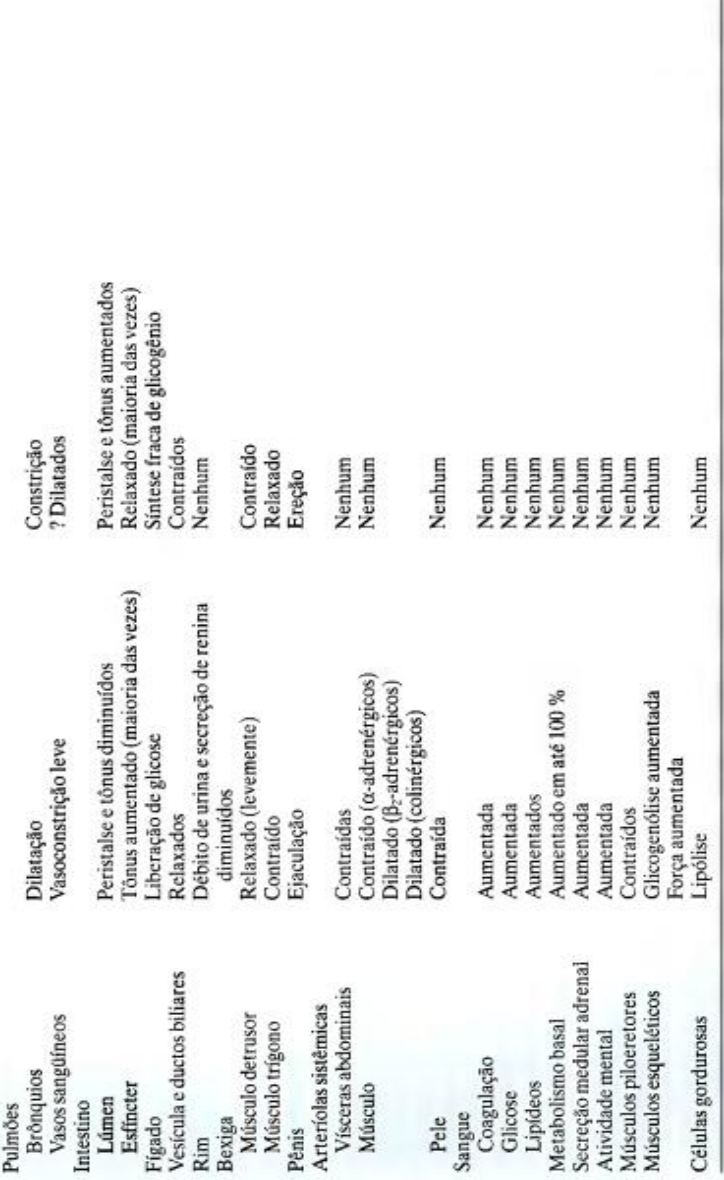

Fonte: GUYTON; HALL, 2006, p. 753 Fonte: GUYTON; HALL, 2006, p. 753

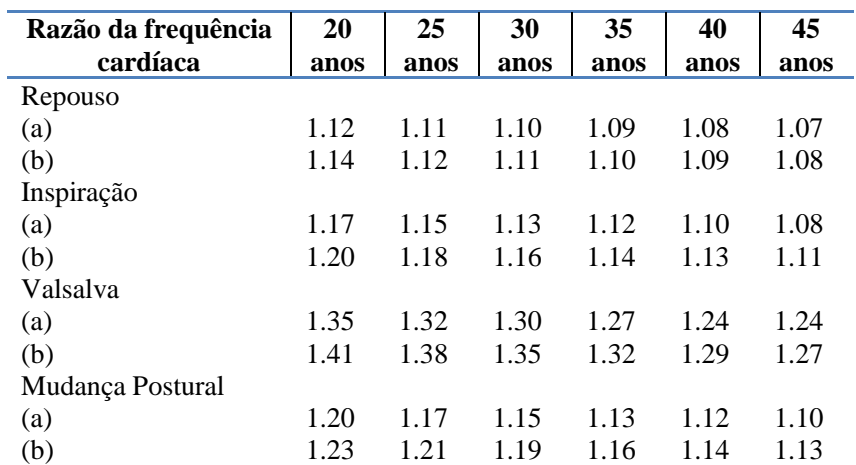

### **ANEXO B – Tabela de resposta normal**

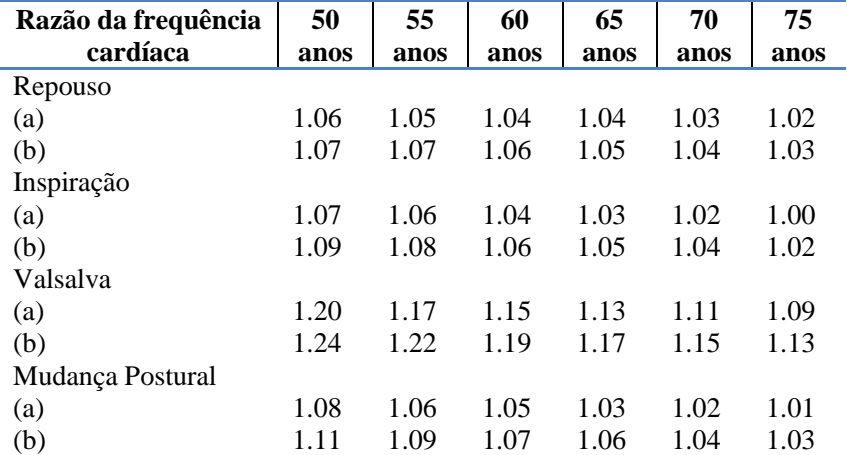

Nota: (a) Índice de normalidade inferior a 95%;

(b) Índice de normalidade inferior a 90%.

Editado de: O'Brien, 1986.

## **ANEXO C – Modelagem UML do sistema**

#### **C.1 Diagrama de Casos de Uso**

#### C.1.1 Modulo de aquisição

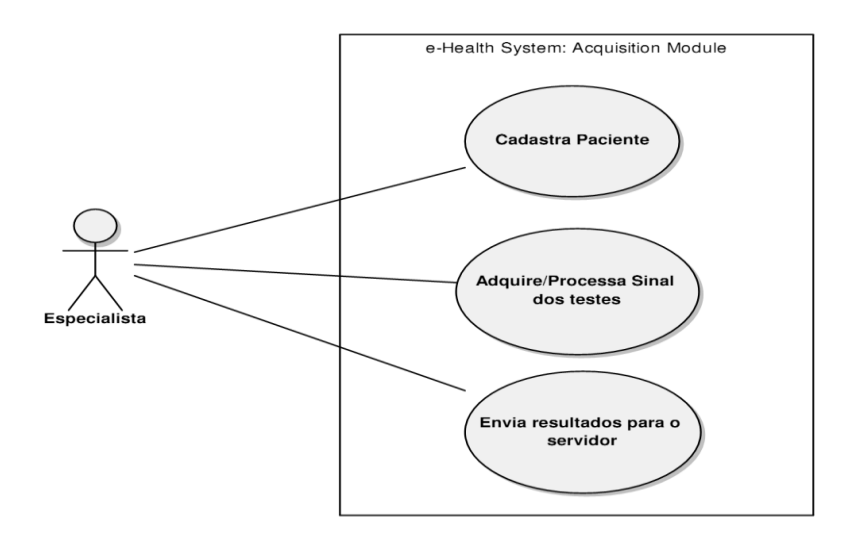

C.1.2 Modulo de Análise

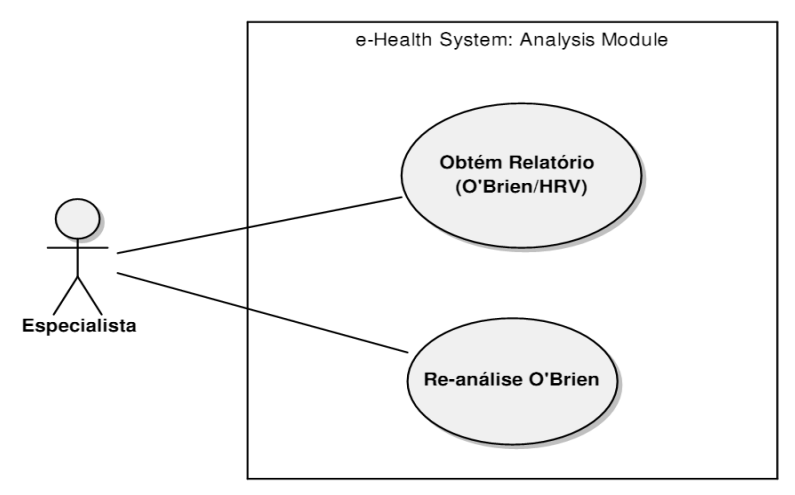

### **C.2 Diagrama de sequência**

#### C.2.1 Cadastrar Paciente

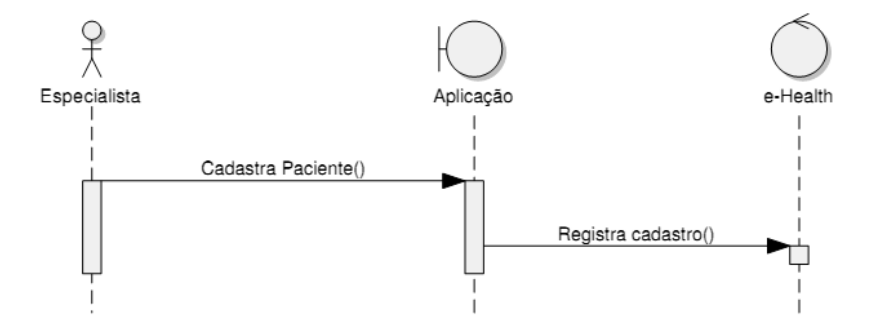

### C.2.2 Adquire/Processa sinal dos testes

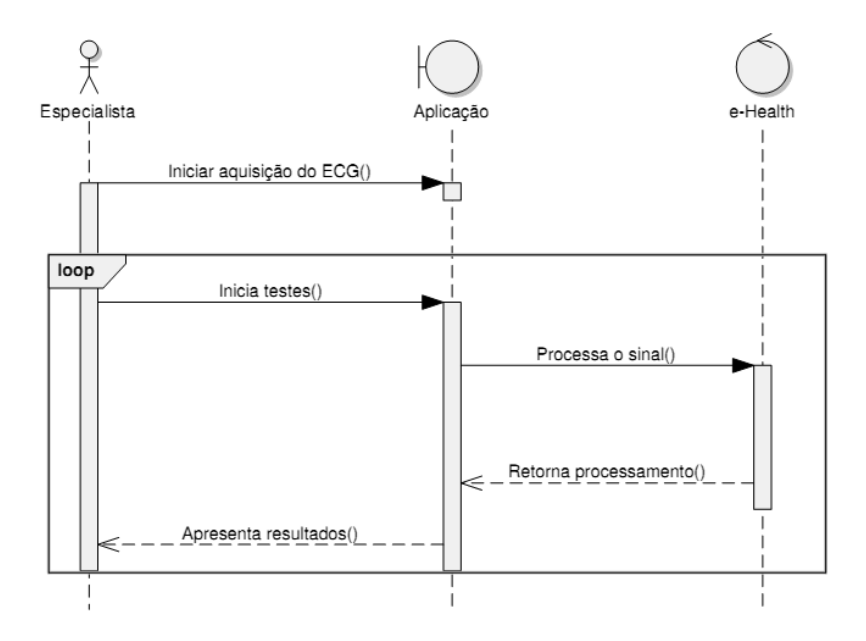

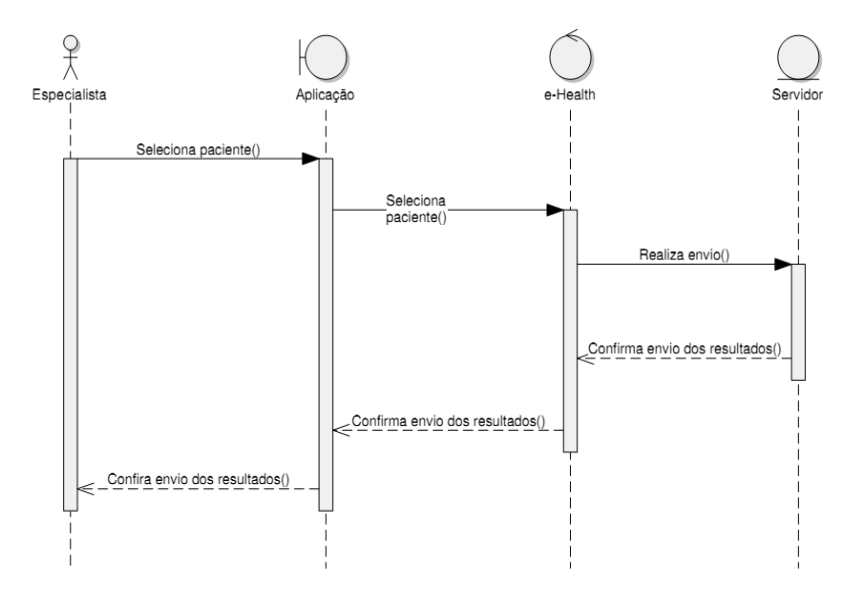

# C.2.3 Envia resultados para o servidor

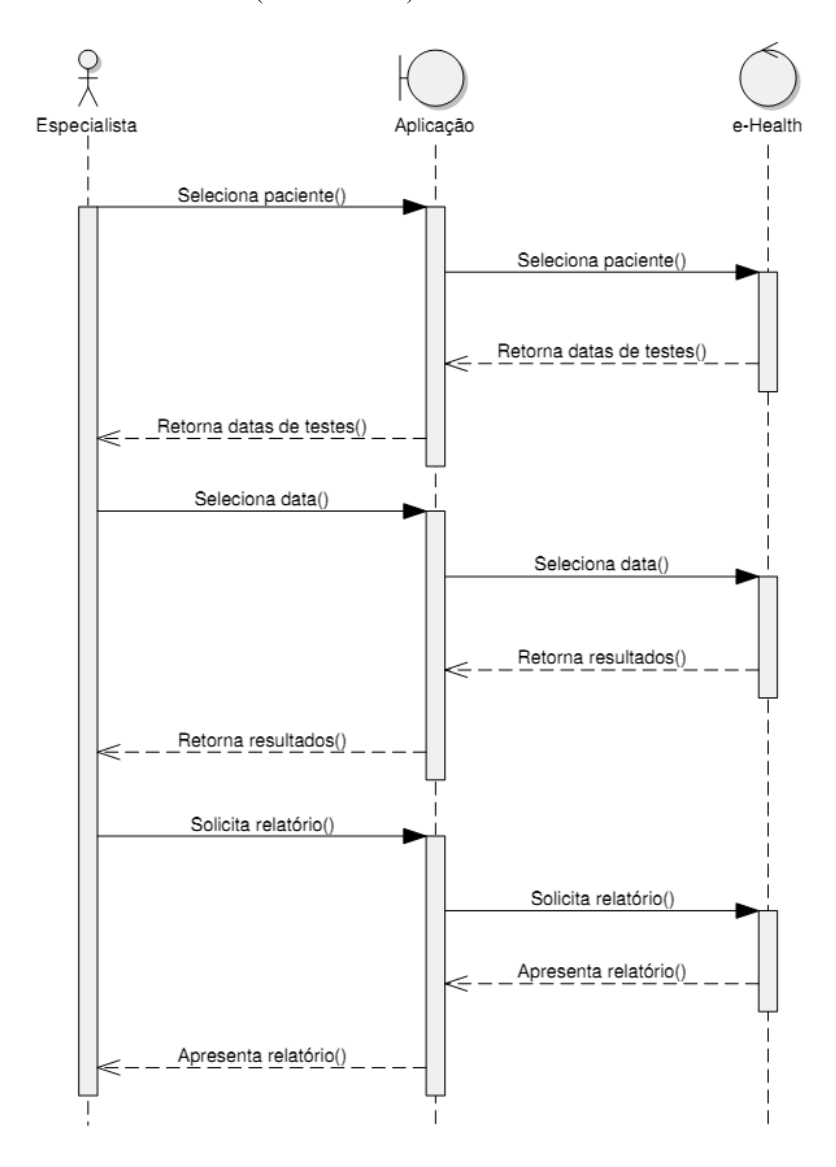

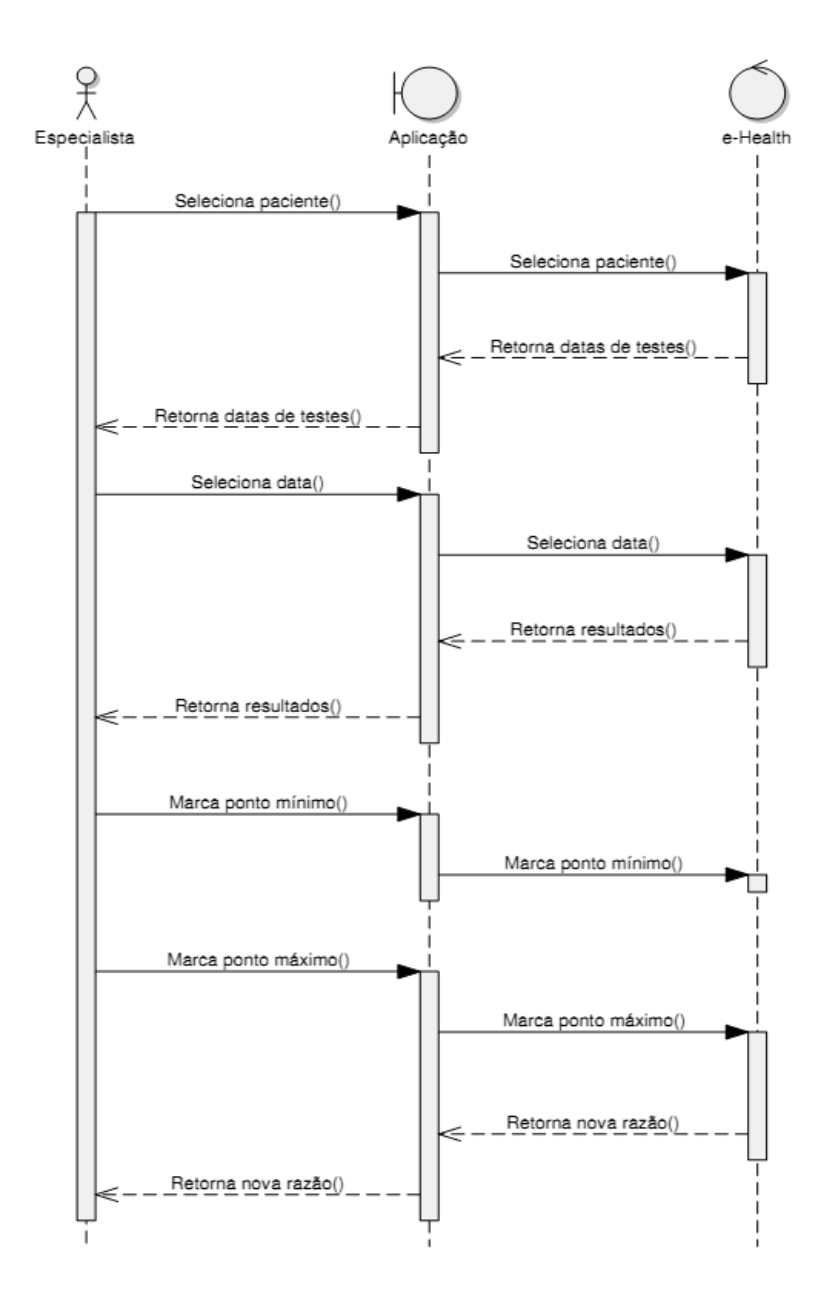

### C.2.5 Re-análise O'Brien

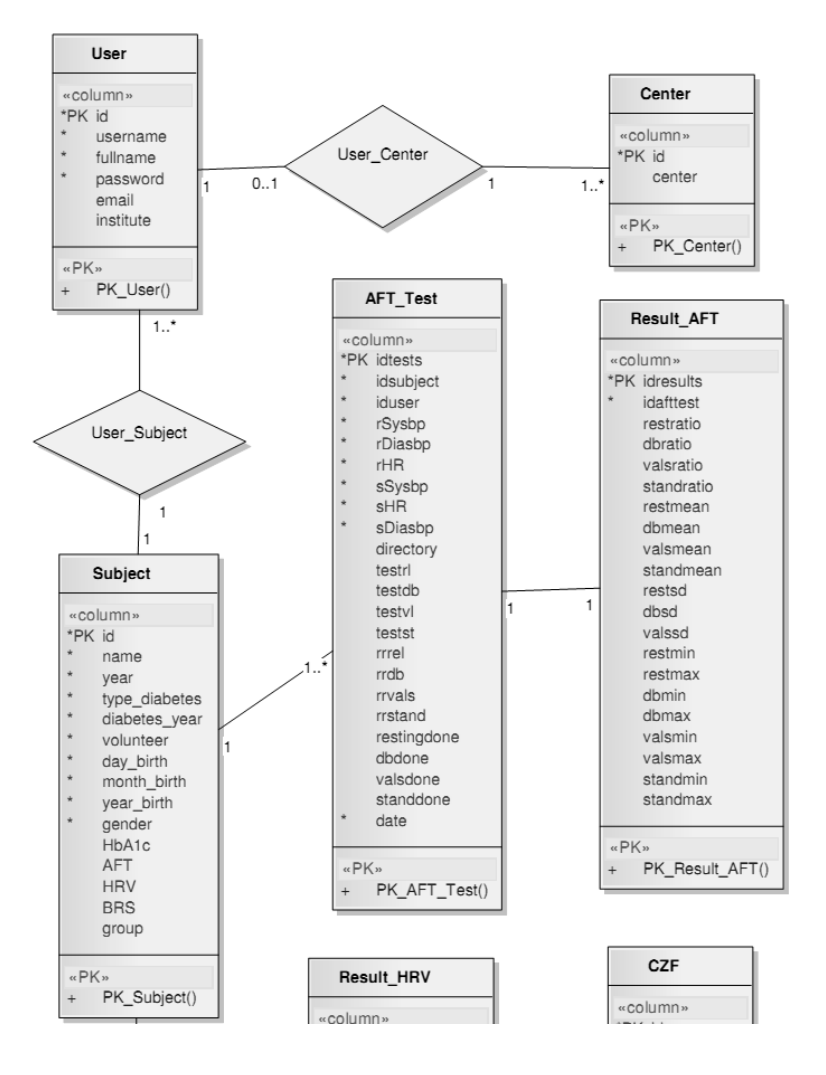

#### **C.3 Modelagem do banco de dados**

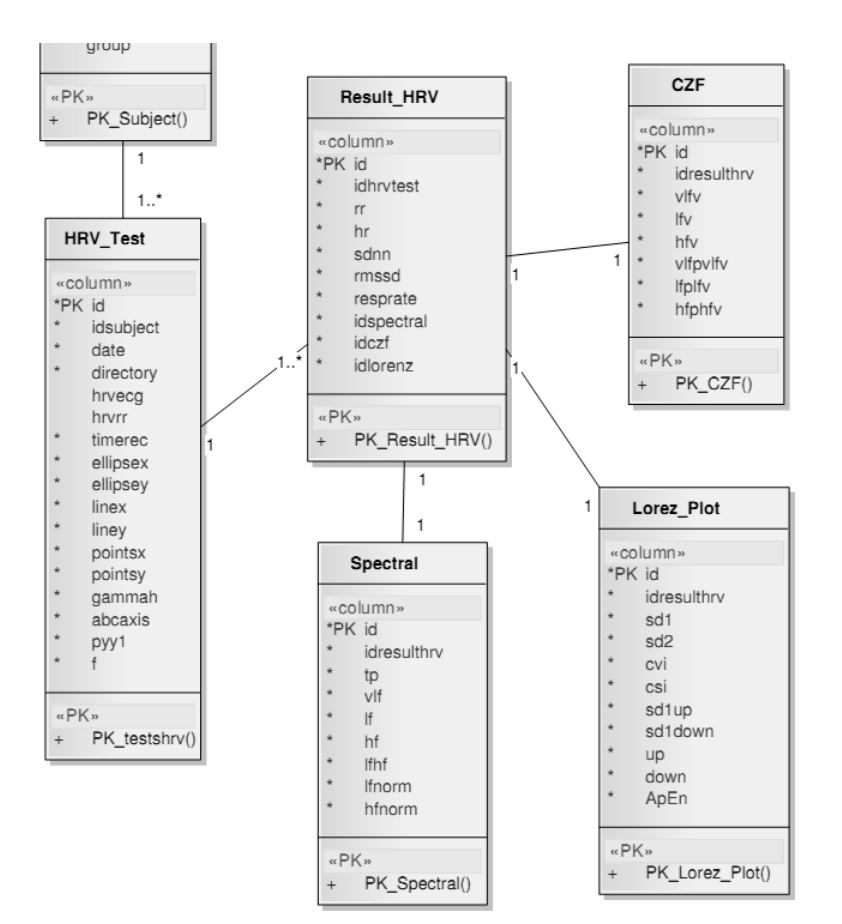

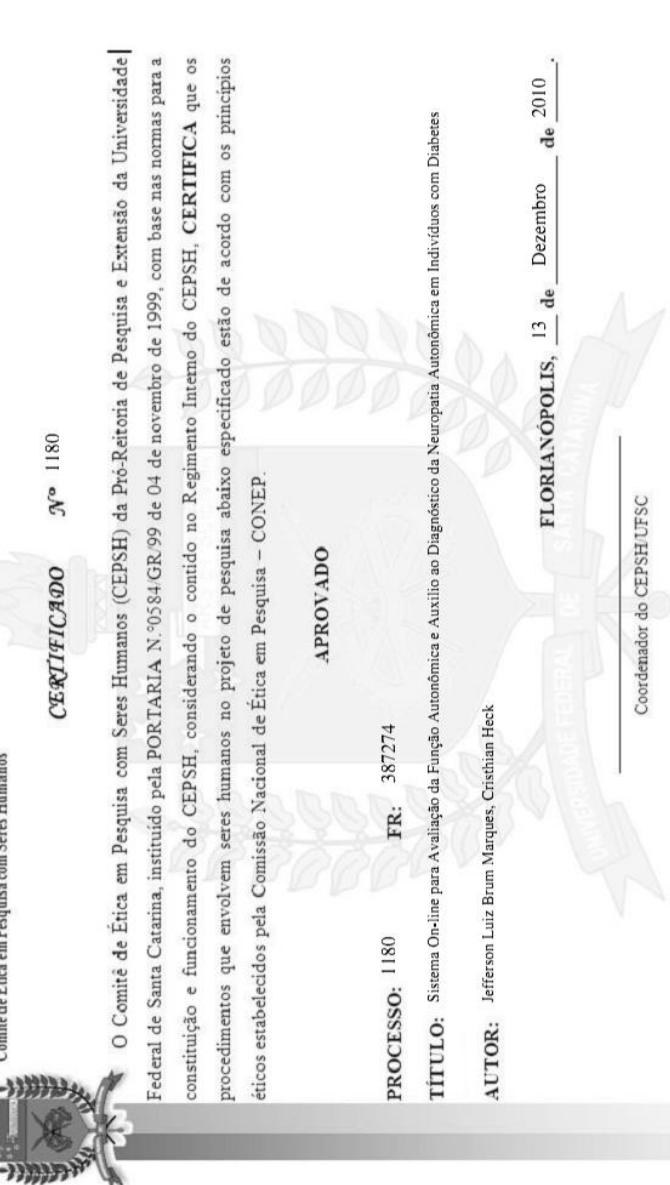

# ANEXO D - Aprovação comitê de ética

INIVERSIDADE FEDERAL DE SANTA CATARINA

Pró-Reitoria de Pesquisa e Extensão<br>Comité de Ética em Pesquisa com Seres Humanos

#### **ANEXO E – Artigo**

O conhecimento adquirido com este estudo contribuiu para a publicação de um artigo, denominado *Development of an e-Health System to Detect Autonomic Neuropathy in Individuals with Diabetes*.

HECK, C.; PETRY, D.; MARQUES, J.L.B.; 2011. Development of an e-Health System to Detect Autonomic Neuropathy in Individuals with Diabetes. In: CLAIB: V CONGRESSO LATINOAMERICANO DE INGENIARÍA BIOMÉDICA. Proceedings. v.33, Cuba.